Sveučilište u Zagrebu Građevinski fakultet

Mihel Bosankić, Ivan Kukina

# **ODREĐIVANJE OŠTEĆENJA NA KONSTRUKCIJAMA PRIMJENOM MODALNIH OBLIKA**

Zagreb, 2017.

Ovaj rad izrađen je u laboratoriju Zavoda za tehničku mehaniku Građevinskog fakulteta Sveučilišta u Zagrebu pod vodstvom doc. dr. sc. Ivana Duvnjaka, dipl. ing. građ. i predan je na natječaj za dodjelu Rektorove nagrade u akademskoj godini 2016./2017.

# **Popis kratica**

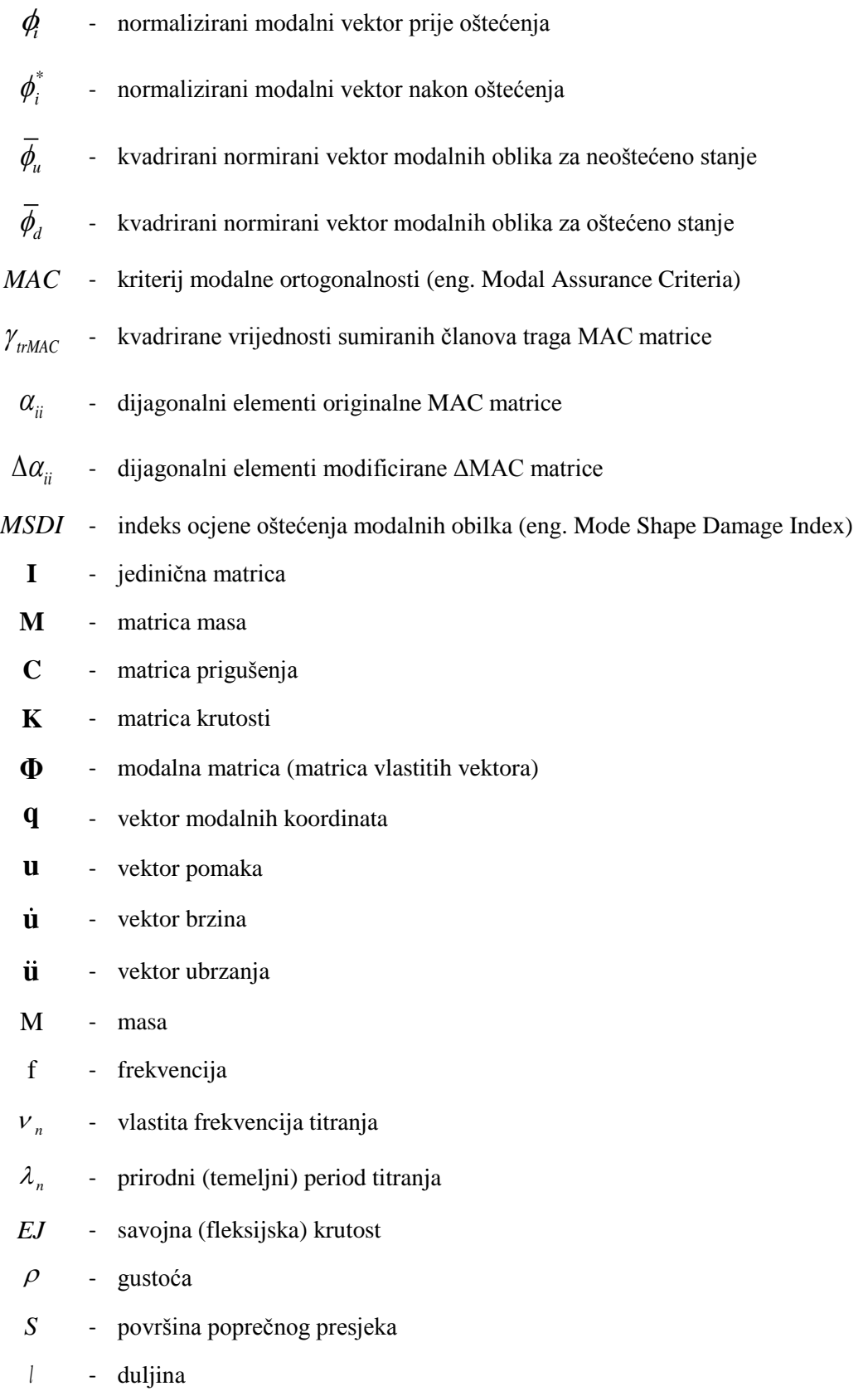

# Sadržaj

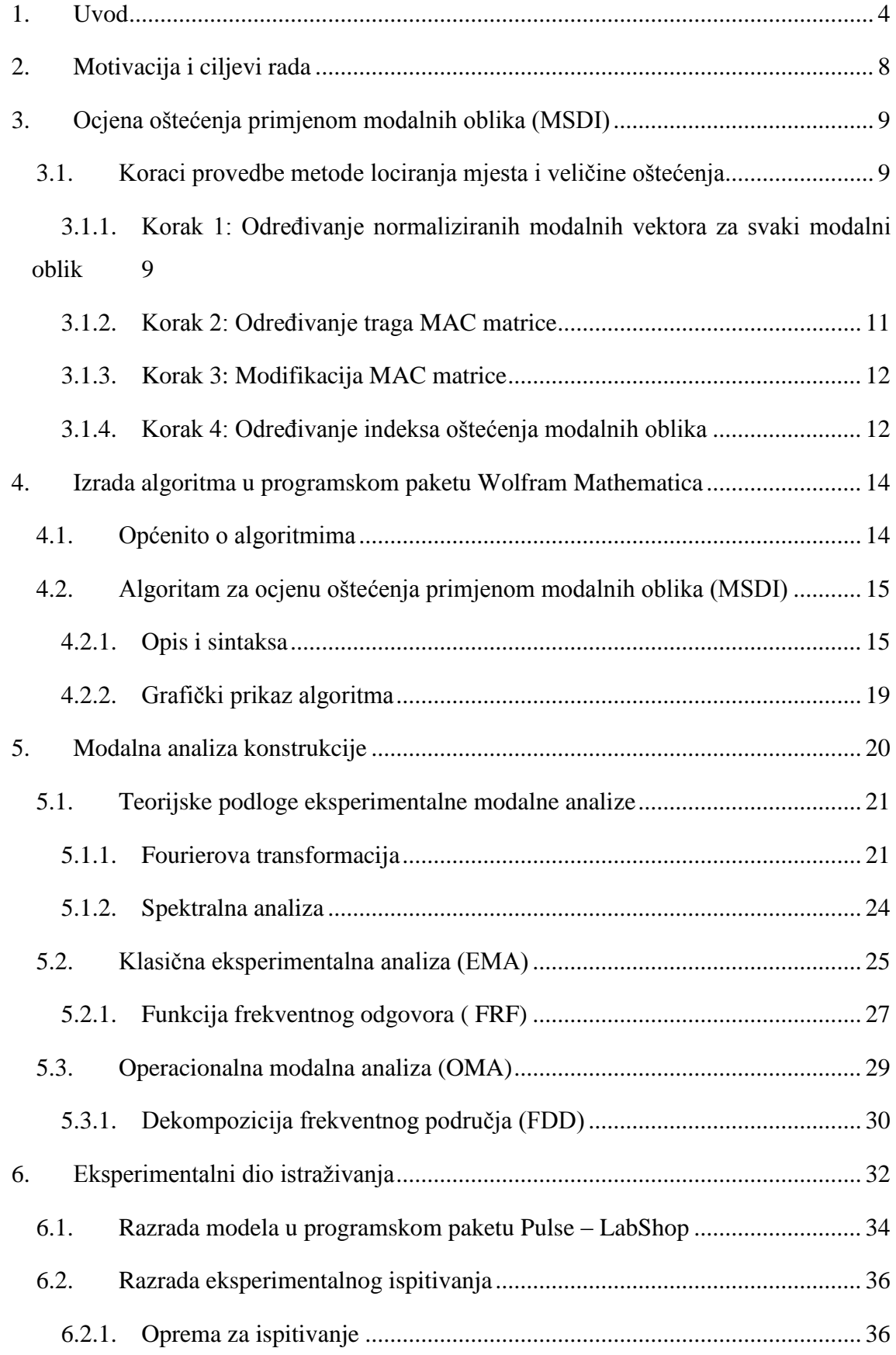

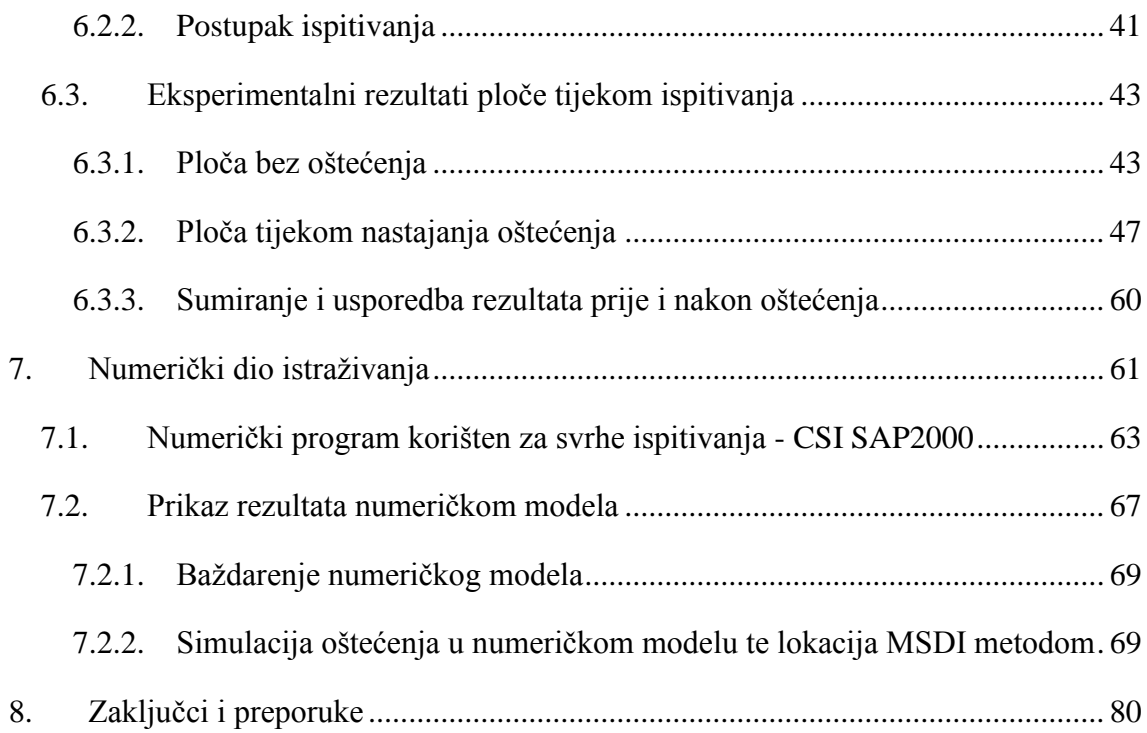

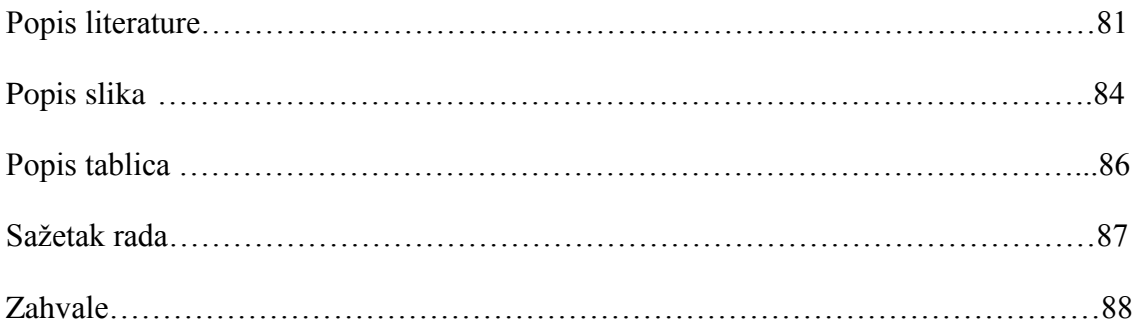

# <span id="page-5-0"></span>**1. Uvod**

Konstrukcije koje su od velike važnosti kao što su mostovi, visoke građevine i javne ustanove predstavljaju vitalni dio današnje zajednice. Sukladno suvrmenim zahtjevima normi i propisa ove građevine prolaze kroz stroge zahtjeve koje treba zadovoljiti za njihovu dostanu nosivosti i uporabivost. Pri projektiranju ili izvođenju građevina česti smo svjedoci mnogih nedostataka (grešaka) koje kroz određeno vrijeme mogu uzrokovati oštećenja. Primjerice, cestovni ili željeznički mostovi izgrađeni prije pedeset ili vise godina ne zadovoljavaju današnje kriterije dodatnih povećanih opterećenja u odnosu na vrijeme projektiranja, te povećani veliki broj ciklusa opterećenja. Nadalje, kroz cijeli životni vijek novo izgrađene ili postojeće građevine izložene su raznim izvanrednim opterećenjima koja mogu uzrokovati inicijalna oštećenja. Njihovim razvojem (povećanjem) oštećenja može doći do katastrofalnih posljedica počevši od ljudskih žrtvi te dodatnih financijskih opterećenja zajednice.

Sustavna istraživanja o kolapsu mostova postoje u SAD-u. Kao primjer jednog istraživanja može se izdvojiti rad autora W. Cook (2014) [1] gdje se navodi analiza uzroka i posljedica kolapsa mostova [\(Slika 1\)](#page-5-1).

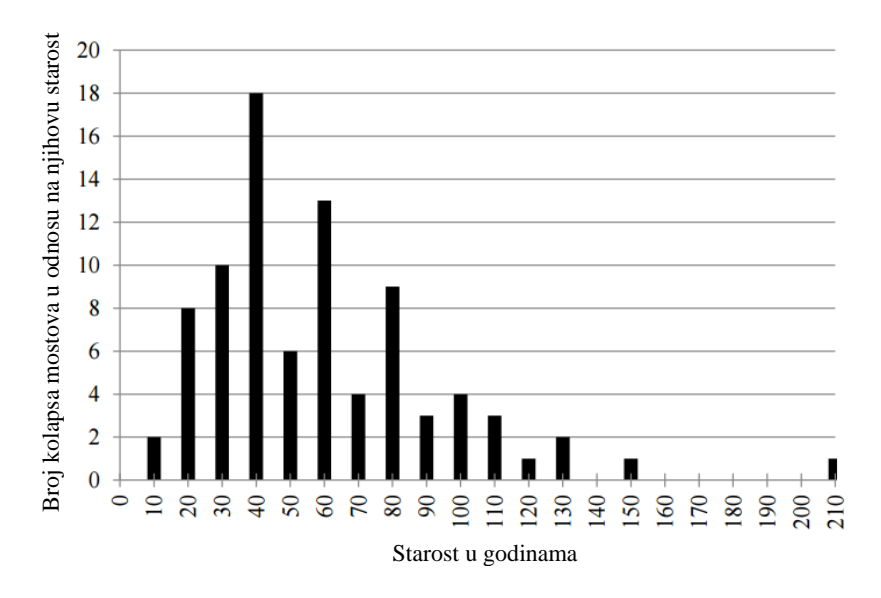

<span id="page-5-1"></span>Slika 1. Razdioba kolapsa mostova s obzirom na njihovu starost [1]

Kao jedan od podataka navodi broj kolapsa mostova s obzirom na starost istih. Iz prikazanog može se vidjeti da veliki broj mostova čija je nosivost otkazala pripada razdoblju od 30 do 60 godina starosti.

Nažalost svjedoci smo kolapsa željezničkog mosta preko rijeke Save u Zagrebu kod Jakuševca [\(Slika 2\)](#page-6-0). U ožujku 2009. dvokolosiječni most doživio je djelomični slom gubitkom stabilnosti središnjega stupa te je pretrpio trajnu plastičnu deformaciju najopterećenijega poprečnog presjeka i potonuće rasponskoga sklopa od cca 1,5 m. Most Sava–Jakuševac od trenutka havarije bio je u prometu punih 40 godina, a nakon opsežne sanacije ponovno je u uporabi [2].

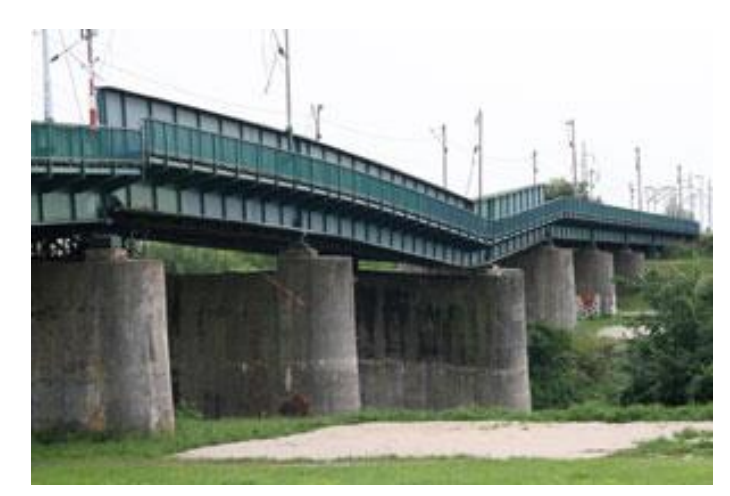

Slika 2. Slom središnjega raspona mosta Sava – Jakuševac

<span id="page-6-0"></span>Od kraja prošlog stoljeća pa sve do danas sve više se ulaže u napredak grane znanosti koja je posvećena sprječavanju pojave naglih slomova konstrukcijskih elemenata pomoću detekcije oštećenja pukotina u ranom stanju razvoja. Ocjena stanja konstruktivnih elemenata pomoću praćenja dinamičkih parametara (vlastite frekvencije, modalni oblici i koeficijenti prigušenja) bila je glavna zamisao dobivanja učinkovitog i jednostavnog alata koji bi poslužio rješavanju tog problema prvenstveno u avioindustriji i strojarstvu, a posljednjih desetljeća i u građevinarstvu [3], stoga dolazi do sve većeg razvitka nerazornih metoda koje se temelje na promjenama dinamičkih parametara konstrukcija koje nisu ključne samo za otkrivanje prisutnosti oštećenja, nego i utvrđivanje lokacije i razine oštećenja [4].

Vizualnim pregledima građevina moguće je obuhvatiti samo površinska oštećenja, a ona unutarnja ili prekrivena ostaju nezapažena. Razvoj tih oštećenja potencijalno može uzrokovati veliku opasnost, te na posljetku može doći do sloma i katastrofalnih posljedica što je pogotovo izraženo kod eventualnog potresnog opterećenja kad dolazi do krtih i naglih lomova na mjestima oštećenja [5].

U ranom životnom vijeku konstrukcije oštećenja su vrlo mala i često mogu biti skrivena unutar strukture konstruktivnog elementa. Da bi pronašli ovakva oštećenja postoje metode koje koriste dinamičke parametre konstrukcije kao indikator oštećenja. Eksperimentalno određivanje dinamičkih parametara na konstrukciji ili njenim elementima omogućuje brzu i efikasnu ocjenu stanja te opisuje globalno ponašanje.

Primjenom dinamičkoga monitoringa mjerenjem vibracija na građevinskim konstrukcijama može se pratiti globalno stanje konstrukcije analizom dinamičkih parametra. Prednost globalne metode je da uz relativno jednostavna mjerenja na jednoj ili nekoliko lokacija na konstrukciji omogućuje ocjenu stanja cijele konstrukcije. Osnovna ideja dinamičkoga monitoringa temeljena je na činjenici da uslijed nastanka oštećenja dolazi do promjene dinamičkih parametara konstrukcije, vlastitih frekvencija, modalnih oblika i koeficijenata prigušenja.

U ovom radu utvrđuje se mogućnost primjene MSDI (eng. Mode Shape Damage Index) [6] metode koja se temelji na usporedbi modalnih oblika utvrđenih u neoštećenom i oštećenom stanju. Za potrebe ovog rada provedeno je eksperimentalno određivanje dinamičkih parametara u neoštećenom i oštećenom stanju. Kao primjer konstruktivnog elementa odabrana je armiranobetonska ploča. U okviru ovog istraživanja izrađen je algoritam u programskom jeziku *Wolfram Mathematica*, čime je omogućena automatski analiza i detekcija oštećenja.

Dodatno, provedena je analiza određivanja oštećenja na numeričkom modelu armiranobetonske ploče izrađenom u programskom paketu CSI SAP2000. Numerički model poslužio je za proširenje dodatnih simulacija oštećenja koja se nisu mogla provesti na eksperimentalnom modelu.

Ova tema je trenutno aktualna te se u posljednje vrijeme počinje implementirati u sustavima monitoringa na važnim građevinama kao što su mostovi i visoke konstrukcije. Nedostatak primjene ove metode je još uvijek skupa oprema te se zahtijeva veliki broj mjernih mjesta za što bolju točnost metode.

Nadalje, prednosti ove metode je mogućnost određivanja postojanja oštećenja i njegovog položaja na konstrukciji. Praćenje konstrukcija kroz sustav monitoringa je od velike važnosti jer omogućuje sigurno korištenje građevina. Ukoliko navedeni sustavi monitoringa omogućuju konstantno praćenje modalnih oblika, time se omogućuje pravovremeni pronalazak lokacije oštećenja. Prethodno navedeno daje vrlo jak motiv za daljnji razvoj u ovom području istraživanja.

# <span id="page-9-0"></span>**2. Motivacija i ciljevi rada**

Za izvedbu ispitivanja i procedura algoritama ocjene oštećenja građevine motivira nas činjenica da dolazi do sve veće potrebe za praćenjem stanja građevine i njenih elemenata.

Zbog velike važnosti u posljednje vrijeme sve veći interes pokazuje inženjerska zajednica za ranim otkivanjem i pravovremenom sanacijom opasnih oštećenja. Iz tog razloga, potaknuti aktualnošću teme, odlučili smo se za jednu od metoda određivanja oštećenja koja je specifična po jednoj vrlo bitnoj značajki. Naime, metoda i postupak ispitivanja proveden u ovom istraživanju zbog naravi svojeg postupka, odnosno algoritma, ima sposobnost određivanja vrlo malih oštećenja. Time se rješavaju problemi ne samo strukturalnih i nevidljivih pukotina nego također i onih koje se teško mogu detektirati s nekim drugim nedestruktivnim metodama.

Dosadašnjim istraživanjima pokazano je da MSDI metoda ima mogućnost određivanja vrlo malih oštećenja, što nam daje dodatnu motivaciju za daljnja eksperimentalna istraživanja te primjenu ove metode u određivanju oštećenja na novim modelima.

Osnovni je cilj ovoga istraživanja je primjena metode MSDI za određivanje položaja i razine oštećenja na modelu armirano betonske ploče. Nadalje, cilj rada je izrada algoritma u programu *Mathematica* čime se omogućuje automatska i trenutna detekcija oštećenja. Iako je metoda teorijski dokazana i eksperimentalno potvrđena, na nama je da utvrdimo nove zaključke na temelju provedenih novih eksperimentalnih istraživanja.

Ukoliko se tvrdnja o značaju ove metode i ovim putem eksperimentalno dokaže, onda je sve manje prepreka za njeno eventualno implementiranje u redoviti monitoring konstrukcija.

# <span id="page-10-0"></span>**3. Ocjena oštećenja primjenom modalnih oblika (MSDI)**

MSDI (eng. Mode Shape Damage Index) je indeks oštećenja koji, na temelju razlika u modalnim oblicima oštećene i neoštećene konstrukcije, daje iznos i mjesto nastanka oštećenja.

Dobivanje MSDI indeksa složen je postupak koji je pogodan za korištenje odgovarajućim programskim jezikom. Na taj način, kako je izvedeno i u ovom radu, dobije se brz, učinkovit i izuzetno potreban alat za određivanje oštećenja na konstrukcijama i elementima.

# <span id="page-10-1"></span>**3.1. Koraci provedbe metode lociranja mjesta i veličine oštećenja**

Prilikom određivanja lokacije i veličine oštećenja, odnosno MSDI indeksa, uz korištenje funkcije MAC-a, potrebno je odrediti još tri dodatna izraza kako bi dobili potpuni set podataka potrebnih za željeni rezultat. Dakle cjelokupna procedura se sastoji od 4 koraka:

- Određivanje normaliziranih modalnih vektora za svaki modalni oblik,
- Određivanje traga MAC matrice,
- Modifikacija MAC matrice,
- Određivanje indeksa oštećenja primjenom modalnih oblika (MSDI) [7]

# <span id="page-10-2"></span>**3.1.1. Korak 1: Određivanje normaliziranih modalnih vektora za svaki modalni oblik**

Prilikom pojave oštećenja na konstrukcijskom elementu, dolazi do promjene dinamičkih parametara. Usporedba modalnih oblika provodi se za dvije faze oštećeno i neoštećeno stanje.

Da bi se mogla uspoređivati ta dva stanja, prvo provodimo normalizaciju vlastitih vektora s obzirom na masu, a to se izvodi na sljedeći način:

$$
\phi_i^T \left[ M \right] \phi_i = 1 \tag{3.1}
$$

Gdje je  $\phi$  normalizirani modalni vektor, a iskazuje se kao linearna veza konstantnog skalara i amplitude modalnog oblika [7].

$$
\phi_i = \beta \phi_{i0} \tag{3.2}
$$

Kako bi smo primijenili ovu metodu, matrica masa mora biti poznata, što kod eksperimentalnih istraživanja nije jednostavno dobiti. Nadalje, većina konstrukcija imaju konstantan poprečni presjek te se u tome slučaju matrica masa može se pojednostavniti te prikazati kao dijagonalna [*M*] *= mI* odnosno kao linearna kombinacija konstante *m* i jedinične matrice *I*. Ako uzmemo da je konstanta *m=1,* slijedi da je matrica masa jednaka jediničnoj matrici [*M*] *= I* te postupak normalizacije postaje jednostavniji:

$$
(\beta \phi_{i0})^T (\beta \phi_{i0}) = 1 \tag{3.3}
$$

Iz čega slijedi:

$$
\beta = \frac{1}{\sqrt{\phi_{i0}^T \phi_{i0}}}
$$
\n(3.4)

Jedinični normalizirani modalni oblik računa se kao:

$$
\phi_i = \frac{\phi_{i0}}{\sqrt{\phi_{i0}^T \phi_{i0}}}
$$
\n(3.5)

Nakon što je modalni oblik prikladno normaliziran, njegova promjena može se prikazati kao:

$$
\Delta \phi_i = \left| \phi_i^* \right| - \left| \phi_i \right| \tag{3.6}
$$

gdje  $\phi_i$  i  $\phi_i^*$  predstavljaju jedinične normalizirane vektore modalnih oblika prije i nakon oštećenja konstrukcije.

#### <span id="page-12-0"></span>**3.1.2. Korak 2: Određivanje traga MAC matrice**

Kriterij modalne ortogonalnosti (MAC) određuje stupanj korelacije između modalnih oblika preko izraza:

$$
MAC_{(i,j)} = \frac{\left| \left\{ \boldsymbol{\phi}_{u} \right\}_{i}^{T} \left\{ \boldsymbol{\phi}_{d} \right\}_{j} \right|^{2}}{\left( \left\{ \boldsymbol{\phi}_{u} \right\}_{i}^{T} \left\{ \boldsymbol{\phi}_{d} \right\}_{i} \right) \left( \left\{ \boldsymbol{\phi}_{d} \right\}_{j}^{T} \left\{ \boldsymbol{\phi}_{d} \right\}_{j} \right)}
$$
(3.7)

gdje  $\phi$  i  $\phi$  predstavljaju normalizirane vektore za neoštećeno odnosno oštećeno stanje.

Vrijednosti MAC matrice variraju između 1 i 0, gdje vrijednost 1 označava potpuno podudaranje modalnih oblika, a vrijednost 0 označava potpuno nepodudaranje modalnih oblika.

To znači da će dijagonalni elementi MAC matrice biti bliski vrijednosti 1 zbog toga što sadržavaju članove modalnih oblika istog para.

Dakle, vrijednosti na dijagonali predstavljaju razliku između neoštećenih i oštećenih stanja modalnih oblika iste vrste te su oni kao takvi i najbitniji.

Nadalje, članovi MAC matrice koji se nalaze izvan dijagonale imati će vrijednosti bliske 0. Ta činjenica proizlazi iz zaključka da se samo na dijagonali uspoređuju modalni oblici istog para indeksa, odnosno iste vrste, iz čega slijedi da se izvan dijagonale nalaze usporedbe vrijednosti različitih parova modalnih oblika [8].

Osnovna ideja metode određivanja lokacije i veličine oštećenja je uzimanje u obzir samo dijagonalnih elemenata MAC matrice prema izrazu:

$$
\gamma_{\text{trMAC}} = \left(\sum_{i=1}^{n} \text{trMAC}_{(ii)}\right)^2 \tag{3.8}
$$

gdje  $\gamma_{t \text{rMAC}}$  predstavlja kvadrirane vrijednosti sumiranih članova traga MAC matrice.

Vrijednosti  $\gamma_{tMAC}$  variraju između 0 i n<sup>2</sup>, gdje je n broj modalnih oblika koji se uspoređuju. Tim izrazom se potenciraju razlike oštećenog i neoštećenog stanja i samim time dobivamo reprezentativnije vrijednosti za daljnju obradu [7].

#### <span id="page-13-0"></span>**3.1.3. Korak 3: Modifikacija MAC matrice**

Originalni MAC postupak je statistički indikator koji je osjetljiv na relativno velike razlike i neosjetljiv za relativno male razlike između modalnih oblika. Iz tog razloga izvodi se modificirana MAC matrica čije će osnovno svojstvo biti to da smanji utjecaj onih modalnih oblika koji nisu slični.

Iz tog razloga definiramo modificiranu MAC matricu ΔMAC kao:

$$
\Delta \alpha_{ii} = \Delta \alpha_{ii}^{\gamma_{\text{trMAC}}} \tag{3.9}
$$

gdje  $\alpha_{ii}$  i  $\Delta \alpha_{ii}$  predstavljaju dijagonalne elemente originalne MAC i modificirane ΔMAC matrice.

Ukoliko nema oštećenja, neće biti ni promjene u modificiranoj MAC matrici koja je u tom slučaju jednaka originalnoj matrici. Na taj način koristimo modificiranu MAC matricu da bi osigurali da će samo bliski modalni oblici oštećenog i neoštećenog stanja biti uključeni za detekciju oštećenja. Ta ideja se bazira na tome da se izbjegnu potencijalno velike pogreške uzrokovane greškama u mjerenju (šumovi u kanalima) kao i eventualnim promjenama rubnih uvjeta i okolnih uvjeta pri kojima se vrši mjerenje [7].

#### <span id="page-13-1"></span>**3.1.4. Korak 4: Određivanje indeksa oštećenja modalnih oblika**

Metoda koja se temelji na usporedbi modalnih oblika i MAC faktoru naziva se MSDI (eng. - Mode shape damage index) metoda.

Njezina formulacija glasi:

$$
MSDI = \left| \frac{\overline{\phi}_{u} - \overline{\phi}_{d}}{\overline{\phi}_{u}} \right| \tag{3.10}
$$

gdje koeficijenti  $\phi_u$  i  $\phi_d$  označavaju kvadrirane normirane vektore modalnih oblika za neoštećeno i oštećeno stanje koji se dobivaju na sljedeći način:

$$
\overline{\phi}_{u} = \sum_{i=1}^{n} \left( \left\{ \phi_{u} \right\}_{i}^{2} \cdot \Delta \alpha_{i} \right)
$$
 (3.11)

$$
\overline{\phi}_d = \sum_{i=1}^n \left( \left\{ \phi_d \right\}_i^2 \cdot \Delta \alpha_i \right) \tag{3.12}
$$

Kao što je prikazano prethodnim izrazima koeficijenti  $\phi_{\mu}$  i  $\phi_{d}$  dobiju se kao sumirane vrijednosti modalnih oblika po svim točkama modela. Na taj način se dobivaju lokacije oštećenja koje je pogodno iskazati grafičkim prikazom. Stoga se može zaključiti da se za veći broj ispitivanih točaka (gušća mreža) dobivaju i točniji rezultati jer položaj oštećenja direktno ovisi o tome.

Ova metoda na temelju promjene matrice krutosti, odnosno oštećenju elementa, naglašava razlike i time uzima u obzir samo vrlo slične modalne oblike [9]. To je važno zato da se izbjegnu neželjene greške u lokaciji i veličini oštećenja koje bi bile uzrokovane uzimanjem u obzir modalnih oblika koji se ne podudaraju. Taj zaključak proizlazi iz činjenice da nastankom pukotina, odnosno oštećenja, dolazi do male promjene lokalne krutosti, a samim time i male promjene u razlikama između modalnih oblika. Ta promjena reflektirati će se u točkama mreže u blizini oštećenja proporcionalno njihovim udaljenostima od oštećenja, odnosno njihovim utjecajem na relevantne modalne oblike.

Teorijski, ukoliko nema promjene krutosti u sistemu (uz pretpostavku da nema promjene mase i prigušenja), nema ni promjene modalnih oblika. Usporedbom takvih modalnih oblika dobiti ćemo dijagonalne vrijednosti matrice MAC-a čije su vrijednosti jednake jedinici te će indeks oštećenja *MSDI* biti jednak nuli [7].

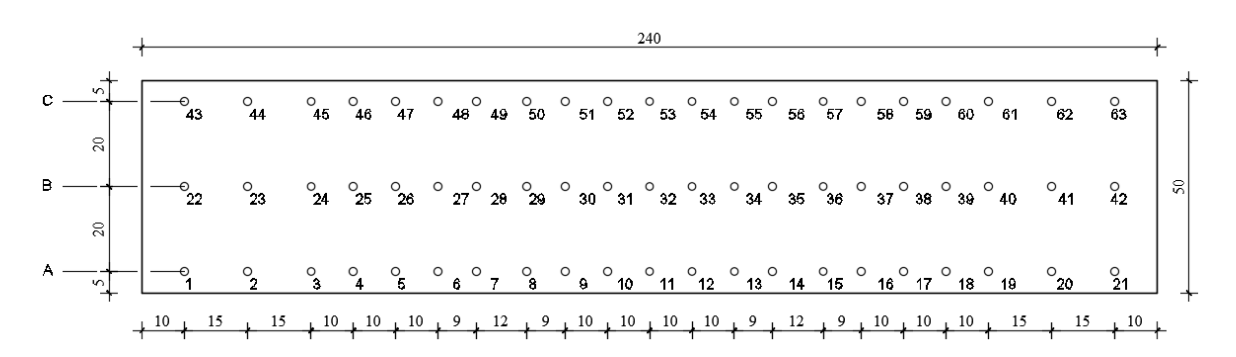

#### Slika 3. Raspored mreže tlocrtno po ploči

<span id="page-14-0"></span>Imajući to na umu, za naš model armiranobetonske ploče izabrali smo mrežu od 63 točaka [\(Slika 3\)](#page-14-0). Osim toga, zbog očekivanog načina opterećenja ploče sa dvije koncentrirane sile na savijanje, pretpostavili smo da će glavnina pukotina nastati u srednjoj trećini modela, vodeći se pravilima statike i raspodjele momenata. Stoga smo u tom dijelu progustili raspored točaka te time osigurali ispravnije rješenje već u idejnom razmatranju ovog ispitivanja što je svakako poželjna stvar u inženjerskoj struci.

# <span id="page-15-0"></span>**4. Izrada algoritma u programskom paketu Wolfram Mathematica**

## <span id="page-15-1"></span>**4.1. Općenito o algoritmima**

Programiranje je danas sastavni dio rada svakog inženjera, iako se smatra da je ono potrebno samo na znanstvenoj razini, postoje mnogi dokazi da je neophodno i u praktičnoj upotrebi. Današnji inženjeri koriste razne programske pakete kako bi olakšali matematičke operacije, kao što su npr. Excel, Wolfram Mathematica, Matlab, SAGEMATH, Mathcad i sl. Iako su ovakvi programski paketi uvelike lakši od standardnih programski jezika, prije svega jer se mogu koristiti bez prevelikog poznavanja sintakse, to i dalje ne umanjuje njihovu važnost u korištenju, jer se oni daleko više koriste za pisanje jednostavnijih kodova tj. programa.

Postupak programiranja kao takav bazira se prije svega na algoritmima, a programirati se može tekstualno i grafički. Algoritmi su matematički usavršeni postupci po kojima računalo rješava probleme. Algoritmi zapravo nisu ništa drugo nego nizovi nedvosmislenih uputa, čije će rješenje uvijek biti jednoznačno određeno, odnosno nizovi operacija u kojima nema mjesta pogreškama ili subjektivnim zaključcima [10][11].

Svaki algoritam sačinjen je od pet bitnih odrednica, a to su:

- 1. Početak (start)
- 2. Ulaz (input) unos podataka, odnosno varijabli
- 3. Obrada (body)– tijelo algoritma procesuira sve operacije za zadane varijable
- 4. Izlaz (output) rješenje
- 5. Kraj (end)

Tekstualni zapis algoritma ovisi prije svega o programskom jeziku u kojem se piše, odnosno sintaksi, pa tako postoje razni programski jezici kao što su: Fortran, C, C++, Python, Java itd. Algoritam se tekstualno može zapisati i u pseudokodu. To je tekstualni način zapisa algoritma koji opisuje sve operacije koje program mora izvršiti, ali da bi radio u pojedinom programskom jeziku mora se prevesti u odgovarajuću sintaksu. Grafički zapis algoritma je neovisan o programskom jeziku, a izgled algoritma podsjeća na mentalnu mapu, skup prozora povezanih strelicama. (poglavlje 4.2.2.).

## <span id="page-16-0"></span>**4.2. Algoritam za ocjenu oštećenja primjenom modalnih oblika (MSDI)**

## <span id="page-16-1"></span>**4.2.1. Opis i sintaksa**

Osim ispitivanja kao eksperimentalnog rada, tema ovog rada je i jednostavni programski kod unutar programa *Mathematica 10.4 (Student Version).* Prije svega zašto baš Mathematica? Zato što je Mathematica program za simboličko računanje kojeg koriste inženjeri širom svijeta zbog svoje jednostavnosti i grafičkog sučelja. Mathematica kao glavni program tvrtke Wolfram Research, Inc. [12], bazirana je na programskom jeziku Wolfram, koji je nastao kao kombinacija više osnovnih programskih jezika među kojima se nalazi i Fortran, poznatiji kao programski jezik koji se od najranijih početaka koristi u inženjerske svrhe.

Algoritam za ocjenu oštećenja konstrukcije primjenom modalnih oblika / Algorithm for structural damage detection and localization based on modal shapes

# Unos / Input

Za navedeni konstrukcijski element koji se ispituje, unesite matricu za neoštećeno stanje / For the following structural element that is tested, please insert the matrix for undamaged state:

US=Import["file path of your .txt file","Table"] ;

US je matrica za neoštećeno stanje čije redove čine točke u kojima se mjere dinamički parametri, a stupce čine modalni oblici (vektori) / US is matrix for undamaged state which rows are referent places, where dynamic parameters are measured and columns are modal shapes (vectors)

Za navedeni konstrukcijski element koji se ispituje, unesite matricu za oštećeno stanje / For the following structural element that is tested, please insert the matrix for damaged state:

DS=Import["file path of your .txt file","Table"] ;

DS je matrica za oštećeno stanje čije redove čine točke u kojima se mjere dinamički parametri, a stupce čine modalni oblici (vektori) / US is matrix for damaged state which rows are referent places, where dynamic parameters are measured and columns are modal shapes (vectors)

Potrebno je unijeti i raster mjernih točaka / It is necessary to enter the raster of measuring points

```
Rows=;Columns= ;
```
Nakon unosa matrica US i DS, te rastera mjernih točaka Rows i Columns potrebno je pritisnuti SHIFT + ENTER / After entering matrices US and DS are and the Rows and Columns of measuring points, you need to press SHIFT + ENTER

## Algoritam / Algorithm

Za prethodno unesene matrice, algoritam će prikazati sljedeće rezultate: MAC matricu, vizualno izraženu dijagonalu matrice MAC, dijagonalu matrice MAC, faktor γ<sub>MAC</sub>, matricu ΔMAC, usporedbu dijagonale matrice MAC i ΔMAC, indeks oštećenja DI i položaj oštećenja u odnosu na referentno mjerno mjesto:

For previously entered matrices, algorithm will show following results: MAC matrix, visually expressed MAC matrix diagonal, matrix MAC diagonal, γ<sub>MAC</sub> factor, ΔMAC matrix, comparison between diagonal of MAC matrix and ΔMAC matrix, damage index DI and plot of damage for the referent measuring point:

Objašnjenje:

 Algoritam ima oblik "Algorithm [*us*\_, *ds\_*, *r\_*, *c\_*]" i da bi za unesene matrice i raster točaka dobili rješenje, potrebno je upisati izraz za algoritam, ali umjesto *us\_* i *ds\_* unijeti matrice US i DS, a umjesto *r\_* i *c\_* unijeti Rows i Columns te pritisnuti SHIFT + ENTER da bi se algoritam pokrenuo.

### Explanation:

 The algorithm takes the form of "Algorithm [*us*\_, *ds\_*, *r\_*, *c\_*]" and for the right answer of entered matrices and rows and columns you need to enter an expression for the algorithm, but instead *us\_* and *ds\_* enter the matrices of US and DS, and for *r\_* and *c\_* enter Rows and Columns and press SHIFT + ENTER to start the algorithm.

```
Algorithm[us_, ds_, r_, c_]:=(
  NormalUST=Table[Transpose[us][[i,j]]/Norm[Transpose[us][[i]]],{i
  ,1,Length[Transpose[us]]},{j,1,Length[us]}];
    NormalUS=Transpose[NormalUST];
     data1=Table[i,{i,1,Length[NormalUS]}];
    data2=Table[i,{i,1,Length[NormalUST]}]; 
  NormalDST=Table[Transpose[ds][[i,j]]/Norm[Transpose[ds][[i]]],{i
  ,1,Length[Transpose[ds]]},{j,1,Length[ds]}];
     NormalDS=Transpose[NormalDST];
     mac=(NormalUST.NormalDS)^2;
     no1=mac//MatrixForm;
     no2=MatrixPlot[mac, ImageSize->Small, PlotLegends->Automatic];
     dmac=Table[mac[[i,i]],{i,1,Length[mac]}];
     no3=dmac//MatrixForm;
     Tr[mac];
     gamma=(Sum[dmac[[i]],{i,1,Length[mac]}])^2;
     no4=gamma//MatrixForm;
     Δmac=dmac^(gamma);
     no5=Δmac//MatrixForm;
     n5x=Table[{dmac[[i]],Δmac[[i]]},{i,1,Length[dmac]}];
   n5=BarChart[n5x,ChartLabels->{data2,data2}, ChartLegends-
  >{dMAC,Δmac}, ImageSize->Medium];
     ajus=(NormalUS^2).Δmac;
     ajds=(NormalDS^2).Δmac;
     DI=Table[(ajus[[i]] -
ajds[[i]])/ajus[[i]],{i,1,Length[ajus]}];
     MSDI=DI/.{x_?Positive->0};
     no6=DI//MatrixForm;
    di= Abs[Table[MSDI[[(x-1)*c+1;;x*c]],{x,1,r}]];
    no7=ListPlot3D[di, Mesh->All, Ticks->{Automatic, {{1,"A"}, 
  {2,"B"}, {3,"C"}}, Automatic}, BoundaryStyle->Black, PlotRange-
  >All, PlotLegends->Placed[Automatic, Below], 
   BoxRatios->{1, 0.4, 0.2}, DataRange->All, ColorFunctionScaling-
  >True, PlotTheme->"ThickSurface", 
      ImageSize->Large, ColorFunction->"Rainbow"];
  no8= ListContourPlot[di, PlotRange->All, PlotLegends-
>Placed[Automatic, Below], AspectRatio->1/3, FrameTicks-
>{{{{1,"A"}, {2,"B"}, {3,"C"}}, None}, {All, None}}, DataRange-
>All, ColorFunctionScaling->True, PlotTheme->"ThickSurface", 
ImageSize->Large, ColorFunction->"Rainbow", Contours-> c, 
ContourStyle->None];
```
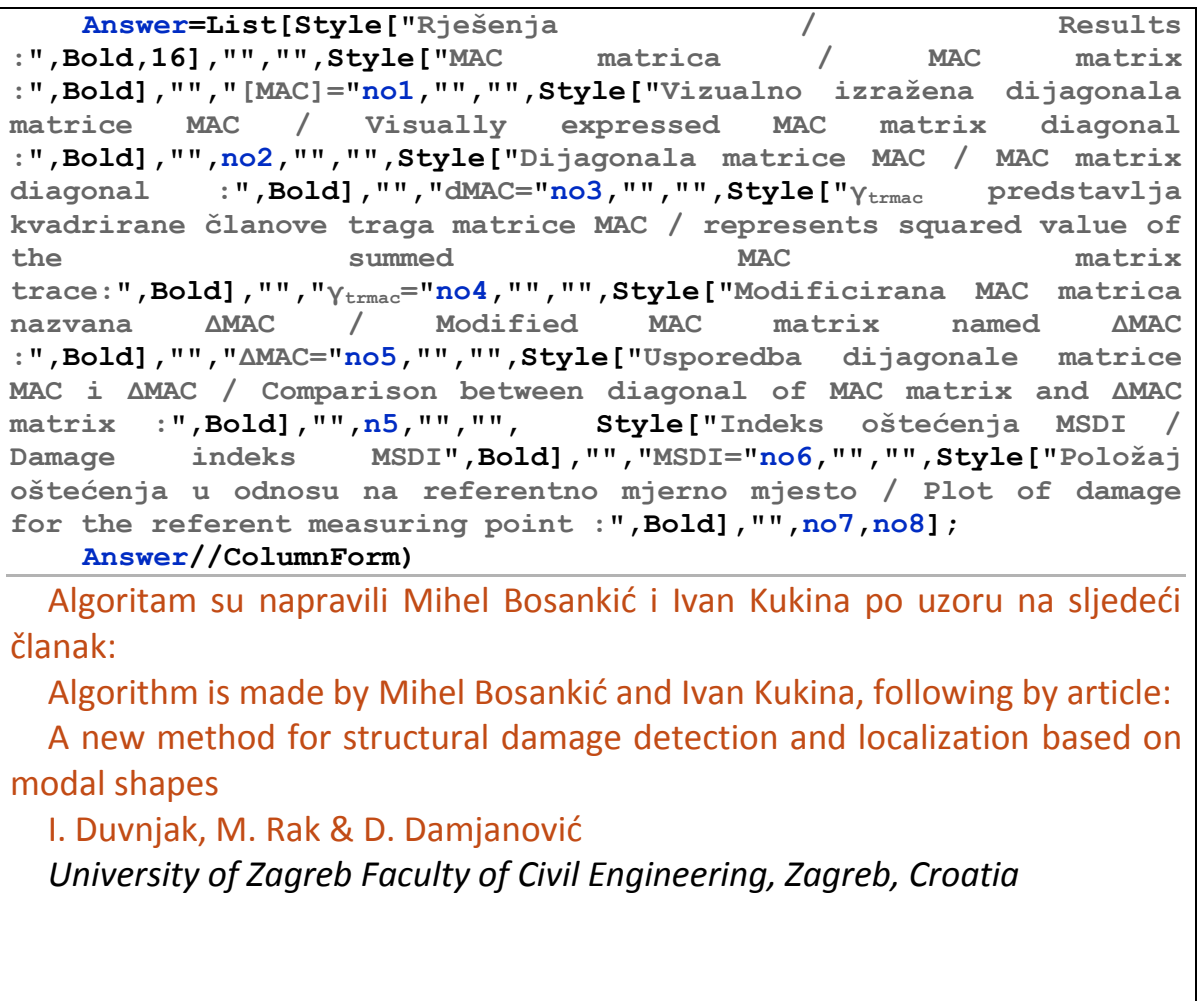

Prikazani algoritam sadrži detaljne upute vezane za korištenje i unos podataka/varijabli, relativno je jednostavan i ne sadrži nikakve napredne module nego samo integrirane funkcije unutar Wolfram programskog jezika [13].

<span id="page-20-0"></span>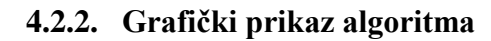

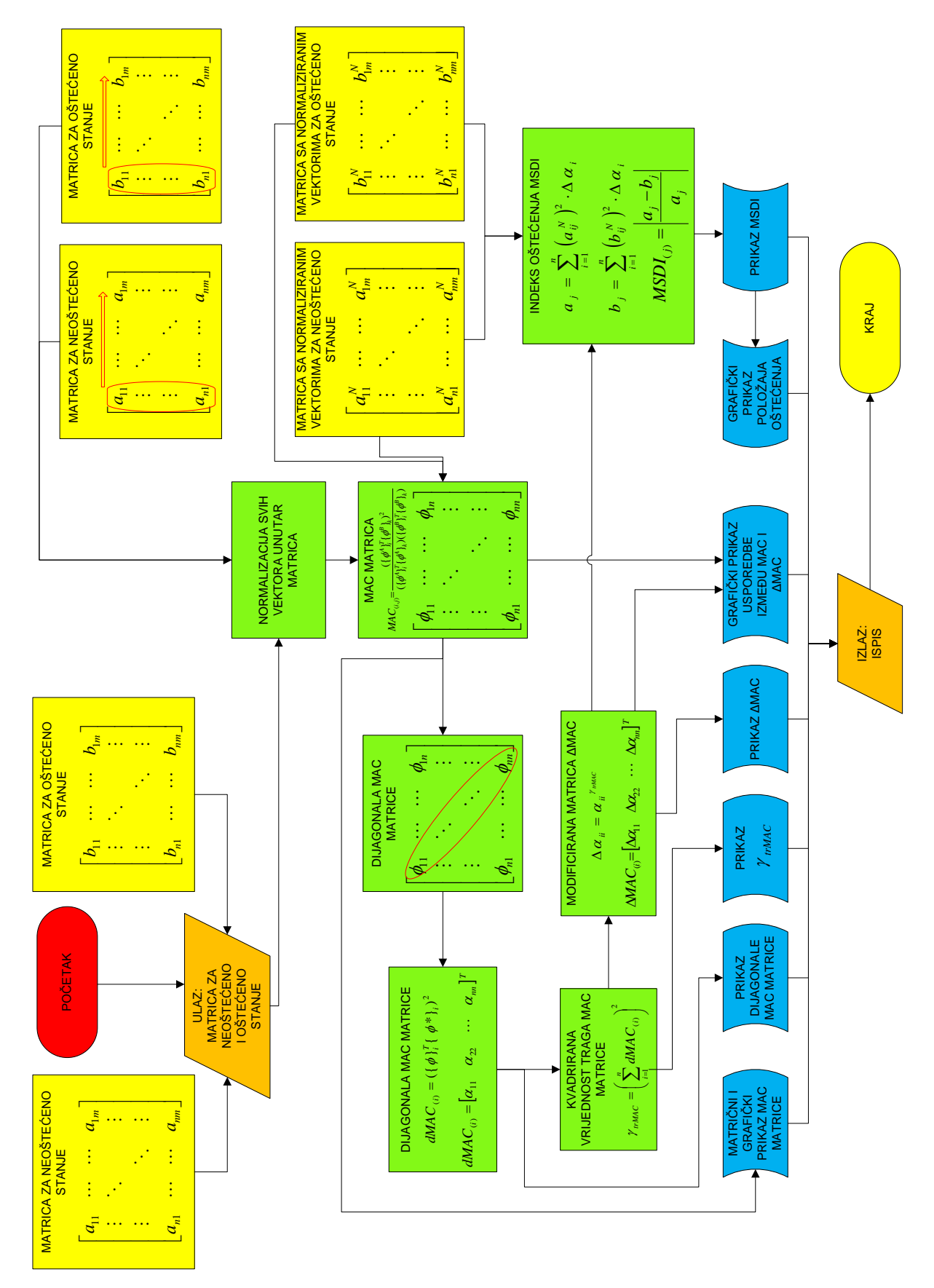

# <span id="page-21-0"></span>**5. Modalna analiza konstrukcije**

Modalna analiza konstrukcije temelji se na promatranju slobodnih vibracija. Slobodne vibracije su gibanje konstrukcije/elementa bez dinamičkih pobuda (vanjska sila ili početni pomak). Uzrok nastanka slobodnih vibracija je narušavanje sustava ravnoteže konstrukcije/elementa zadajući početni uvjete (početni pomak ili brzinu) [14].

Teorijski dio modalne analize konstrukcije svodi se na rješavanje dinamičke zadaće uglavnom višestupanjskih sistema. Rješavanje takve dinamičke zadaće leži na dvije osnovne pretpostavke: linearnosti i vremenskoj invarijanti. Nadalje biti će prikazan primjer rješenja dinamičke zadaće višestupanjskog sistema teorijskom modalnom analizom.

Rješavamo dinamičku jednadžbu (3.1) u matričnoj formaciji koja predstavlja sustav od *n* vezanih diferencijanih jednadžbi sa *n* nepoznanica. Modalnom transformacijom ove matrične jednadžbe možemo doći do *n* međusobno neovisnih diferencijalnih jednadžbi sa po jednom nepoznanicom, koje se nadalje mogu rješavati zasebno. Posljedica korištenja postupka ortogonalnosti modalnih vektora je ta da dobivamo dijagonalne kvadratne matrice masa, prigušenja i krutosti.

$$
\mathbf{M}\ddot{\mathbf{u}} + \mathbf{C}\dot{\mathbf{u}} + \mathbf{K}\mathbf{u} = \mathbf{F} \tag{5.1}
$$

Pri modalnoj transformaciji vektor pomaka U izražavamo kao linearnu kombinaciju amplituda vlastitih oblika titranja:

$$
u = \Phi q \tag{5.2}
$$

gdje je **Φ** modalna matrica odnosno matrica vlastitih vektora:

$$
\mathbf{\Phi} = [\varphi_1, \varphi_2 \dots \varphi_n]
$$
 (5.3)

a **q** vektor modalnih koordinata.

Može se primijetiti kako je modalna matrica neovisna o vremenu, upravo je to razlog pretpostavke o vremenskoj invarijantnosti, pa su prva i druga derivacija po vremenu jednadžbe:

$$
\dot{\mathbf{u}} = \mathbf{\Phi} \dot{\mathbf{q}} \tag{5.4}
$$

 $\ddot{\mathbf{u}} = \mathbf{\Phi} \ddot{\mathbf{q}}$ (5.5)

Koristeći zamjenu varijabli i određene transformacije, a na kraju i matematičku operaciju ortogonalizacije vlastitih vektora pomoću Gram-Schmidt –ovog postupka, dobiti ćemo kvadratne dijagonalne matrice masa, prigušenja i krutosti, a početna jednadžba 3.1 u matričnom obliku izgleda sljedeće:

$$
\begin{pmatrix} m_1 & & 0 \ 0 & & m_n \end{pmatrix} \begin{pmatrix} \ddot{q}_1 \\ \vdots \\ \ddot{q}_n \end{pmatrix} + \begin{pmatrix} c_1 & & 0 \ 0 & & c_n \end{pmatrix} \begin{pmatrix} \dot{q}_1 \\ \vdots \\ \dot{q}_n \end{pmatrix} + \begin{pmatrix} k_1 & & 0 \ 0 & & k_n \end{pmatrix} \begin{pmatrix} q_1 \\ \vdots \\ q_n \end{pmatrix} = \begin{pmatrix} \varphi_1^T F \\ \vdots \\ \varphi_n^T F \end{pmatrix}
$$
(5.6)

Modalne analiza razvija se već sada kao jedna zasebna grana unutar dinamike konstrukcija i potresnog inženjerstva, a gore navedeni postupak je samo skraćena forma malo kompleksnijeg postupka o kojem se više može saznati u literaturi navedenoj na kraju ovog rada.

## <span id="page-22-0"></span>**5.1. Teorijske podloge eksperimentalne modalne analize**

Eksperimentalna modalna analiza podrazumijeva eksperimentalno određivanje dinamičkih parametara [15]. Ovaj tip modalne analize daje rješenja u obliku vibracija zapisanih u vremenskoj i frekventnoj domeni, koja nastaju kao odgovor na registriranu pobudu. Postoji više načina rješavanja problema u eksperimentalnoj modalnoj analizi konstrukcija, a svi se temelje na Fourierovoj analizi. Dvije osnovne metode koje će se razmatrati unutar ovog rada su: klasična eksperimentalna modalna analiza (eng. Experimental modal analysis – EMA) i operacionalna modalna analiza (eng. Operational modal analysis – OMA).

#### <span id="page-22-1"></span>**5.1.1. Fourierova transformacija**

Fourierova analiza se temelji na Fourierovim redovima i Fourierovim transformacija. To je matematički algoritam ili laički rečeno matematički alat koji služi pri digitalnoj obradi signala, a funkcionira tako da svaki fizikalno realni signal zapiše u sumu sinusnih i kosinusnih funkcija različitih amplituda, faza i frekvencija [16]. Tako prikazana suma trigonometrijski funkcija u matematičkoj analizi upravo je poznata kao Foureirov red.

Fourierov red sadrži podatke o spektralnom sadržaju, a Fourierovim transformacijama ti podatci mogu se transformirati iz vremeske domene u frekvencijsku i obratno.

Kod digitalnog prikupljanja podataka mjerenje se vrši u konačnom vremenskom periodu *T* koji je diskretiziran na *N* jednakih vremenskih intervala *Δt*, pa je diskretna Fourierova transformacija (eng. Discrete Fourier Transform - DFT) osnova za formulaciju bilo kakve funkcije u frekventnom području kod digitalnog prikupljanja podataka. DFT opisuje doprinos svakog sinusnog i kosinusnog člana za pojedinu diskretnu frekvenciju [\(Slika 4\)](#page-23-0) [9].

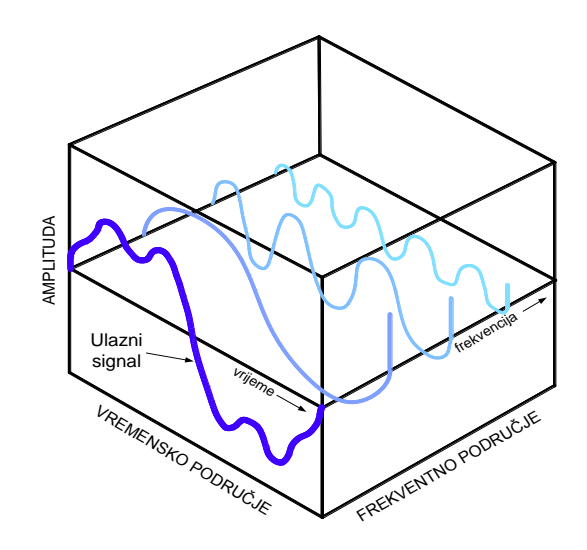

Slika 4. Rastavljanje signala u sumu sinusnih funkcija

<span id="page-23-0"></span>Diskretna Fourierova transformacija za rezultat ima kompleksni spektar frekvencija određenog signala koji se sastoji od realnog i imaginarnog djela, a oni se najčešće preračunavaju u magnitudni i fazni spektar.

DFT u vremenskoj domeni *T* diskretiziranoj na *N* vremenskih intervala *Δt* :

$$
X\left(m\Delta f\right) = \Delta t \sum_{n=0}^{N-1} x\left(n\Delta t\right) e^{-i2\pi m \Delta f n \Delta t} \qquad m = 0, \ldots, \frac{N}{2} \tag{5.7}
$$

Realni dio kompleksnog spektra frekvencija:

$$
Re[X(m\Delta f)] = \Delta t \sum_{n=0}^{N-1} x(n\Delta t) \cos(2\pi m \Delta f n \Delta t)
$$
 (5.8)

Imaginarni dio kompleksnog spektra frekvencija:

$$
Im[X(m\Delta f)] = \Delta t \sum_{n=0}^{N-1} x(n\Delta t) \sin(2\pi m \Delta f n \Delta t)
$$
 (5.9)

Magnitudni dio spektra:

$$
\left|X\left(f\right)\right| = \sqrt{Re\Big[X\left(m\Delta f\right)\Big]^2 + Im\Big[X\left(m\Delta f\right)\Big]^2} \tag{5.10}
$$

Fazni dio spektra:

$$
\phi = \arctg \frac{Im[X(m\Delta f)]}{Re[X(m\Delta f)]}
$$
\n(5.11)

Realni, imaginarni, magnitudni i fazni dio spektra prikazani na [Slika 5:](#page-24-0)

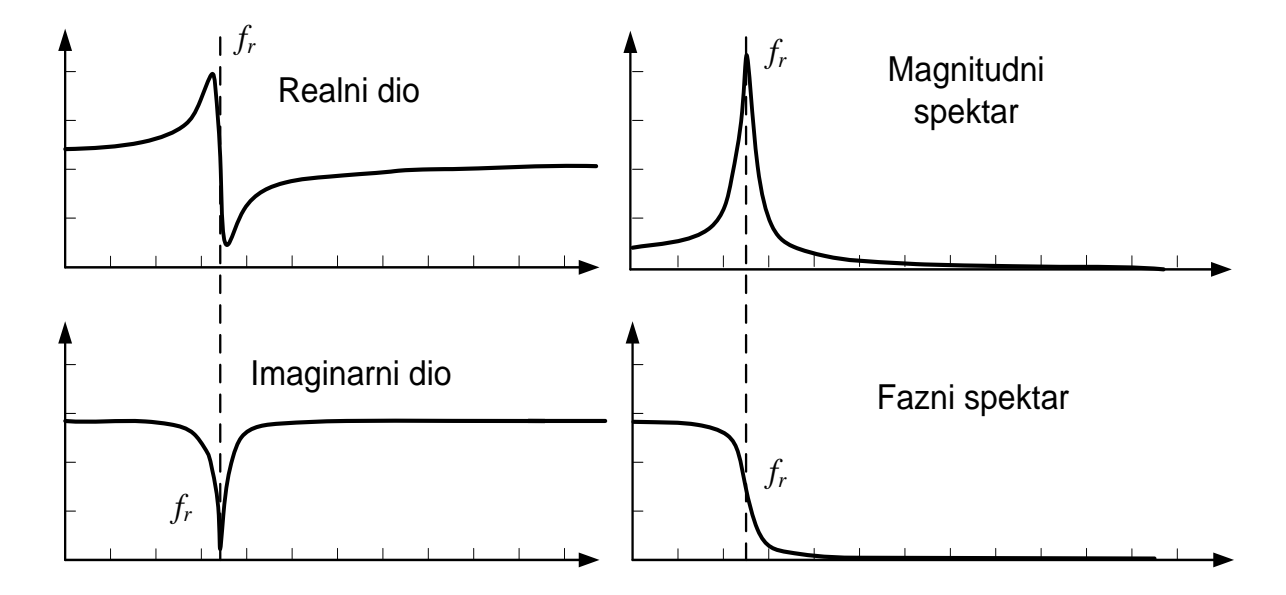

Slika 5. Rezultat DFT-a [1]

<span id="page-24-0"></span>Sinusni signal može se u potpunosti rekonstruirati iz uzorkovanog signala ako je frekvencija uzorkovanja minimalno dvostruko veća od frekvencije sinusnog signala odnosno pobude. Na taj način uzorkovanjem dvostruko ili većom frekvencijom osiguravamo činjenicu da će se ostvariti dovoljan broj uzoraka koji će "uhvatiti" svaki vrh sinusnog signala. Ukoliko bi uzorkovanje bilo manje od dvostruko veće frekvencija, tada ne bi bilo moguće obuhvatiti svaki vrh sinusnog signala i na taj način bi se gubile informacije te dobivale krive karakteristike signala [17].

#### <span id="page-25-0"></span>**5.1.2. Spektralna analiza**

Prijelaz iz vremenskog u frekventno područje obavlja se u spektralnom analizatoru. Proces je baziran na diskretnoj Fourierovoj transformaciji, ali je razlika u tome što se za DFT koristi se algoritam brze Fourierove transformacije (eng. Fast Fourier Transform - FFT) radi jednostavnosti postupka i uštede vremena. Analizatorima frekvencija određuju se različite

spektralne funkcije [18][19]:

- kompleksni spektar frekvencija
- spektralne gustoće snage
- frekventni odgovor
- koherencija

Kompleksni spektar frekvencija je osnovni oblik spektralne funkcije i on je direktan rezultat brze Fourierove transformacije [20]. Sastoji se od realnog i imaginarnog dijela koji se koriste za određivanje magnitudnog i faznog dijela spektra.

Spektralna gustoća snage prikazuje komponente snage spektra normalizirane određenim vrijednostima. Kod mjerenja na mehaničkim sustavima koristi se za određivanje energetskog doprinosa pojedine frekvencije ukupnoj energiji sustava [9].

Frekventni odgovor ili prijenosna funkcija je funkcija koja opisuje odnos između ulaznih i izlaznih signala ili pak odgovora linearnih sustava u frekventnom području. Frekventni odgovori se određuju iz spektralnih, autospektralnih i međuspektralnih funkcija. To su kompleksne funkcije koje opisuju snagu i fazu odgovora po jedinici sinusne pobude kao funkciju ulazne frekvencije [21].

Koherencija je funkcija koja pokazuje stupanj uzročnosti unutar prijenosne funkcije, tj. daje veličinu onih dijelova izlazne snage spektra koji su direktan rezultat ulaznog signala, kao i dijelova snage spektra koji su izazvani nekom drugom vanjskom pobudom ili šumom.

## <span id="page-26-0"></span>**5.2. Klasična eksperimentalna analiza (EMA)**

Klasična eksperimentalna modalna analiza temeljena je na mjerenju ulaznih i izlaznih signala, a to su funkcija pobude i funkcija odgovora konstrukcije. Između navedenih funkcija uspostavljena je veza zasnovana na funkciji frekventnog odgovora (eng. Frequency Response Function - FRF) koja je neovisna o ulaznoj pobudi i opisuje odgovor konstrukcije između odabranih mjernih točaka. Ovakva metoda je naišla na široku primjenu u laboratorijskim uvjetima jer dobro opisuje dinamičko ponašanje konstrukcije, a u određenom frekventnom opsegu može se modelirati s nizom pojedinačnih modova vibriranja. Osim toga ova metoda daje najpotpunije i najtočnije rezultate, međutim u praktičkim uvjetima ne daje dobre rezultate, razlog tome leži u činjenici što je potrebno simultano mjerenje sile i odgovora, gdje sila mora biti kontrolirano nanošena, što često nije moguće izvesti.

Modalnim parametrima nazivamo parametre koji opisuju svaki mod, a to su:

- vlastita (modalna) frekvencija
- prigušenje
- modalni oblik

Vlastita (modalna) frekvencija je frekvencija koja će pobuditi konstrukciju da se giba u određenom obliku, te kod vrijednosti frekvencije bliske modalnoj funkcija frekventnog odgovora (FRF) će poprimiti vrhove (eng. peak) [\(Slika 6\)](#page-26-1).

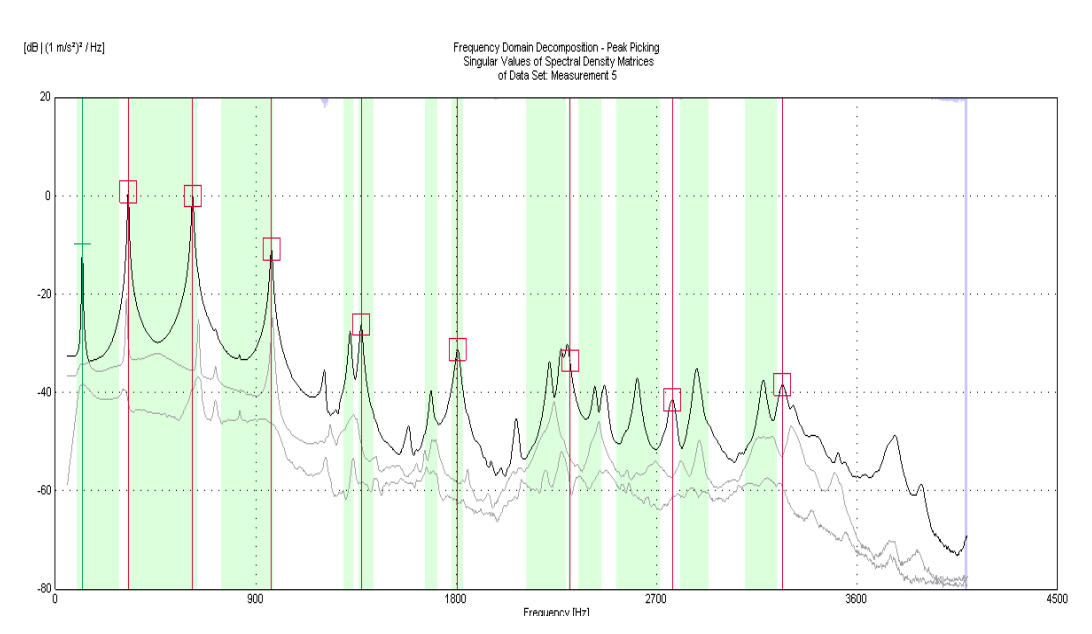

<span id="page-26-1"></span>Slika 6. Frekventni spektar FRF-a

Frekvencija je fizikalna veličina kojom se izražava broj titraja u određenom vremenskom intervalu i obrnuto je proporcionalna periodu. Često se za razne dinamičke pobude modalni oblici umjesto frekvencija izražavaju u terminima perioda, što se može opaziti u propisima, literaturi, programskim paketima itd.

Stoga je glavni parametar koji određuje ponašanje svake konstrukcije prilikom dinamičke pobude je osnovni ili temeljni period konstrukcije. To je vrijeme potrebno da tijelo dospije u početni (referentni) položaj, nakon prestajanja djelovanja početne pobude. Svi elementi mogu oscilirati u različitim oblicima, ali osnovni oblik ima najveći utjecaj na veličinu pomaka.

Prigušenje (u literaturi često i viskozno prigušenje) je modalni parametar koji opisuje disperziju energije pri djelovanju dinamičke pobude, a izražava se koeficijentom prigušenja. Poučeni dosadašnjim iskustvom znamo kako se konstrukcije nakon djelovanja neke dinamičke pobude vrate u svoje početno stanje, odnosno drugim riječima govorimo o prigušenim oscilacijama. Uzrok tog prigušenja može bit vjetar ili okolni medij, inercija, trenje i sl. Prigušenje se i dalje smatra fizikalni fenomen i uza sav trud u široj inženjerskoj praksi još nema većih saznanja na tu temu, razlog tome je činjenica da je takvu pojavu teško matematički opisati odnosno definirati, posljedica toga je da se prigušenje odnosno koeficijent prigušenja dobiva eksperimentalnim mjerenjima.

Modalni oblik je apstraktni matematički parametar koji opisuje režim gibanja sustava pri određenoj vlastitoj frekvenciji uz izoliranje svih ostalih vlastitih frekvencija. Modalni oblik opisuje relativne pomake svih dijelova konstrukcije prilikom gibanja u tom modu te kao takav predstavlja osnovni dinamički parametar [22] [\(Slika 7\)](#page-28-1).

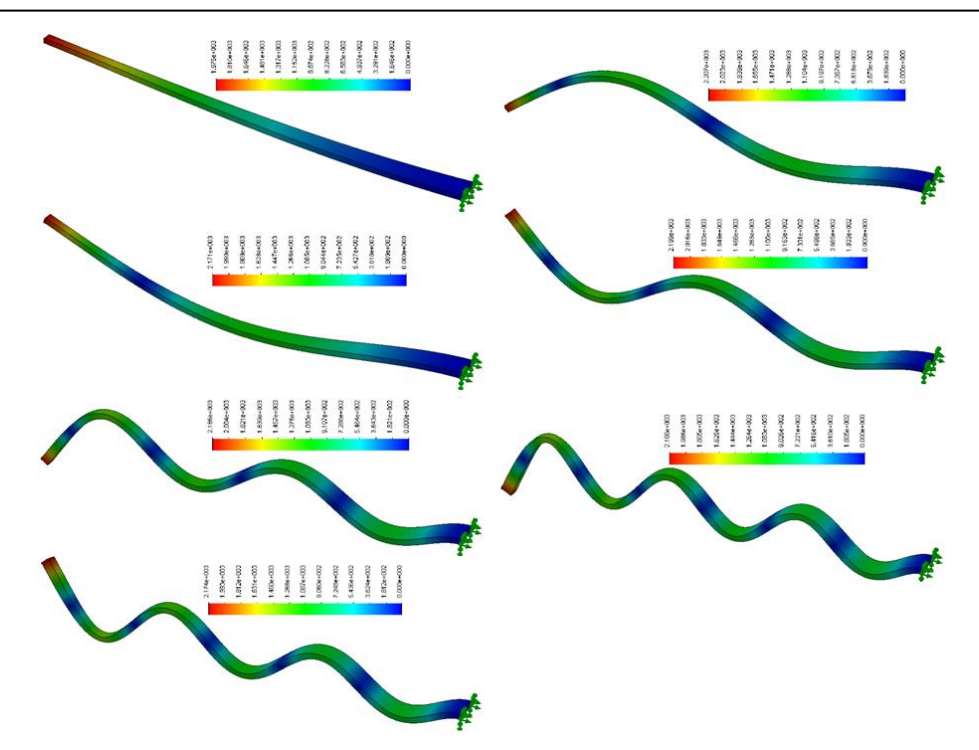

Slika 7. Modalni oblici upetog štapa [23]

<span id="page-28-1"></span>Matematički zapis frekvencije upetog štapnog (grednog) elementa:

$$
V_n = \frac{a\lambda_n}{2\pi} = \frac{\lambda_n}{2\pi} \sqrt{\frac{EJ}{\rho S}} = \frac{\mu_n^2}{2\pi l^2} \sqrt{\frac{EJ}{\rho S}}
$$
(5.12)

Ovaj primjer opisuje ponašanje akustičke vilice: s početka se čuje lagano metalni prizvuk, no viši harmonici trnu brzo i ostaje čisti osnovni ton [24].

### <span id="page-28-0"></span>**5.2.1. Funkcija frekventnog odgovora ( FRF)**

Funkcija frekventnog odgovora je prijenosna funkcija izražena u frekventnoj domeni. Pomoću funkcije frekventnog odgovora mogu se odrediti modalni parametri i to tako da se rade serije mjerenja između jedne ili više referentnih točaka, na koje se nanosi pobuda i određenog broja mjernih točaka, mjerenih stupnjeva slobode (eng. Degree of Freedom – DOF) [15]. Osim navedenog FRF služi i za izoliranje pojedinih dinamičkih parametara iz neke konstrukcije.

Funkcije frekventnog odgovora eksperimentalno se mogu odrediti višekanalnim mjerenjima sile pobude i odgovora konstrukcije [\(Slika 8\)](#page-29-0). Ovisno o promatranoj varijabli odgovora promatraju se različiti oblici funkcije frekventnog odgovora[25]:

- oblik *popustljivosti:* daje kompleksni odnos pomaka i sile;
- oblik *pokretljivosti:* daje kompleksni odnos brzine i sile;
- oblik *inertnosti:* daje kompleksni odnos akceleracije i sile.

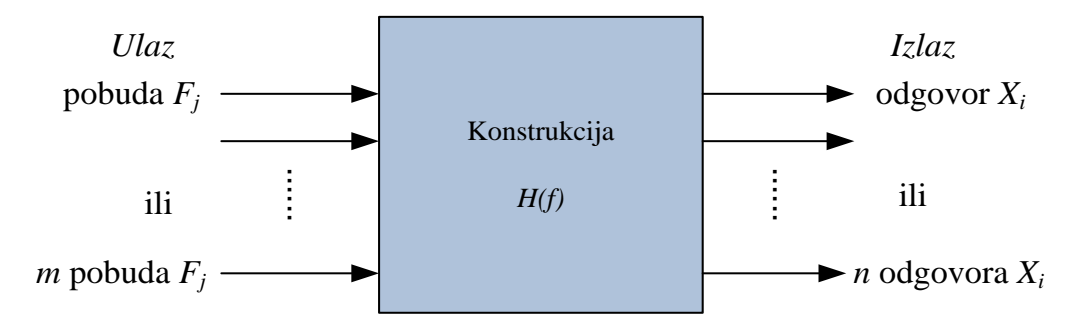

Slika 8. Blok dijagram FRF-a [1]

<span id="page-29-0"></span>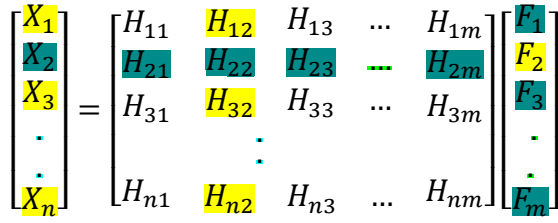

Odnos ulaznih i izlaznih spektralnih funkcija u općem slučaju određivanja FRF-a prikazan je na [Slika 8.](#page-29-0) Spektralne funkcije koje se određuju kod konfiguracije jedan ulaz – više izlaza (eng. Single input – Multiple output – SIMO) prikazane su žutom bojom, a spektralne funkcije kod konfiguracije više ulaza – jedan izlaz (eng. Multiple input – Single output – MISO) plavom bojom. Svaki redak ili stupac matrice frekventnog odgovora sadrži dovoljno informacija za procjenu frekvencija, koeficijenata prigušenja i modalnih oblika u opsegu spektra za koji su mjerenja provedena [9].

### <span id="page-30-0"></span>**5.3. Operacionalna modalna analiza (OMA)**

Operacionalna modalna analiza koristi se za određivanje funkcije odgovora konstrukcije uslijed djelovanja određene pobude. Ova vrsta modalne analize pronalazi veliku primjenu u građevinarstvu zbog toga što za određivanje funkcije odgovora konstrukcije nije potrebno poznavati funkciju pobude [26].

Dakle, instrumenti potrebni za provedbu operacionalne modalne analize svode se samo na one koji služe za mjerenje funkcije odgovora konstrukcije kao što su akcelerometri, analizator, analogno – digitalni konverter i računalo.

Određivanje funkcije frekventnog odgovora konstrukcije se dakle određuje najčešće iz niza ambijentalnih pobuda koje nastaju umjetnim putem, djelovanjem pokretnog korisnog opterećenja ljudi, vozila i strojeva. Takav tip pobude nazivamo slučajnim pobudama, a odlikuju se širokim frekventnim spektrom. Kod mjerenja funkcije frekventnog odgovora stambenih i poslovnih zgrada dolazi do izražaja stohastički karakter korisnog opterećenja, odnosno pobude, s vrlo izraženim impulsnim djelovanjima koji povremeno induciraju pobude periodičkog karaktera [15].

Operacionalna modalna analiza stoga omogućuje mjerenje odgovora konstrukcije bez upotrebe skupih i teških uređaja za kontrolirano nanošenje dinamičke pobude. To je iznimno važna karakteristika koja ovu vrstu modalne analize svrstava u vrlo primjenjivu i relativno jednostavnu skupinu dinamičkih istraživanja.

Naime, operacionalna modalna analiza je temelj ispitivanja i u ovom radu. Armiranobetonska ploča se pobuđivala nizom impulsnih pobuda čiji je iznos i mjesto nastanka odabiran nasumice i nije imao utjecaja na rezultat modalne analize. To je dokaz da osim praktičnosti ovog postupka na velikim konstrukcijama, OMA svoju primjenu nalazi i u laboratorijskom eksperimentalnom istraživanju.

Ipak, uza sve pogodnosti ove metode, valja imati na umu da zbog činjenice da se ne mjere vrijednosti dinamičke pobude, može doći do krive interpretacije rezultata ukoliko osim čistih stohastičkih pobuda, bliskih bijelom šumu, postoji i determinističke pobude. Takve pobude valja unaprijed uzeti u obzir i obratiti pozornost na njihov utjecaj u rezultatima analize. Kao primjer determinističke pobude najčešće se pojavljuje rad određenih strojeva unutar ili u blizini konstrukcije kao npr. generatori, turbine ili ventilacijski sustavi [15].

Postoje tri osnovne skupine OMA-e :

- Metode dekompozicije frekventnog područja (eng. Frequency Domain Decomposition - FDD) koje se temelje na singularnoj dekompoziciji funkcija odgovora konstrukcije, a razvijene su u frekventnom području
- Poboljšane metode dekompozicije frekventnog područja (eng. Enhanced Frequency Domain Decomposition) vrše korelacije između modalnih oblika pomoću MAC faktora, a temelje se na inverznoj diskretnoj Fourierovoj transformaciji (eng. Inverse Discrete Fourier Transform – IDFT)
- Metode stohastičke identifikacije potprostora (SSI eng. *Stochastic Subspace Identification)* koje su razvijene su u vremenskom području

#### <span id="page-31-0"></span>**5.3.1. Dekompozicija frekventnog područja (FDD)**

Metoda dekompozicije frekventnog područja je zapravo nadogradnja klasične metode određivanja modalnih parametara. Ona se izvodi pomoću spektralne gustoće snage odgovora višestupanjskog sustava, a temelji se na pretpostavci da je funkcija pobude čisti Gaussov bijeli šum te da su svi vlastiti oblici lagano prigušeni [27]. Spektralna gustoća snage odgovora izvodi se preko rezultata mjerenja određenih stupnjeva slobode. Nadalje se ti rezultati prebacuju iz vremenske u frekventnu domenu korištenjem brze Fourierove transformacije. Tako dobivamo kvadratnu matricu kojoj dijagonala ima jednak broj članova kao što je broj mjerenih stupnjeva slobode [28].

Nakon što se definira matrica spektralnih gustoća snaga, slijedi dekompozicija na singularne vrijednosti koja kao rezultat daje matricu koja se sastoji od singularnih vektora i dijagonalnu matricu koja se sastoji od skalarnih singularnih vrijednosti.

Kada se identificira vrh (eng. peak) u prvoj singularnoj vrijednosti potrebno je prvo odrediti pripada li on modalnom vrhu ili je produkt šuma. To se provjerava preko faktora korelacije tako da se uspoređuje vektor modalnog oblika u toj točki s prvim singularnim vektorom u promatranom vrhu i sa prvim singularnim vektorima susjednih točaka.

Ako je faktor korelacije tih točaka blizak, onda prva singularna vrijednost u susjednim točkama odgovara vrijednosti u promatranoj točki te je time dokazano da je prvi vrh rezultat modalnih karakteristika elementa [29].

Modalna dekompozicija : [\(Slika 9\)](#page-32-0):

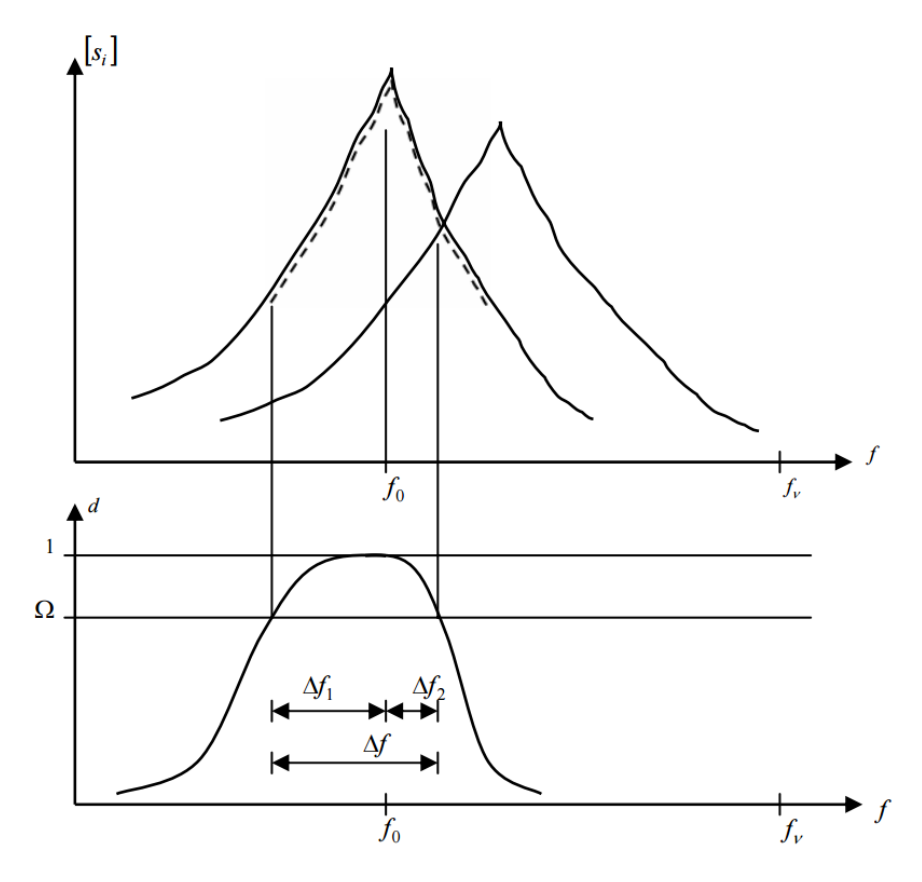

Slika 9. Prikaz modalne dekompozicije [29]

<span id="page-32-0"></span>gdje je Ω standardna devijacija faktora korelacije, a *f* vrijednost frekvencije. Ipak, treba imati na umu da se ovom metodom mogu odrediti samo modalni oblici i vlastite frekvencije, a s obzirom na to da se pri analizi koristi samo jedna diskretna frekvencija, određivanje prigušenja nije moguće.

# <span id="page-33-0"></span>**6. Eksperimentalni dio istraživanja**

U ovom poglavlju prikazani su postupci i rezultati eksperimentalnog ispitivanja modalnih oblika i vlastitih frekvencija. To uključuje analizu rezultata unutar svakog ciklusa opterećenja ploče, odnosa ciklusa nanošenja oštećenja te mjerenja promjene modalnih parametara. U sljedećoj tablici [\(](#page-33-1)

<span id="page-33-1"></span>[Tablica 1\)](#page-33-1) dane su dimenzije armiranobetonske ploče [\(Slika 10\)](#page-33-2). Ploča je armirana u vlačnoj zoni s 4Ø10.

Tablica 1. Dimenzije ploče

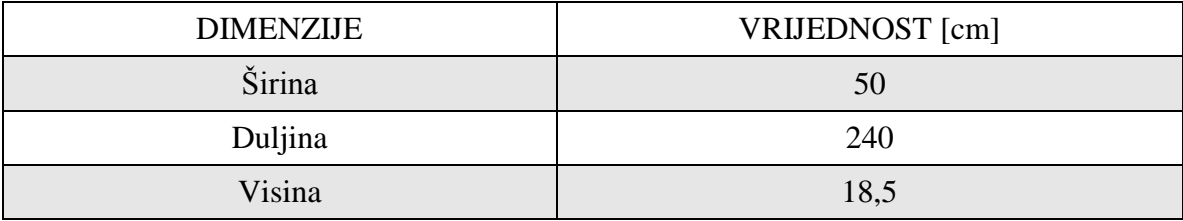

<span id="page-33-2"></span>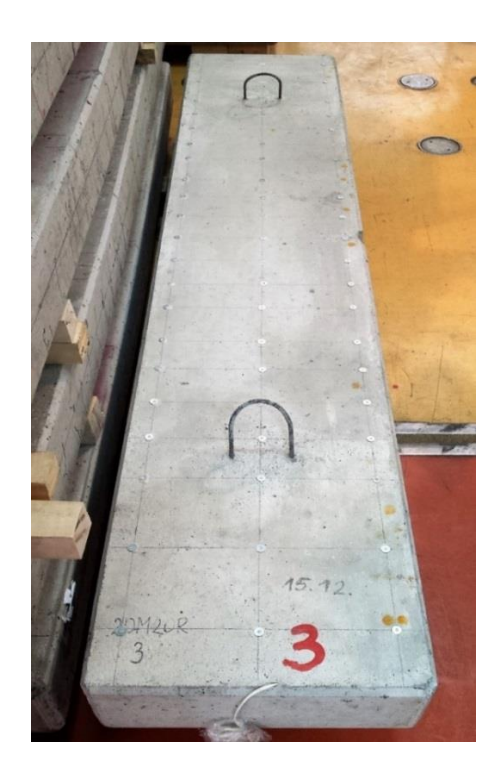

Slika 10. Armiranobetonska ploča

Ploča je tijekom ispitivanja bila ovješena na dvije čelične sajle preko armaturne istake koja je postavljena na središnjoj liniji ploče na udaljenosti od 45 cm od lijevog ruba ploče te 50 cm od desnog ruba ploče [\(Slika 11\)](#page-34-0).

<span id="page-34-0"></span>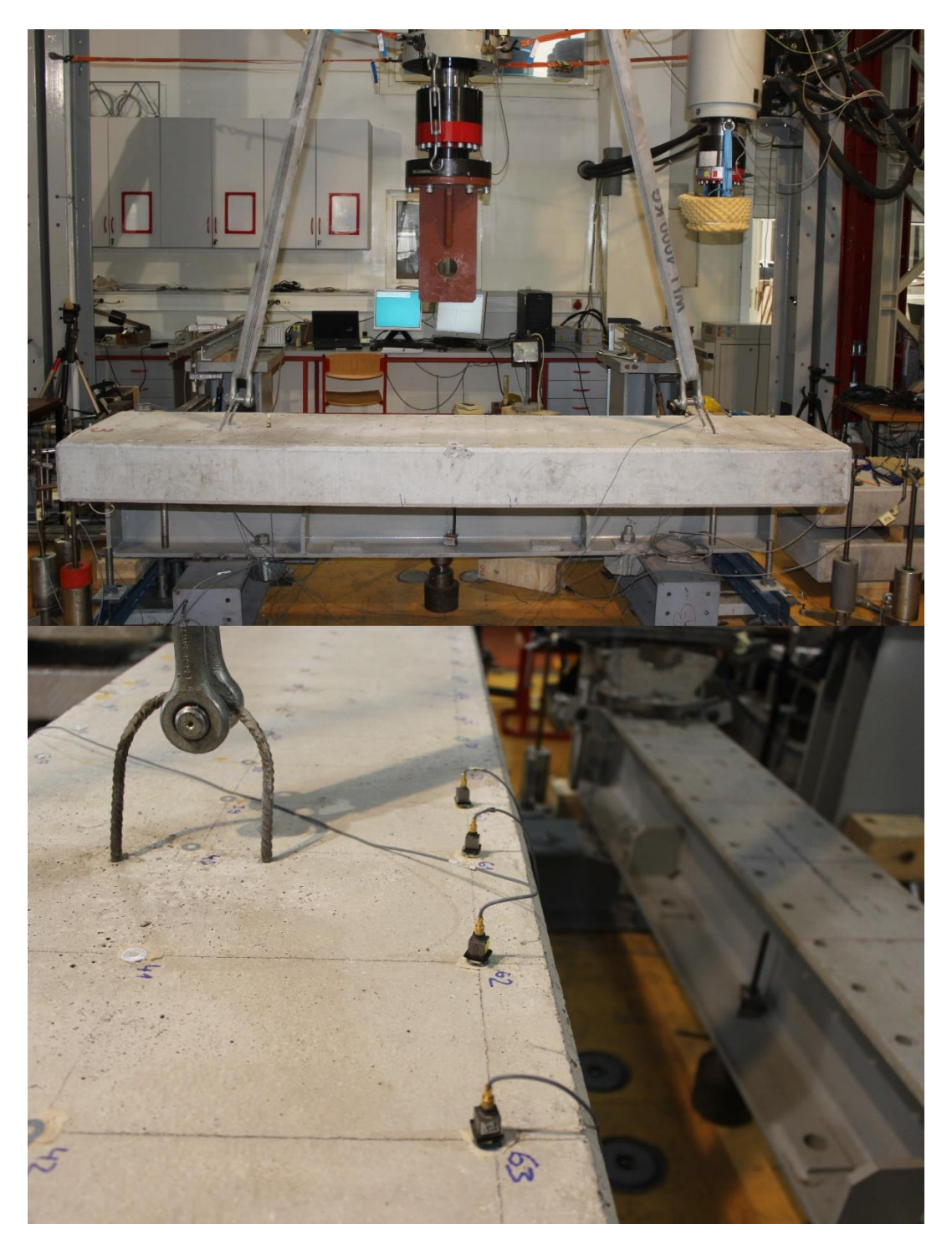

Slika 11. Prikaz ležajeva i načina oslanjanja ploče

## <span id="page-35-0"></span>**6.1. Razrada modela u programskom paketu Pulse – LabShop**

Za računalnu obradu podataka dobivenih eksperimentalnim mjerenjem korišten je software "Pulse – LabShop". Postupak počinje definiranjem geometrijskih parametara ispitivanog modela preko skupa zadanih točaka koje ujedno predstavljaju i mjerne točke [\(Slika 12\)](#page-35-1).

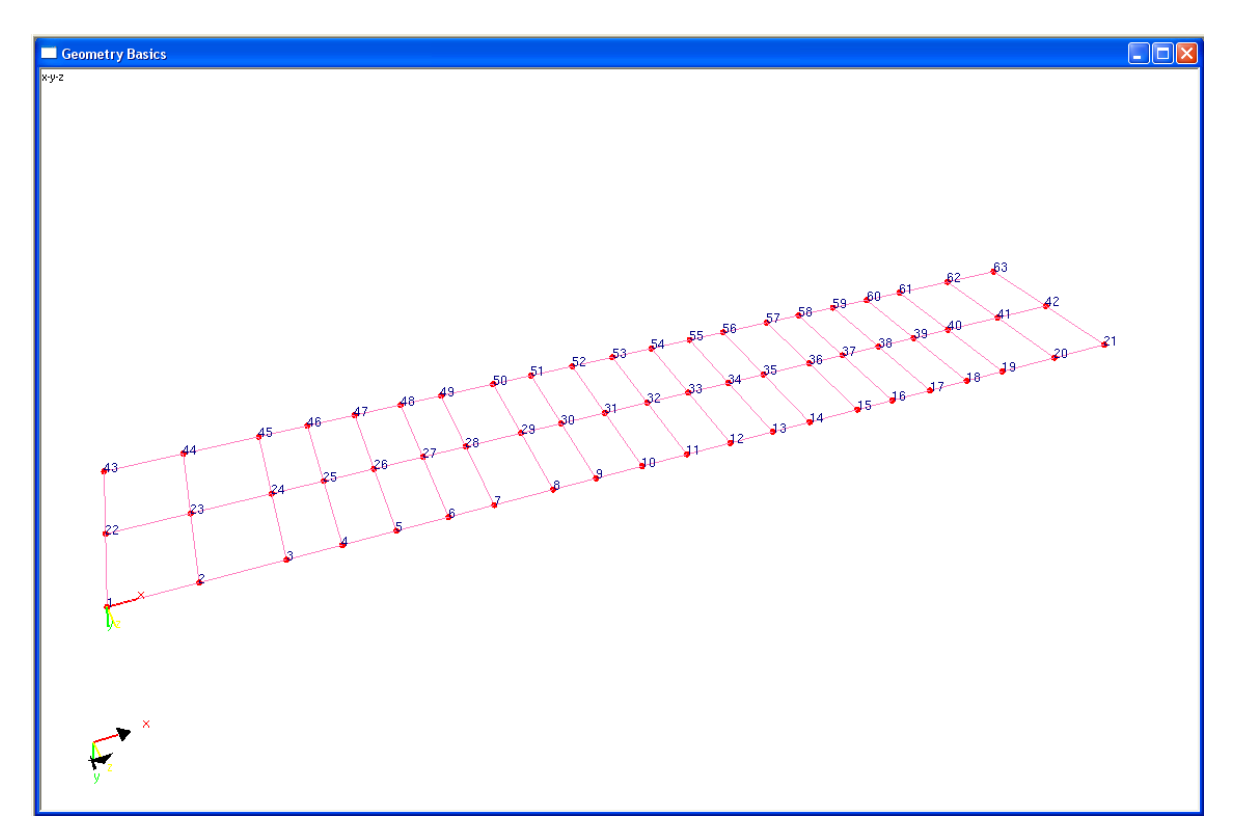

Slika 12. Geometrija modela u programskom paketu

<span id="page-35-1"></span>Nadalje, potrebno je definirati smjer i način provođenja ispitivanja. Smjer se definira u odnosu na položaj akcelerometara, a ispitivanje je izvođeno na način da se u točki 26 postavio referentni akcelerometar, a četiri preostala akcelerometara su se kroz 16 koraka premještala od prvog do posljednjeg čvora. Na sljedećoj slici prikazana je prva faza mjerenja i dvanaesta faza mjerenja [\(Slika 13\)](#page-36-0).
Eksperimentalni dio istraživanja

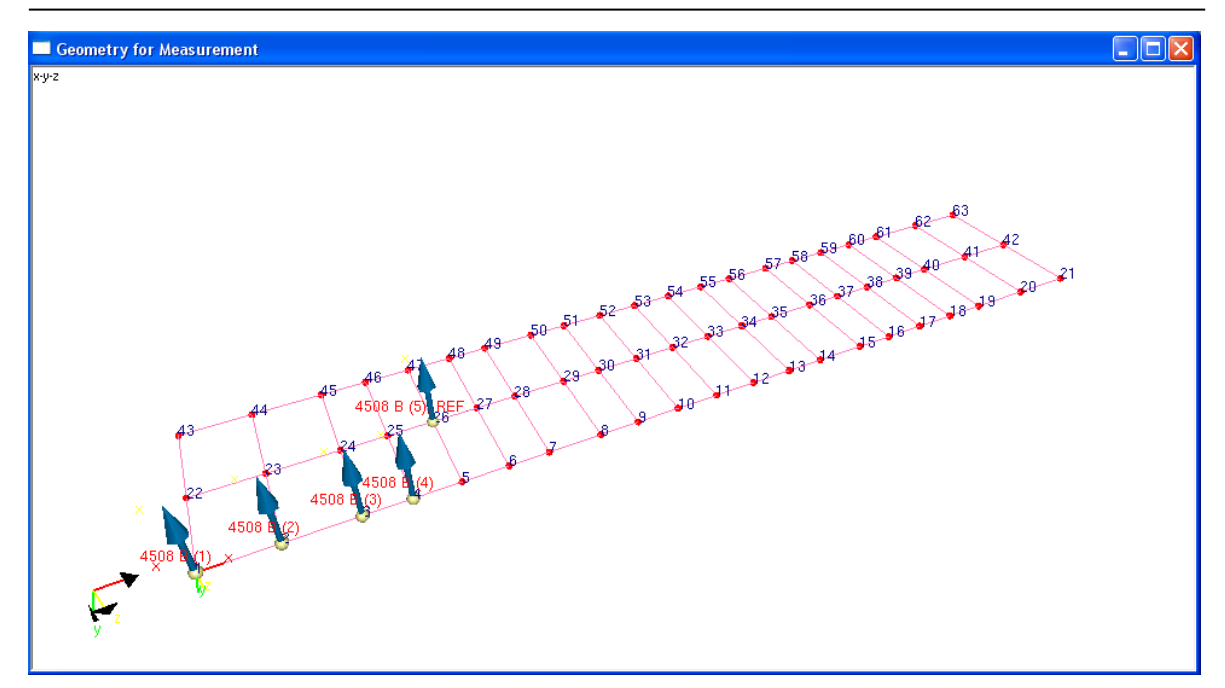

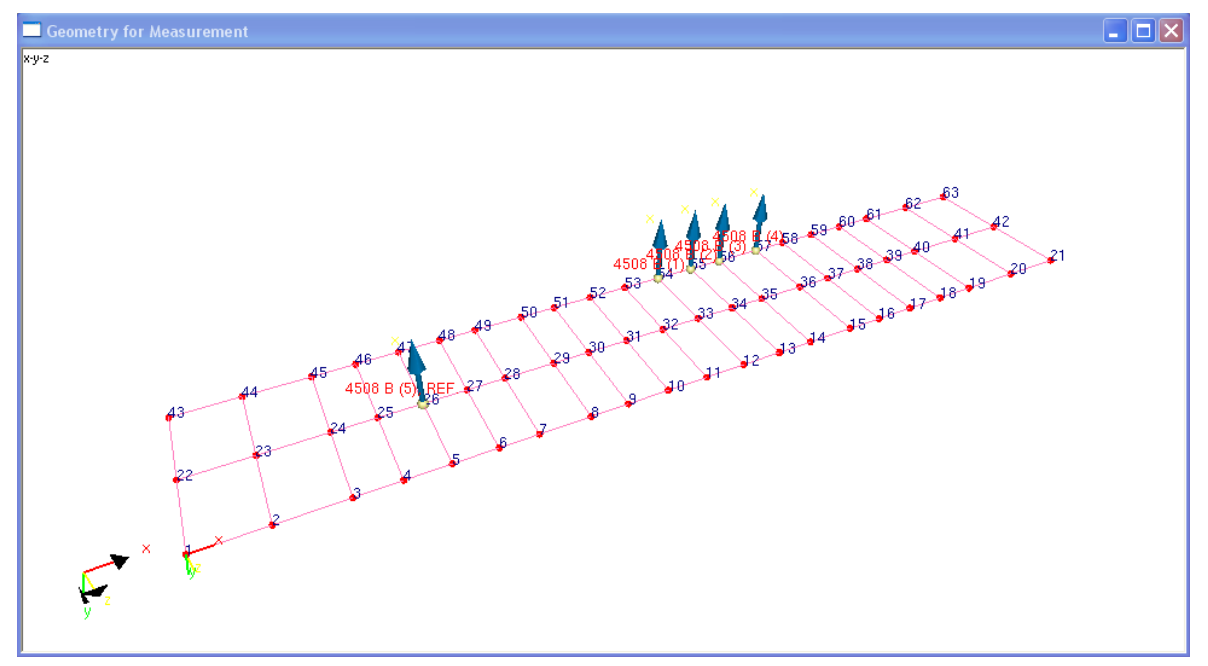

Slika 13. Koraci provedbe ispitivanja kroz softver

# **6.2. Razrada eksperimentalnog ispitivanja**

Eksperimentalno ispitivanje armiranobetonske ploče provedeno je u laboratoriju Zavoda za tehničku mehaniku Građevinskog fakulteta Sveučilišta u Zagrebu

#### **6.2.1. Oprema za ispitivanje**

Oprema za ispitivanje modalnih oblika i vlastitih frekvencija ploče sastoji se od:

- Metalni podlošci korišteni kao čvorovi mreže
	- Postavljeni su u točkama čvorova unaprijed definirane mreže [\(Slika 14\)](#page-37-0), a služe za pravilno nanošenje akcelerometra te osiguranje prianjanja preko djelovanja magneta akcelerometra na metal.
	- Prianjanje metalnih podložaka za betonsku površinu ploče vrši se pomoću dvokomponentnih ljepila.

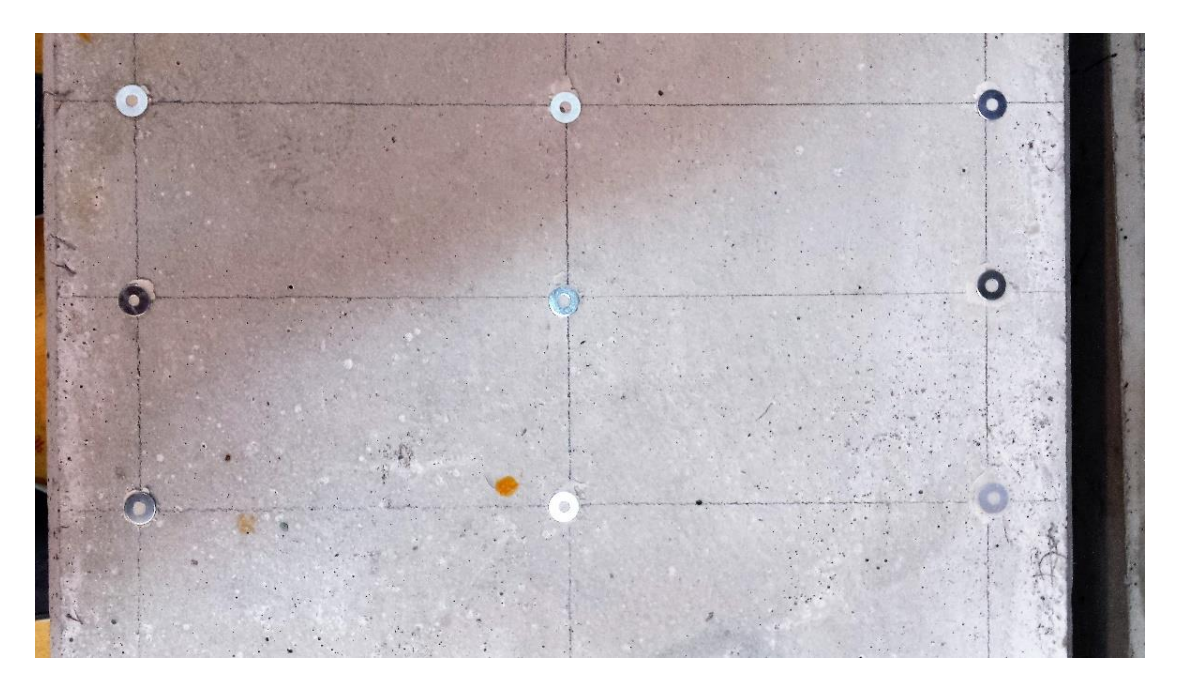

Slika 14. Obrađeni čvorovi mreže ploče

- <span id="page-37-0"></span> Piezoelektrični akcelerometri ( Brüel & Kjær )
	- Osjetljivost akcelerometara je 10 mV/ms<sup>-2</sup> s amplitudnim područjem frekvencija od 0,3 Hz do 8 kHz [\(Slika 15\)](#page-38-0)

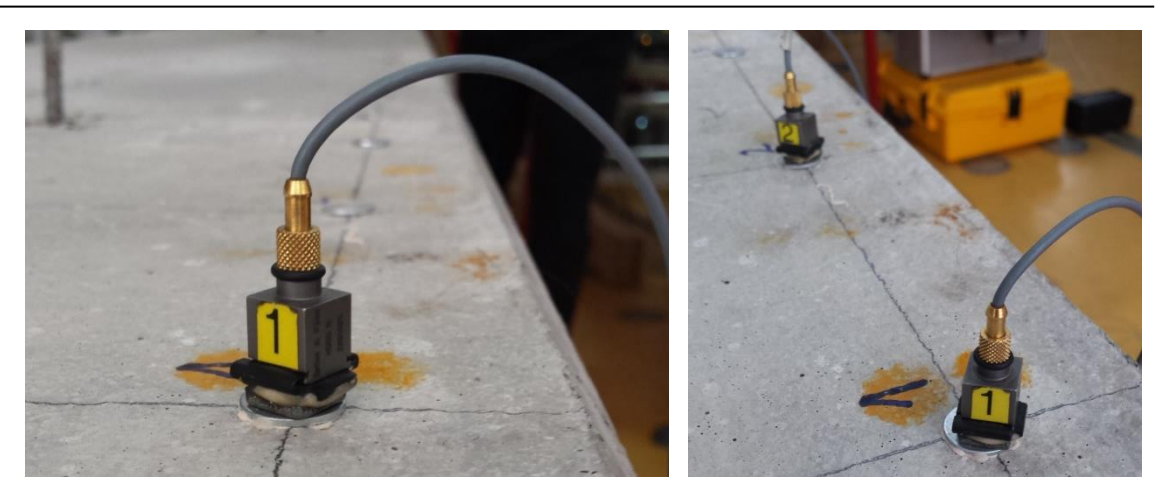

Slika 15. Piezoelektrični akcelerometri ( Brüel & Kjær )

<span id="page-38-0"></span>Čekić za nanošenje pobude ( Brüel & Kjær )

-

- Čekić za nanošenje pobude (modalni čekić) [\(Slika 16\)](#page-38-1) ima mogućnost prikupljanja podataka nanošene pobude (funkcije sile udara), ali zbog načina mjerenja modalnih parametara ( operacionalna modalna analiza ). Modalni čekić u ovom slučaju je korišten za potrebe nanošenja impulsnog udara čija je spektralna karakteristika bliska bijelomu šumu u području frekvencija koje su nam zanimljive kod ispitivanih modela.

<span id="page-38-1"></span>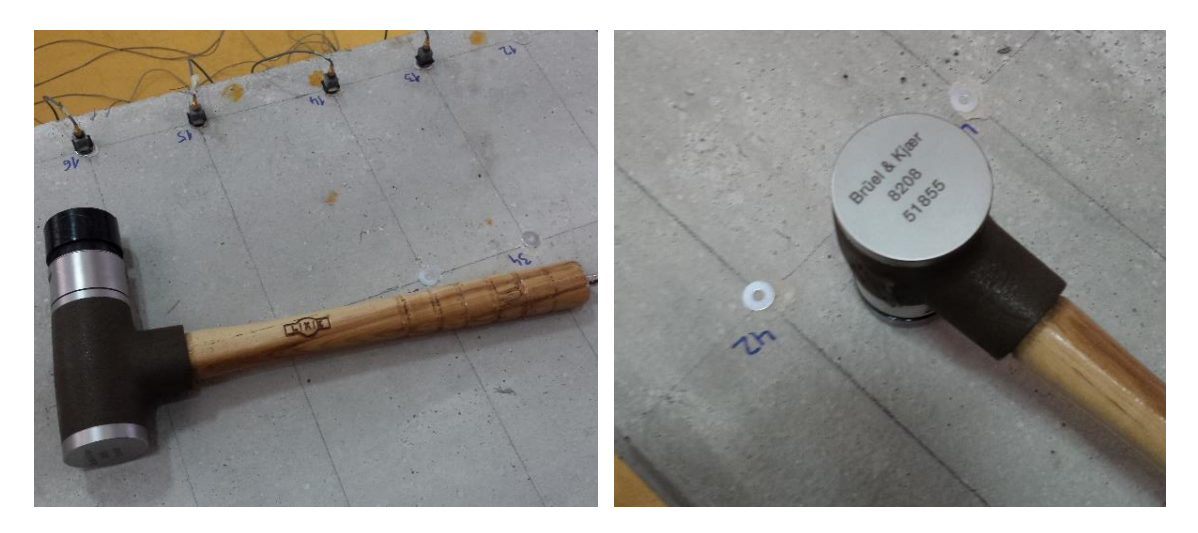

Slika 16. Čekić za nanošenje pobude ( Brüel & Kjær )

- Analogno digitalni pretvarač (eng. A-D converter)
	- Služi za pretvorbu analognog ulaznog signala u digitalni signal koji je pogodan za daljnju računalnu obradu [\(Slika 17\)](#page-39-0).

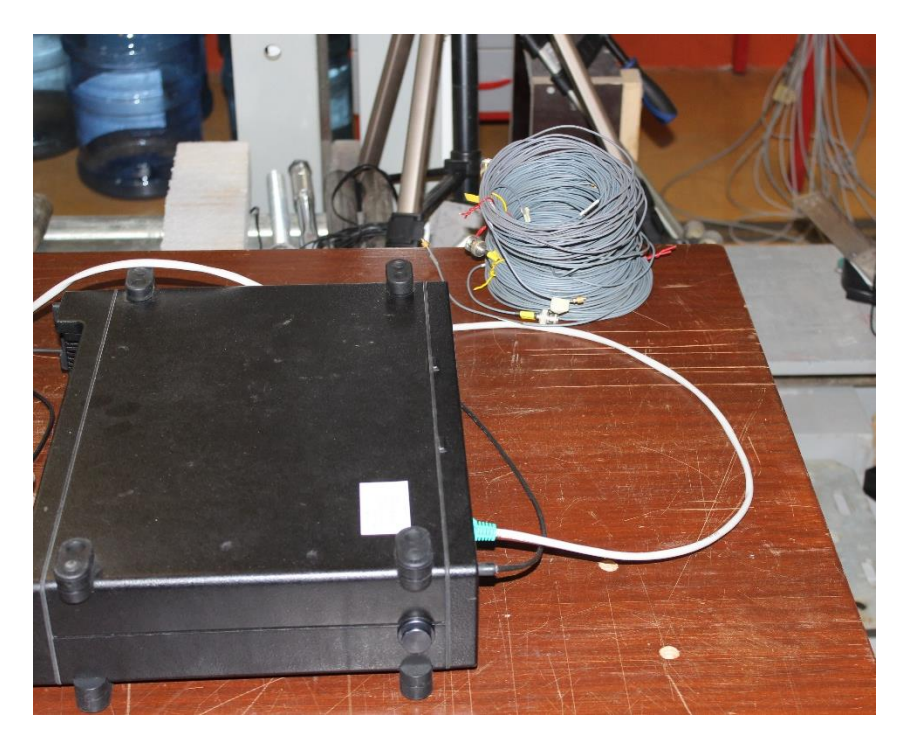

Slika 17. A-D pretvornik

- <span id="page-39-0"></span> Osobno računalo sa potrebnim softwareom za analizu
	- Direktno spojeno sa analogno digitalnim pretvaračem iz kojeg prima digitalne signale mjerenih veličina. Mjerene veličine se obrađuju u licenciranom softwareu "Pulse – LabShop" te se nakon izvedbe serije mjerenja u njemu dobivaju rezultati modalne analize: modalni oblici sa pripadnim vlastitim frekvencijama
- Ispitni stroj za nanošenje opterećenja na uzorak ( Zwick&Roell )
	- Kontrolom pomaka nanošeno je zadano opterećenje prema dogovorenim fazama. Za potrebe raspodjele opterećenja korišten je I profil te je tako simulirano savijanje u četiri točke [\(Slika 18\)](#page-40-0).

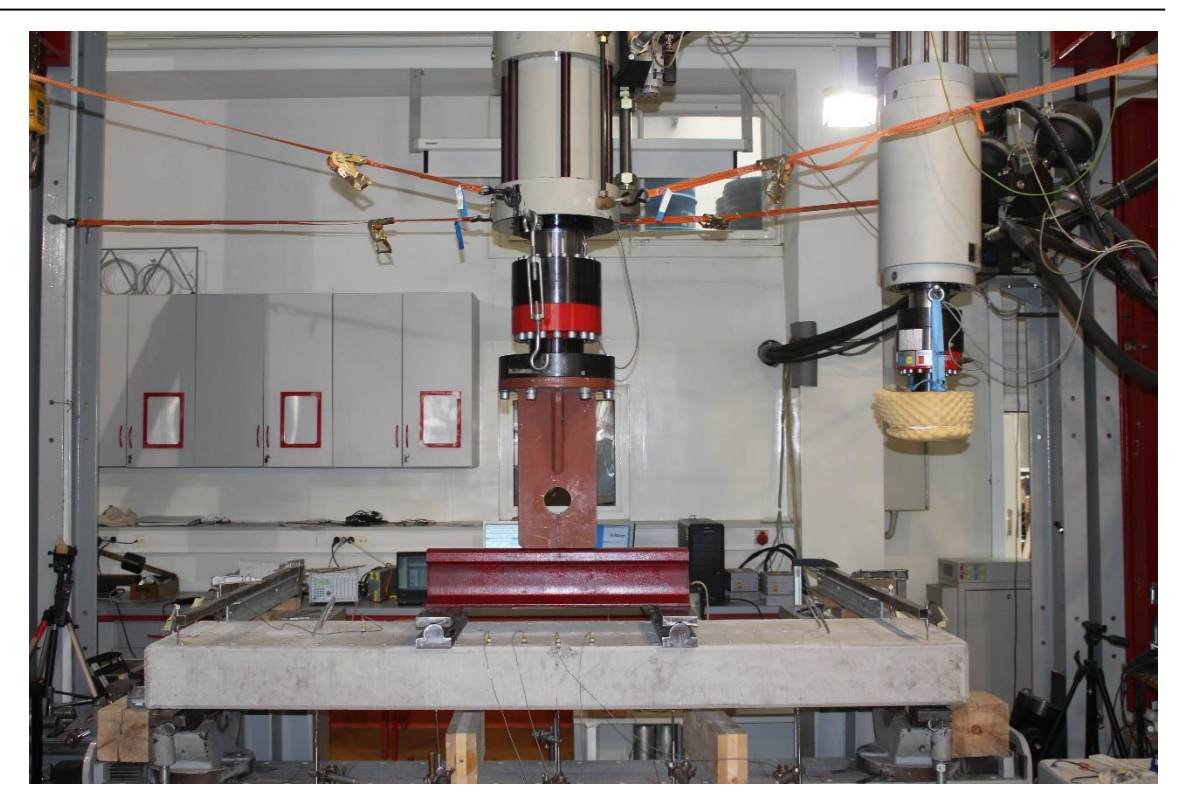

Slika 18. Nanošenje opterećenja ispitnim strojem

- <span id="page-40-0"></span> LVDT mjerni uređaji za mjerenje pomaka
	- Linearno promjenjivi diferencijalni transformator ( eng. Linear Variable Differential Transformer ) je induktivno osjetilo koje mjeri pomake na konstrukcijama [\(Slika 19,](#page-40-1) [Slika 20,](#page-41-0) [Slika 21\)](#page-41-1). To je električno osjetilo koje ima izlazni signal u Voltima i koji je linearan s pomakom feromagnetne jezgre osjetila. Njima se mjere pomaci u opsegu od nekoliko nm do nekoliko cm, s granicama pogrešaka ±0,5 % i linearnošću ±0,5 %.
	- Postavlja se na uzorak tako da se jezgra osloni na donji rub ploče, a tijelo se fiksira na odgovarajući nepomični stalak.

<span id="page-40-1"></span>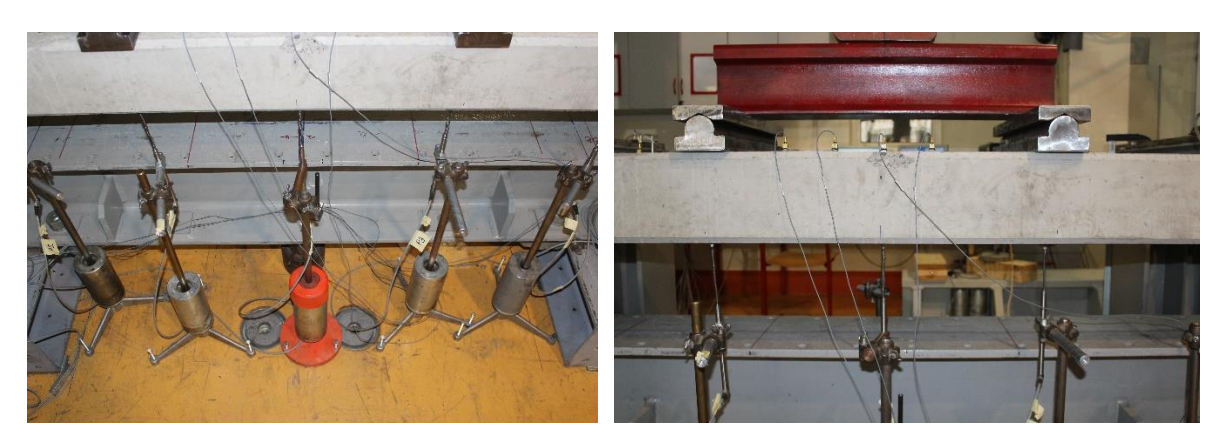

Slika 19. Raspored LVDT mjernih uređaja

Eksperimentalni dio istraživanja

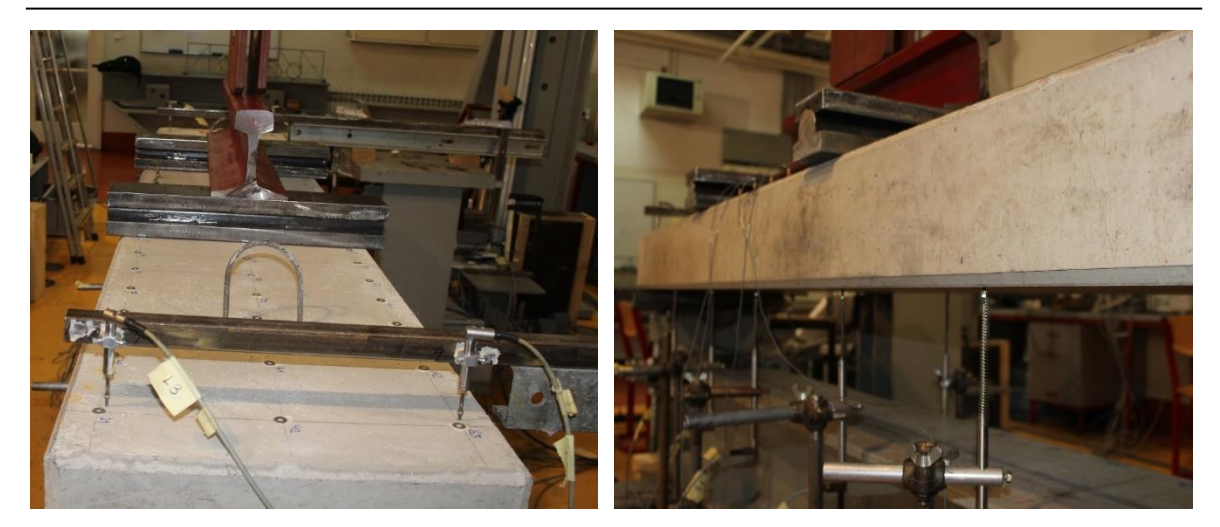

Slika 20. Načini postavljanja LVDT-a

# <span id="page-41-0"></span>POGLED

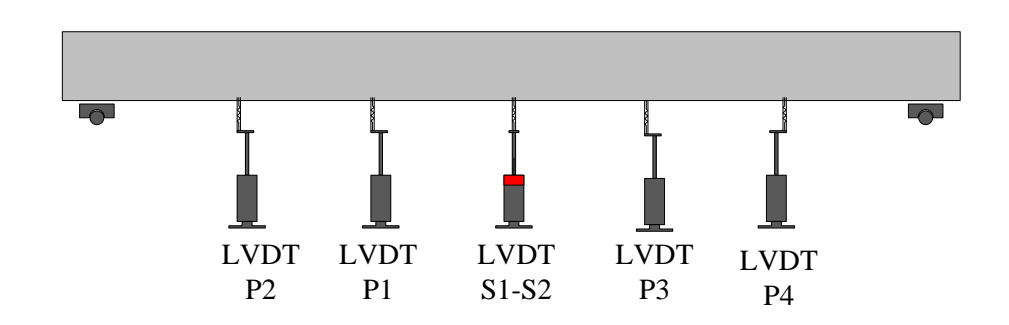

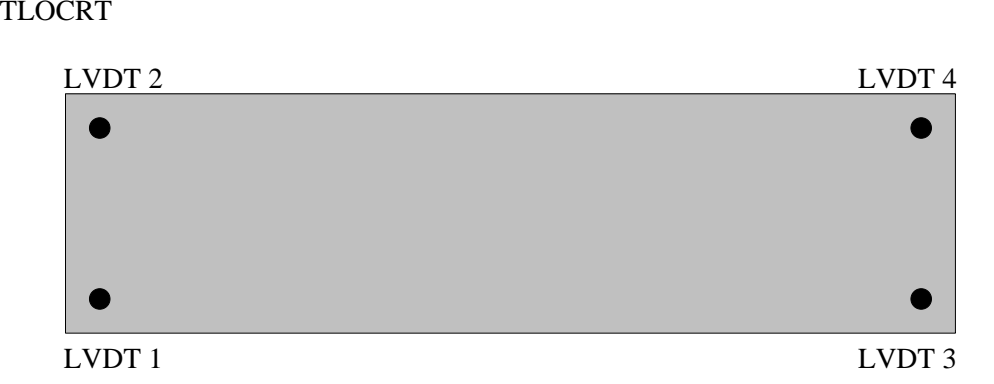

<span id="page-41-1"></span>Slika 21. Shematski prikaz rasporeda LVDT-a

#### **6.2.2. Postupak ispitivanja**

Za potrebe ispitivanja određena je gustoća mreže u tri linije: A, B i C. Svaka od linija sadrži 21 mjerno mjesto što ukupno daje 63 mjerna mjesta. Navedena gustoće mreže odabrana je da bi mogli eksperimentalno odrediti dovoljan broj modalnih oblika [\(Slika 22\)](#page-42-0).

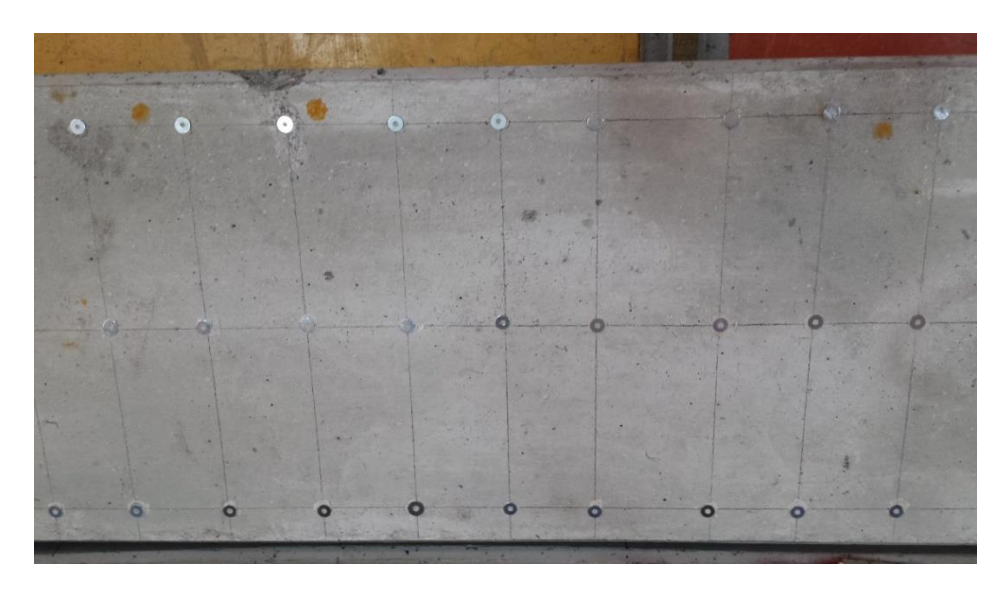

Slika 22. Mreža mjernih točaka uzorka ploče

<span id="page-42-0"></span>Za potrebe određivanja dinamičkih parametara ploča je ovješena preko nepomičnih oslonca - armaturnih prihvata [\(Slika 23\)](#page-42-1).

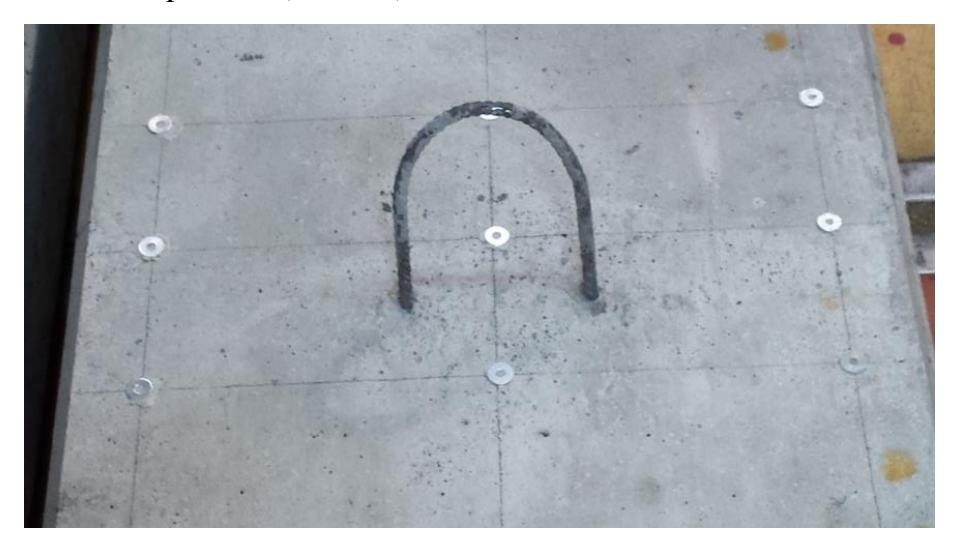

Slika 23. Oslonac za prihvaćanje sajle

<span id="page-42-1"></span>Nakon niveliranja ploče ovješene preko čeličnih sajli uslijedio je postupak postavljanja akcelerometara na odgovarajuće mjerne točke [\(Slika 24\)](#page-43-0). Raspored postavljanja mjernih točaka unaprijed je određen u računalnom modelu softvera Brüel & Kjær i to tako da se koristi ukupno 5 akcelerometara. Referentni akcelerometar je postavljen na mjernu točku broj 26. Ta pozicija referentnog akcelerometra odabrana je iz inicijalnog numeričkog modela gdje se na temelju prvih 10 vertikalnih modalnih oblika odredile nul-točke, a potom u skladu s tim odredio njegov položaj.

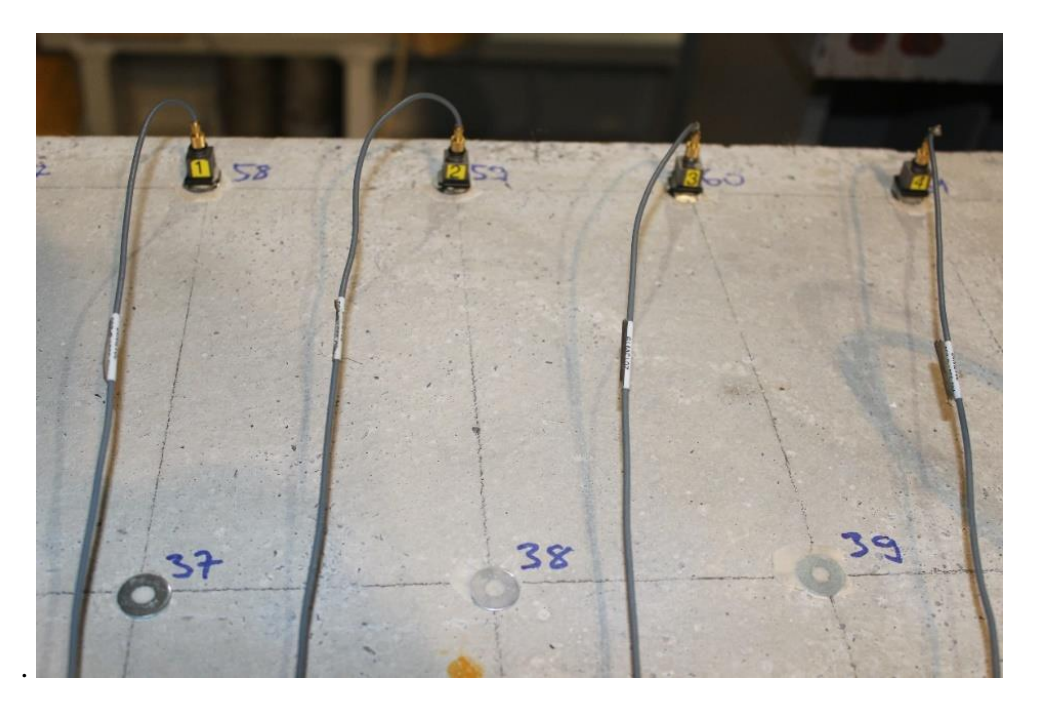

Slika 24. Način postavljanja akcelerometara

<span id="page-43-0"></span>Nakon svakog postavljanja akcelerometara provodi se postupak ispitivanja u trajanju od 32 sekunde [\(Slika 25\)](#page-43-1). U tom periodu cilj je čekićem nanositi impulsnu pobudu duž cijele ploče kako bi se pobudilo što više modalnih oblika.

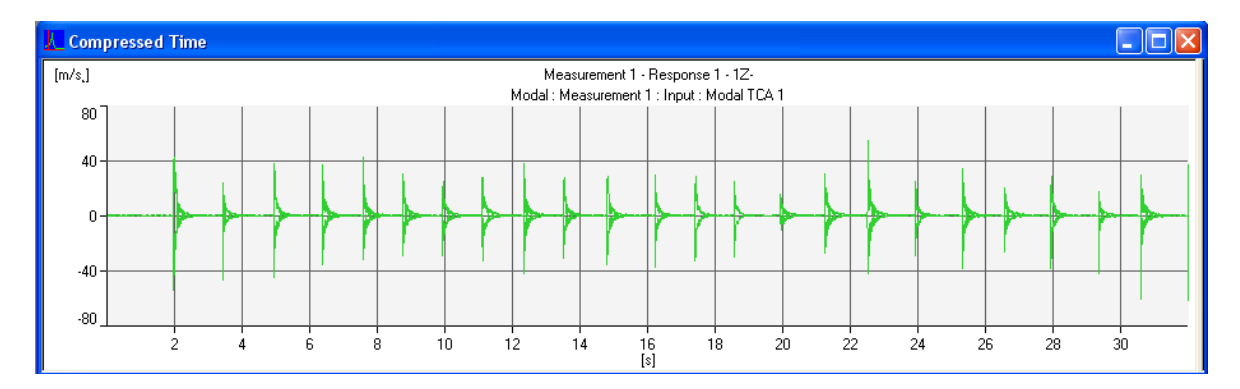

Slika 25. Računalni zapis impulsnih pobuda kroz jedno ispitivanje

<span id="page-43-1"></span>Nakon završetka 32 sekunde, računalo sprema podatke mjerenja te se pomiču akcelerometri na sljedeća mjerna mjesta. Završetkom svih mjerenja (16 faza) vrši se računalna obrada rezultata (operacionalna modalna analiza) te se dobivaju rezultati modalnih oblika i vlastitih frekvencija. Odabiru se relevantni modalni oblici, eksportiraju u odgovarajuću ekstenziju te se uz pomoć algoritma izrađenog u okviru ovog rada primjenom programskog paketa Wolfram Mathematica provodi postupak određivanja položaja oštećenja.

Ova procedura ponavlja se nakon svake faze oštećivanja ploče te se na kraju dobije serija rezultata koja prikazuje razvoj pukotina od relativno vrlo malih (okom nevidljivih) pukotina, pa sve do velikih oštećenja.

# **6.3. Eksperimentalni rezultati ploče tijekom ispitivanja**

Prikaz rezultata eksperimentalno provedenih mjerenja prikazani su kroz tri faze oštećenja ploče. Prvo su prikazani modalni oblici i vlastite frekvencije neoštećene ploče, a zatim redom ti isti rezultati nakon svakog ciklusa oštećenja uz odgovarajuće dijagrame sila i pomaka.

# **6.3.1. Ploča bez oštećenja**

Na [Slika 26](#page-44-0) do [Slika 34](#page-47-0) prikazani su eksperimentalno određeni modalni oblici za neoštećenu ploču. Prikazani oblici dani su za četiri pogleda: tlocrtni pogled, dva bočna pogleda i 3d pogled.

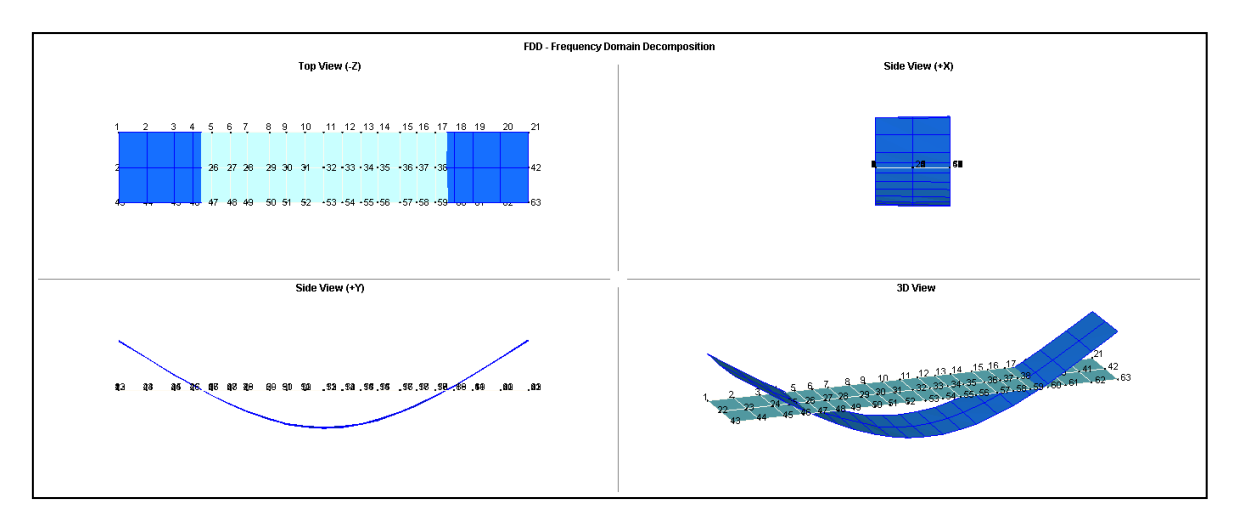

<span id="page-44-0"></span>Slika 26. Modalni oblik 1

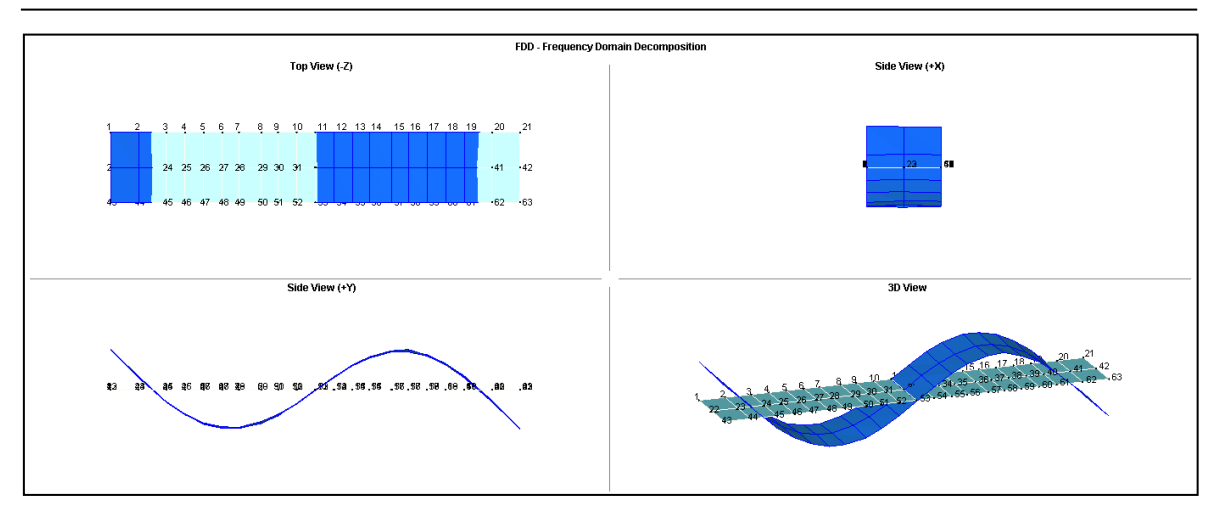

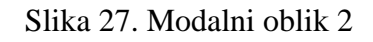

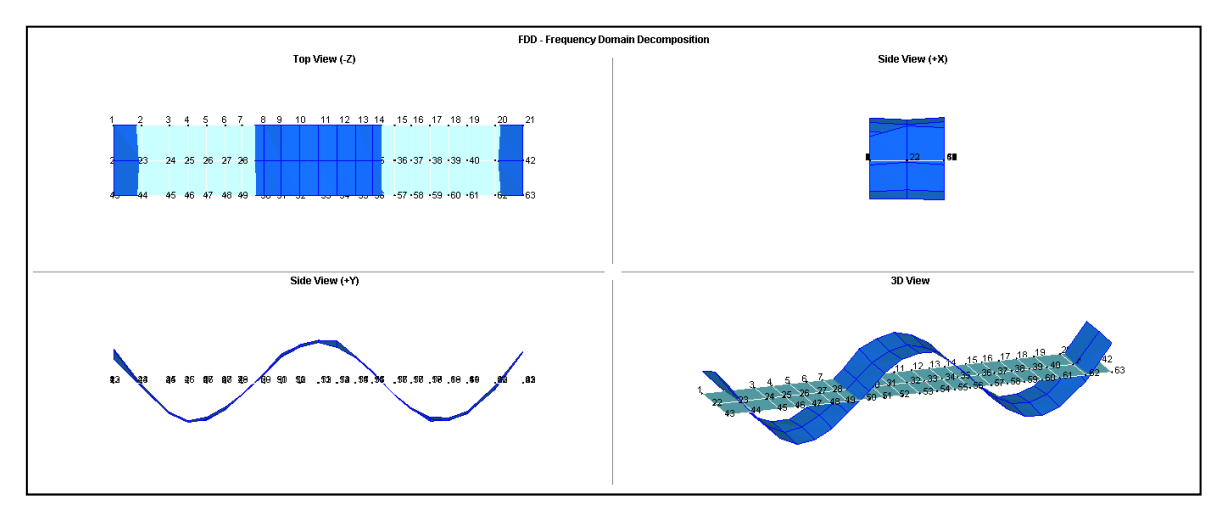

Slika 28. Modalni oblik 3

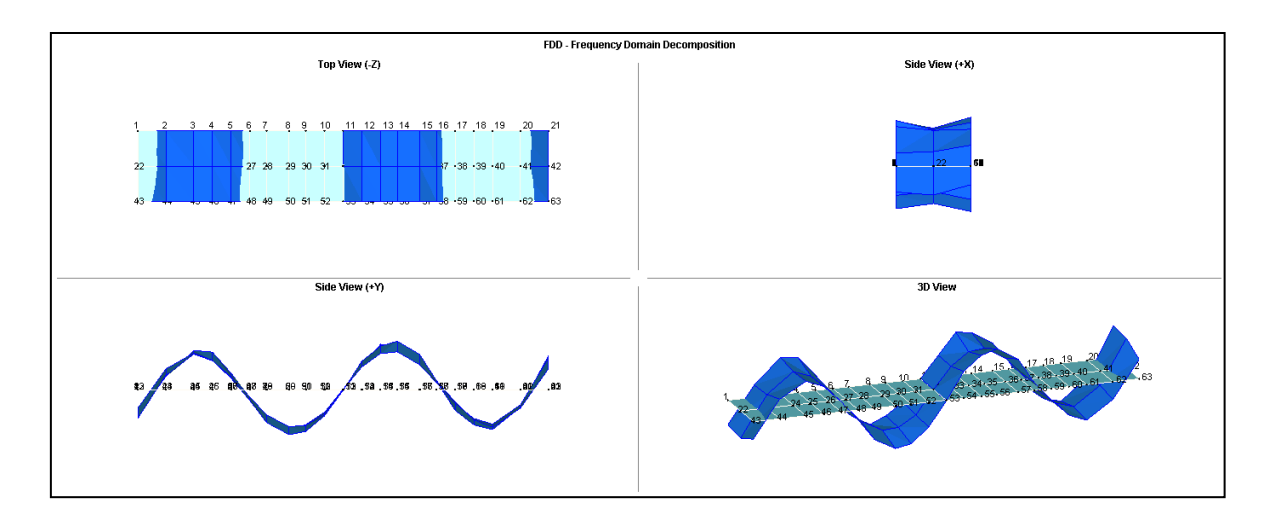

Slika 29. Modalni oblik 4

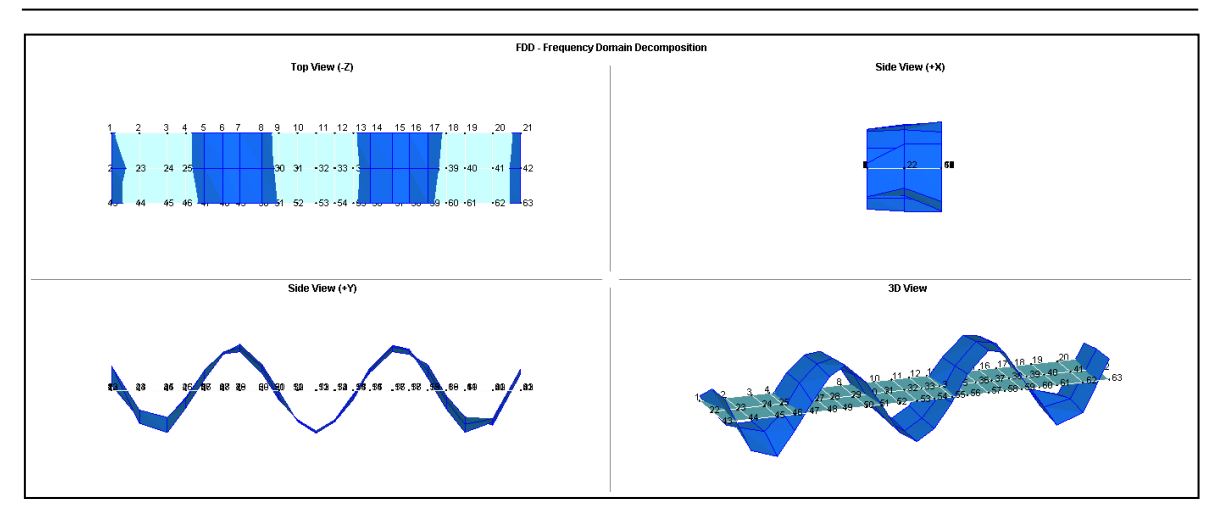

Slika 30. Modalni oblik 5

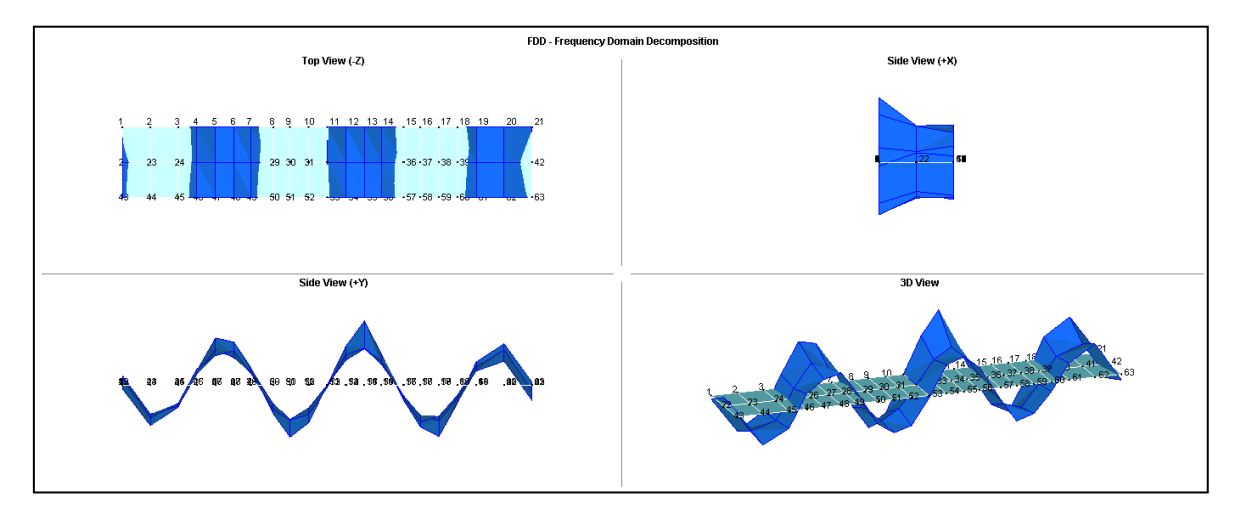

Slika 31. Modalni oblik 6

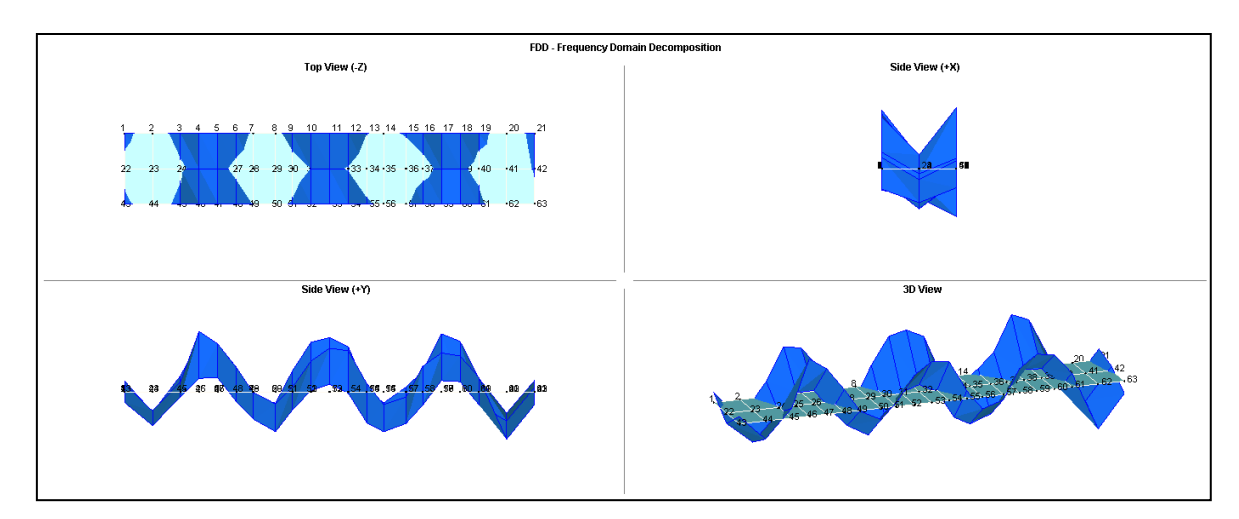

Slika 32. Modalni oblik 7

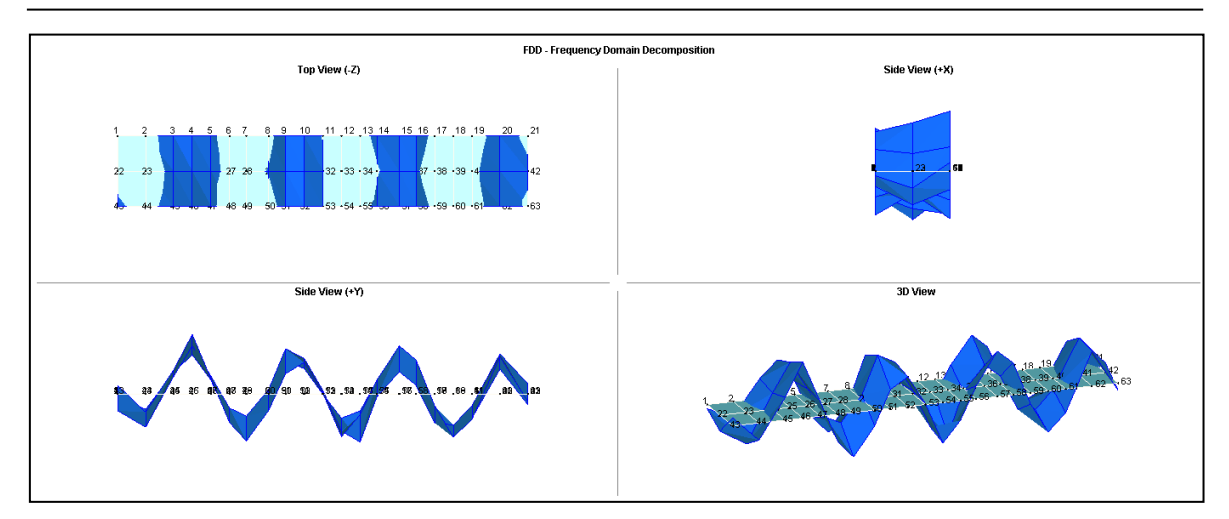

Slika 33. Modalni oblik 8

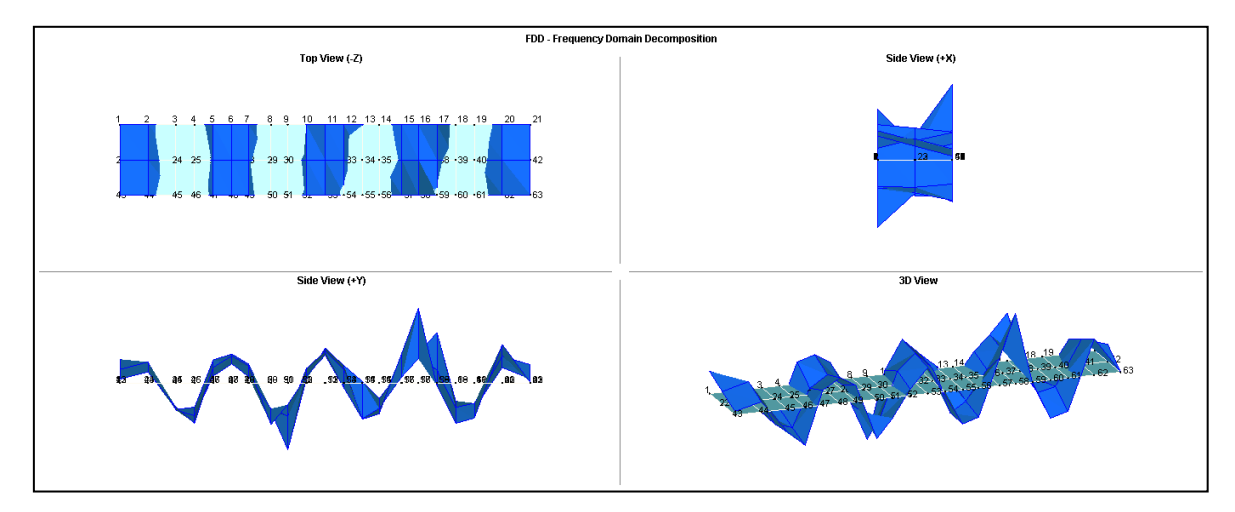

<span id="page-47-0"></span>Slika 34. Modalni oblik 9

#### **6.3.2. Ploča tijekom nastajanja oštećenja**

Za prikaz veličina i mjesta pukotina ploče tijekom faza oštećivanja prikazat će se pukotine koje su se tijekom laboratorijskog ispitivanja označavale različitim bojama zbog raspoznavanja tijeka napretka i stvaranja pukotina.

Dakle za obilježavanje pukotina koristile su se boje kako je prikazano u [Tablica 2:](#page-48-0)

<span id="page-48-0"></span>Tablica 2. Faze opterećenja

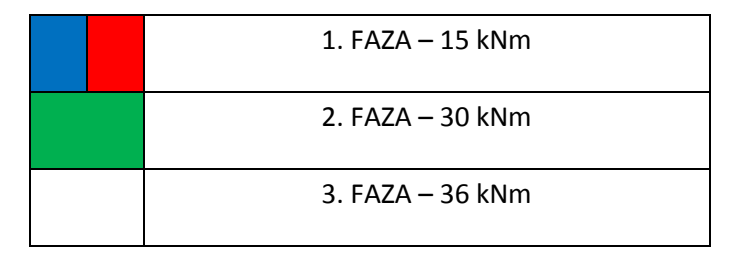

### **6.3.2.1. Prva faza oštećenja (15 kNm)**

U prvoj fazi oštećenja naneseno je ukupno opterećenje od F=40kN [\(Slika 35\)](#page-48-1), što za prikazani statički slučaj slobodno oslonjene ploče opterećene preko četiri točke odgovara momentu od M=15kNm [\(Slika 36\)](#page-49-0).

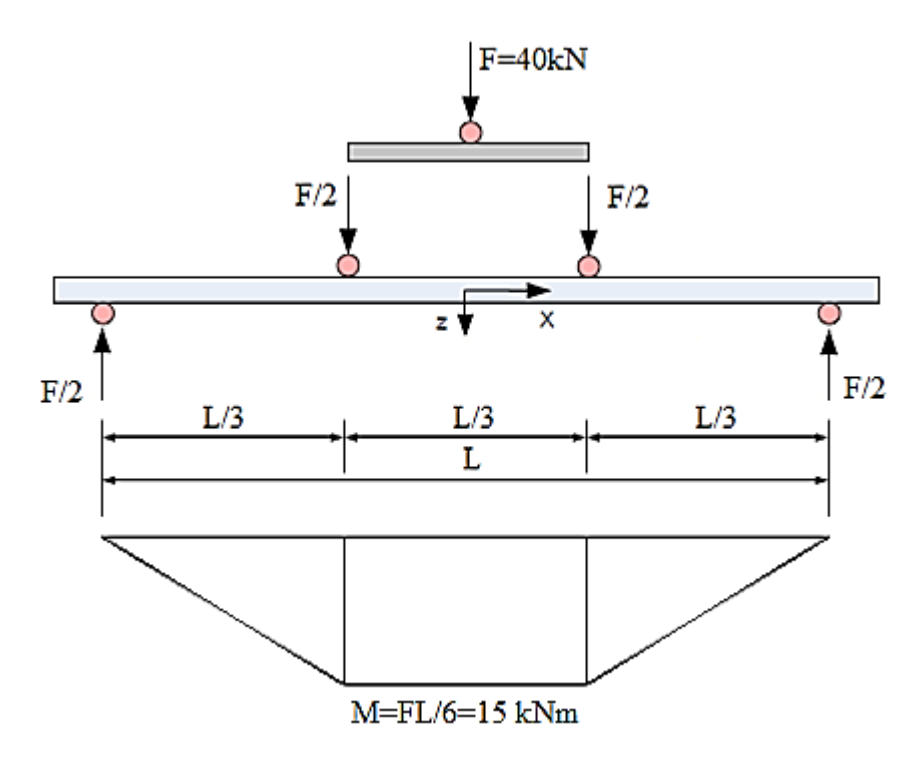

<span id="page-48-1"></span>Slika 35. Shema opterećenja 1

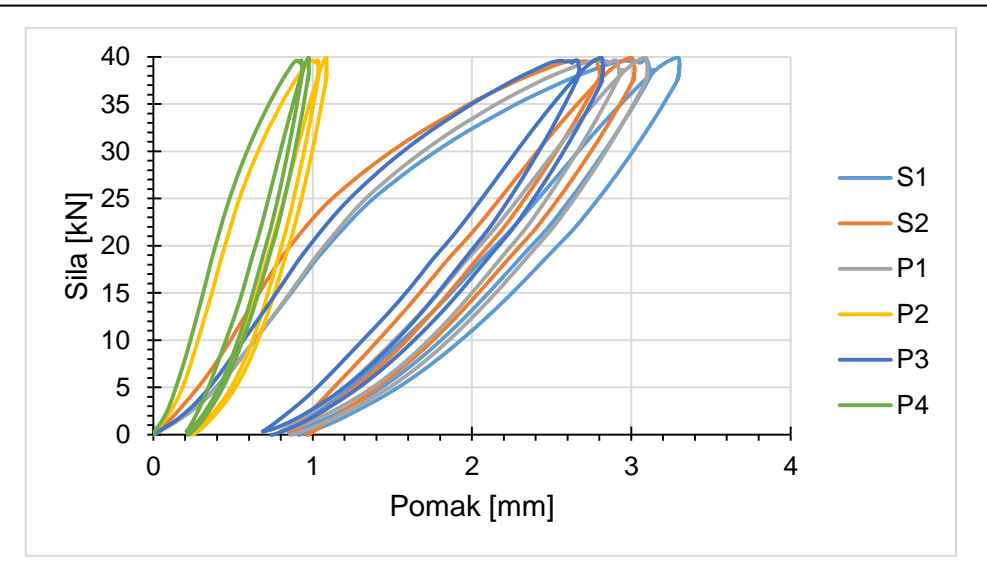

Slika 36. Dijagram sila – pomak pri 40 kN

<span id="page-49-0"></span>Na sljedećim slikama [\(Slika 37,](#page-49-1) [Slika 38\)](#page-49-2) prikazan je razvoj pukotina nakon 1. faze opterećenja ploče:

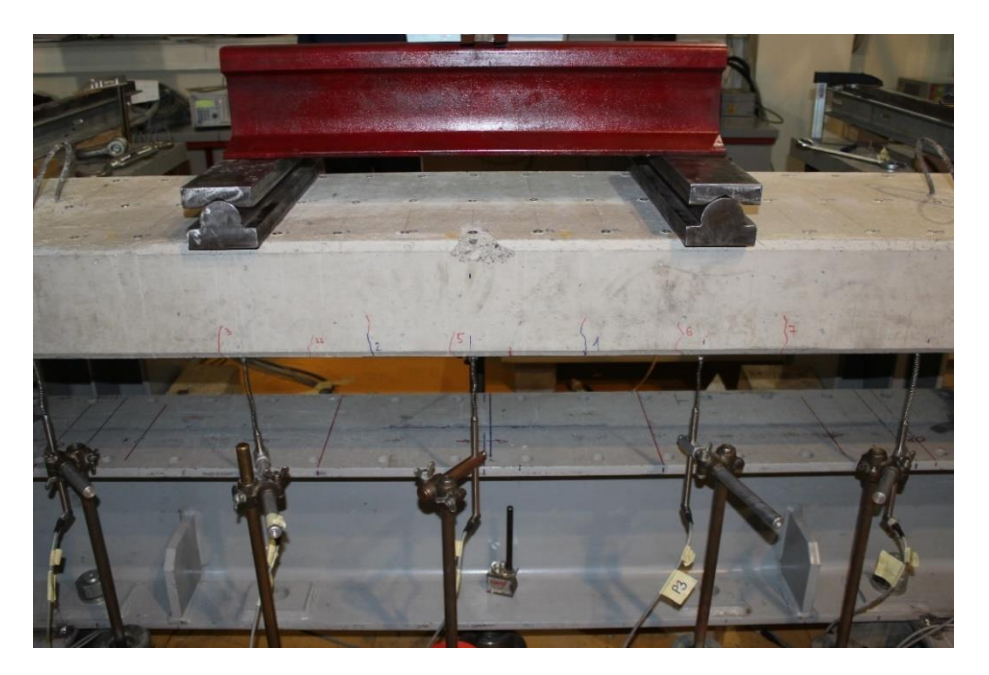

Slika 37. Pukotine nakon 1. FAZE opterećenja (M = 15 kNm)

<span id="page-49-2"></span><span id="page-49-1"></span>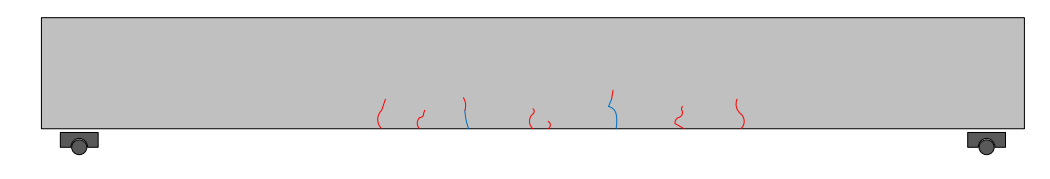

Slika 38. Shematski prikaz razvoja pukotina (faza 1)

Nakon prve faze opterećenja i simulacije pukotina u vlačnoj zoni ploče [\(Slika 37,](#page-49-1) [Slika](#page-49-2)  [38\)](#page-49-2), ploča je ovješena te su eksperimentalno određeni modalni oblici. Na temelju eksperimentalno određenih modalnih oblika za neoštećeno i oštećeno stanje te njihovom usporedbom prema metodi MSDI dobiveni su sljedeći rezultati [\(Slika 39,](#page-50-0) [Slika 40\)](#page-50-1).

 $(\gamma_{\text{trMAC}} = 48, 7)$ 

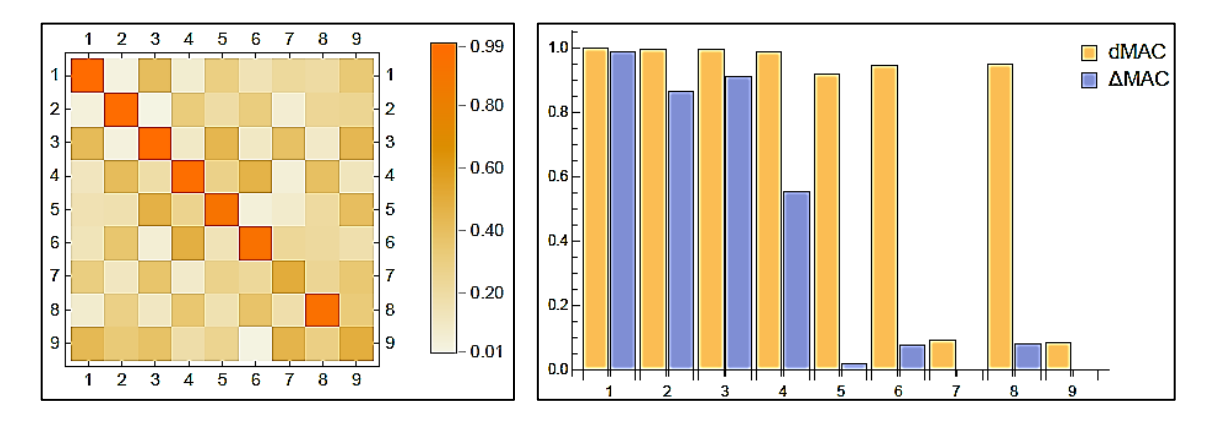

<span id="page-50-0"></span>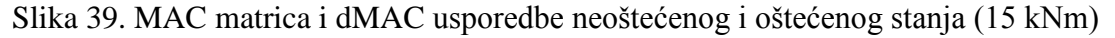

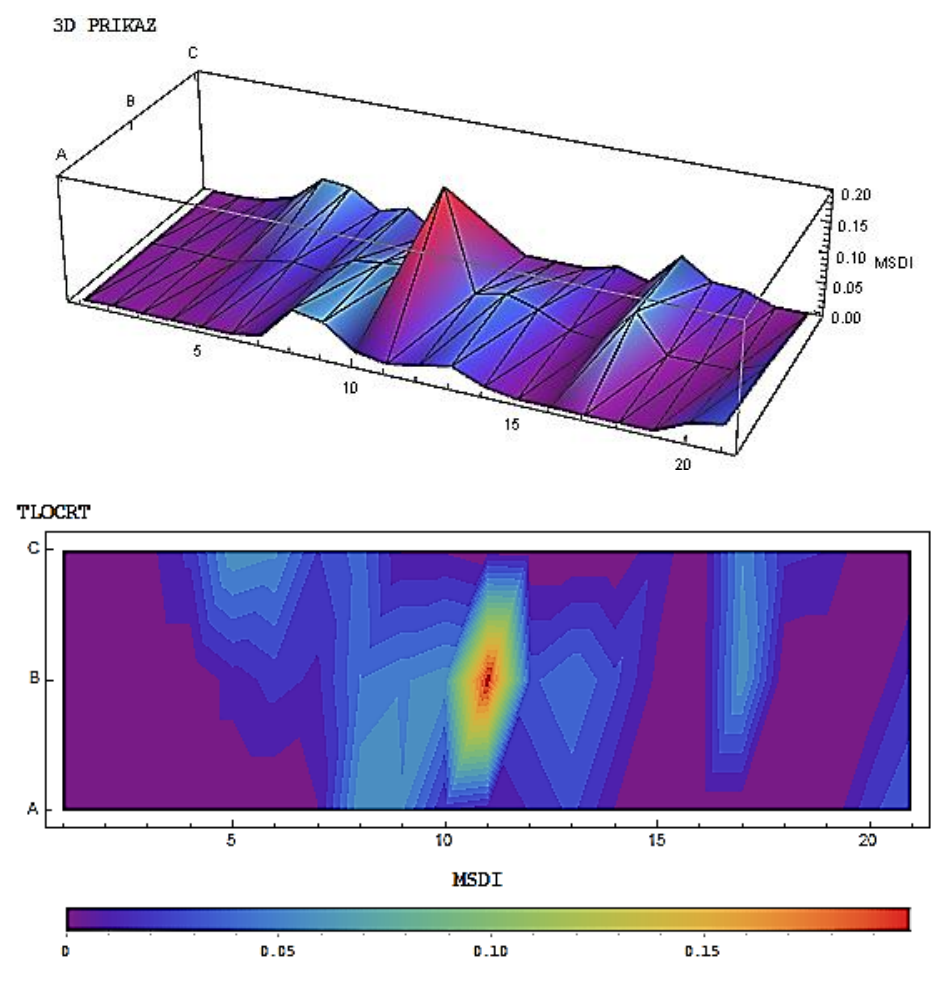

<span id="page-50-1"></span>Slika 40. MSDI za usporedbu neoštećenog i oštećenog stanja (15 kNm)

Iz prikazanih rezultat može se vidjeti da se položaj otkrivenih oštećenja nalazi u srednjoj trećini raspona ploče što je i sukladno položaju stvarnih pukotina [\(Slika 40\)](#page-50-1).

#### **6.3.2.2. Druga faza oštećenja**

Nakon prve simulacije oštećenja na istoj ploči provedeno je dodatno oštećenje s maksimalnom od F=80kN [\(Slika 42\)](#page-51-0). Sukladno prikazanom statičkom sustavu izazvan je konstantan moment u srednjoj trećini od M=30 kNm [\(Slika 41\)](#page-51-1).

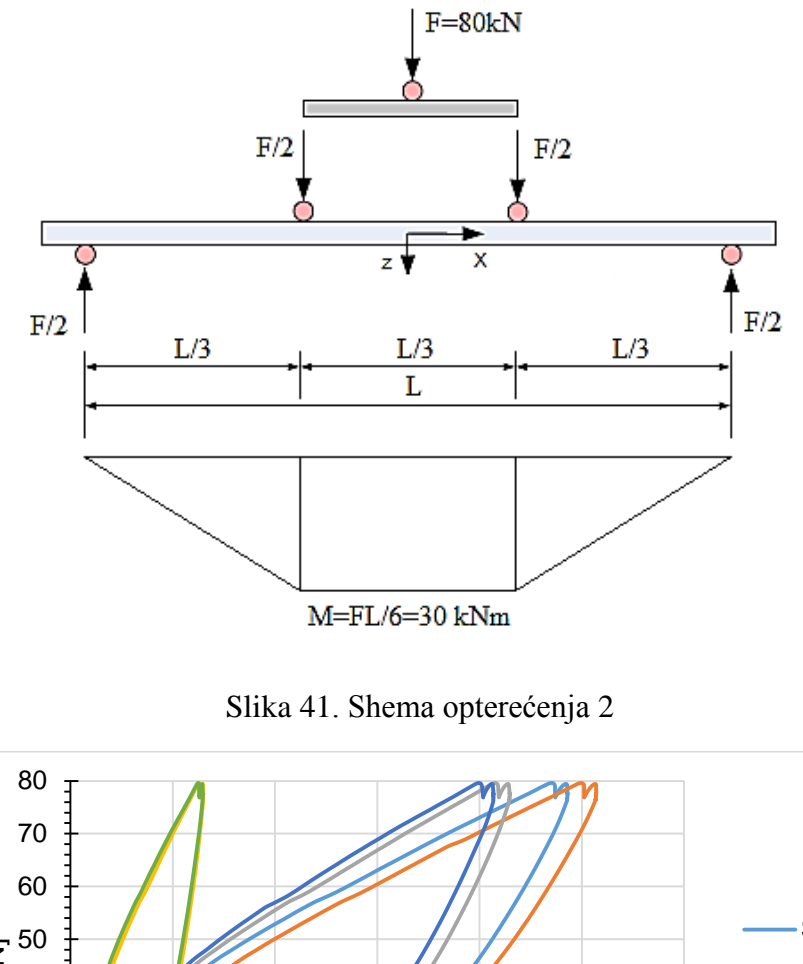

<span id="page-51-1"></span>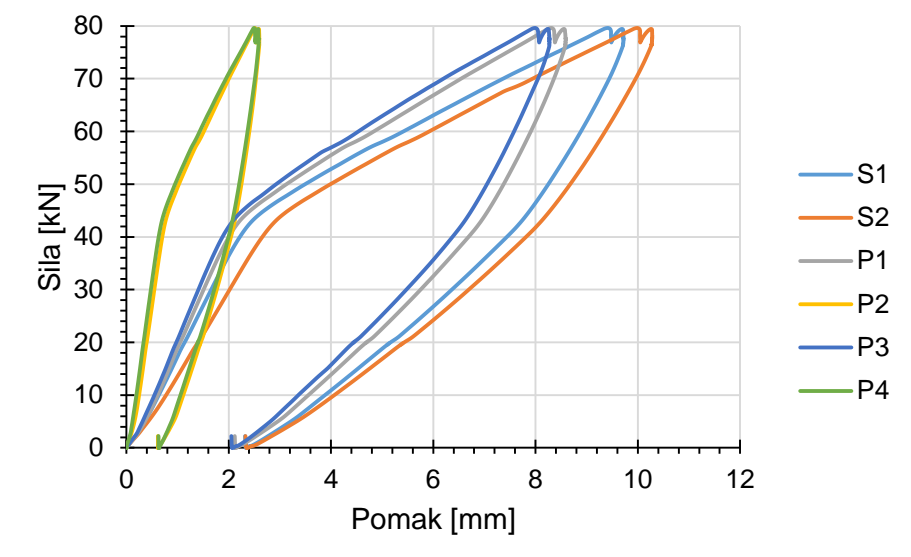

<span id="page-51-0"></span>Slika 42. Dijagram sila – pomak pri 80 Kn

Na sljedećim slikama [\(Slika 43,](#page-52-0) [Slika 44\)](#page-52-1) vidljiva je daljnja propagacija postojećih pukotina iz prve faze opterećenja te pojava novih pukotina.

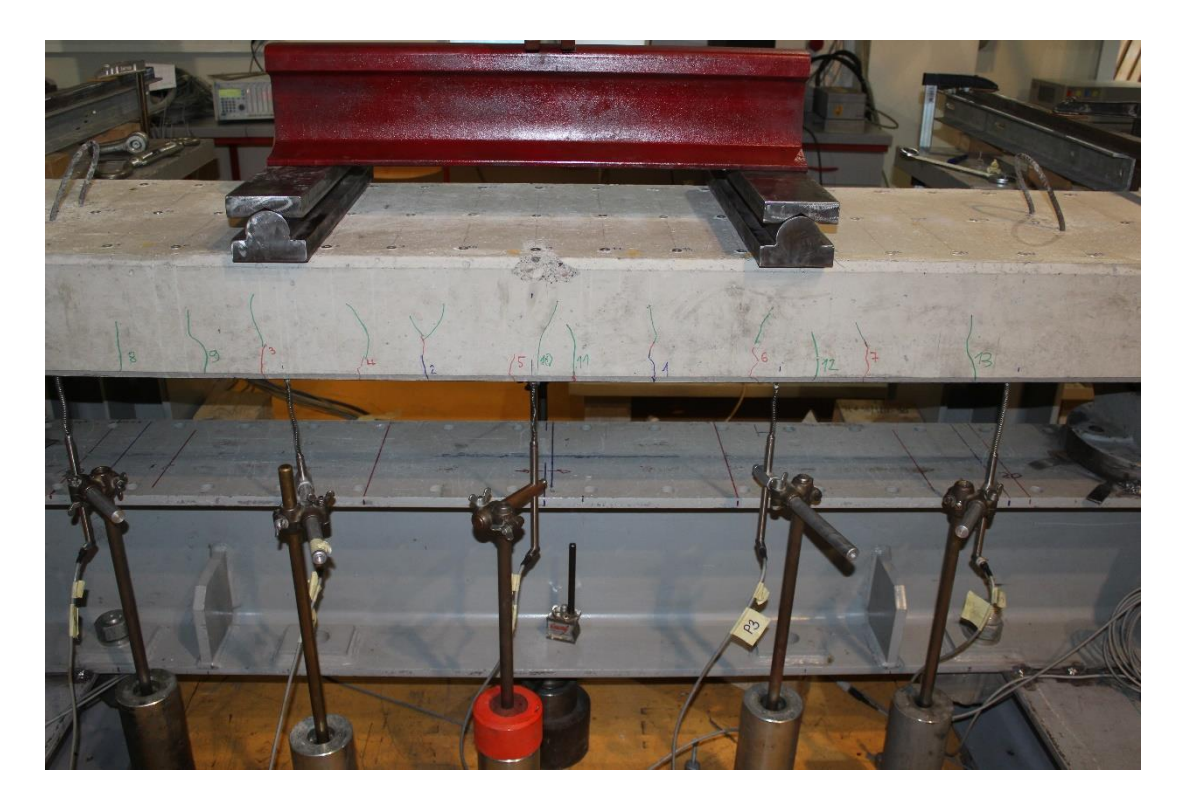

Slika 43. Pukotine nakon 2. FAZE opterećenja (M = 30 kNm)

<span id="page-52-0"></span>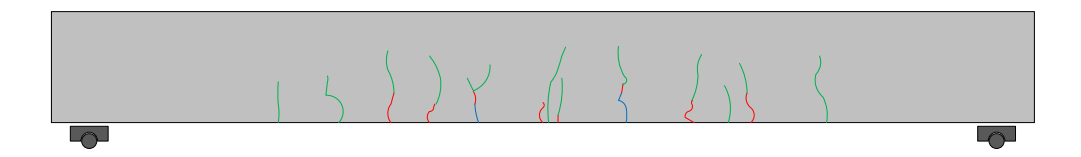

Slika 44. Shematski prikaz razvoja pukotina (faza 2)

<span id="page-52-1"></span>Nakon druge faze opterećenja i simulacije pukotina u vlačnoj zoni ploče [\(Slika 43,](#page-52-0) [Slika 44\)](#page-52-1), ploča je ovješena te su eksperimentalno određeni modalni oblici za ovu fazu oštećenja. Na temelju eksperimentalno određenih modalnih oblika za neoštećeno i oštećeno stanje te njihovom usporedbom prema metodi MSDI dobiveni su sljedeći rezultati [\(Slika 45,](#page-53-0) [Slika 46\)](#page-53-1). Iz prikazanih rezultata može se vidjeti da otkrivena oštećenja za ukupno dvije faze opterećenja odgovaraju većoj površini nego u prethodnoj fazi oštećenja, što je i sukladno stvarnom položaju vlačnih pukotina na ploči [\(Slika 43\)](#page-52-0).

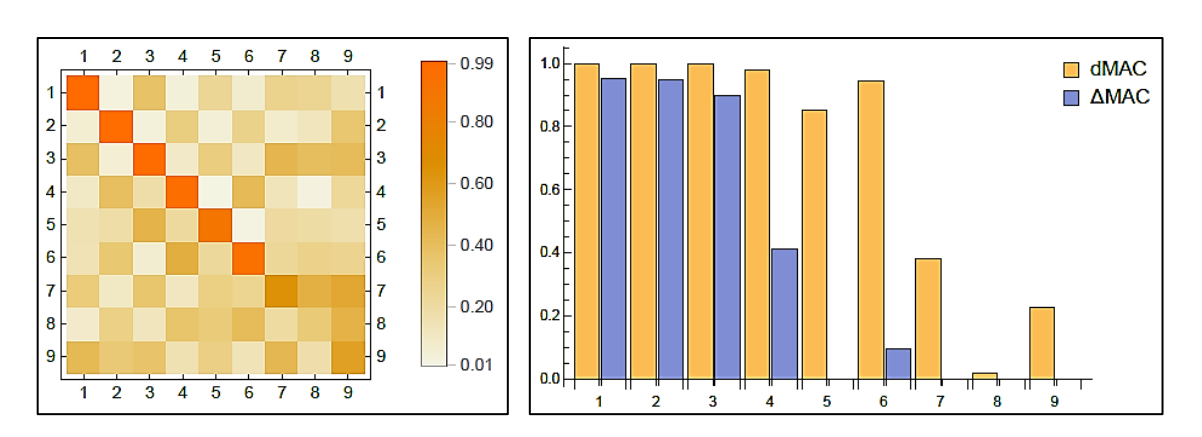

<span id="page-53-0"></span>Slika 45. MAC matrica i dMAC usporedbe neoštećenog i oštećenog stanja (30 kNm)

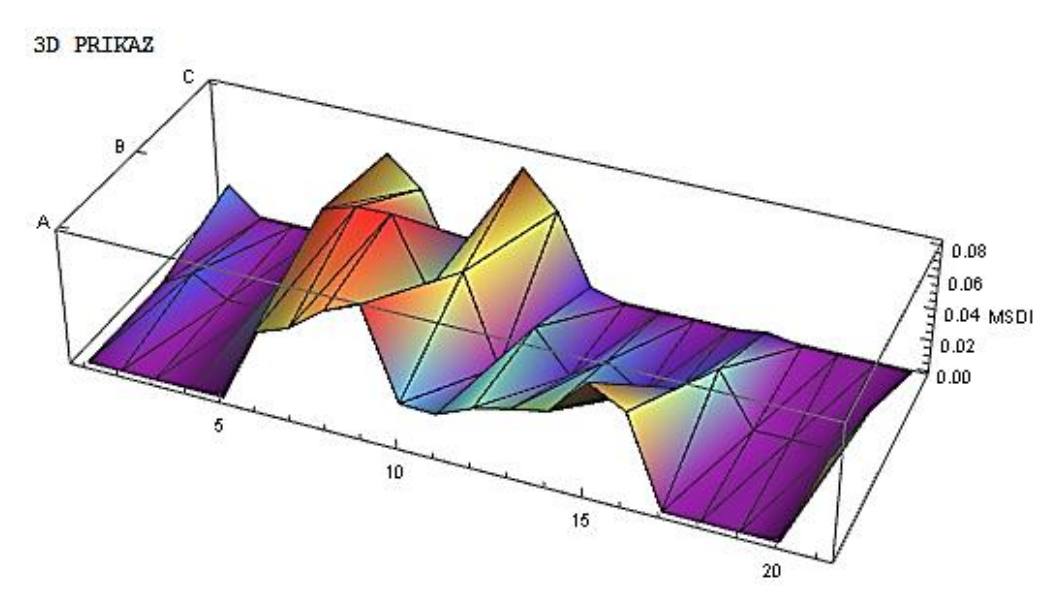

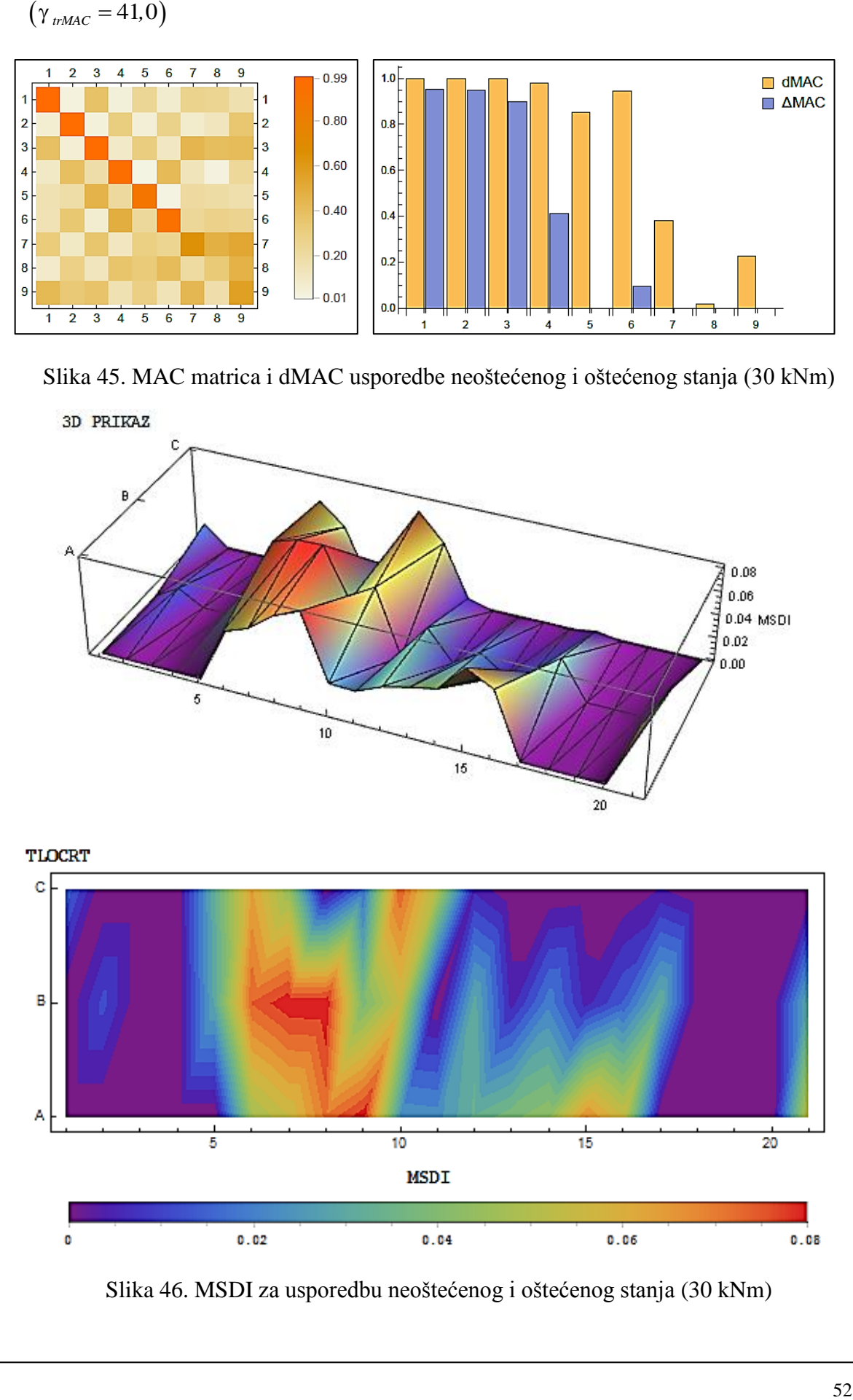

<span id="page-53-1"></span>Slika 46. MSDI za usporedbu neoštećenog i oštećenog stanja (30 kNm)

Osim prethodne usporedbe, provedena je dodatna usporedba dviju faza oštećenja i to usporedba prve faze i druge oštećenja. Prikazani rezultati dani su na sljedećim slikama [\(Slika 47](#page-54-0)[,Slika 48\)](#page-54-1).

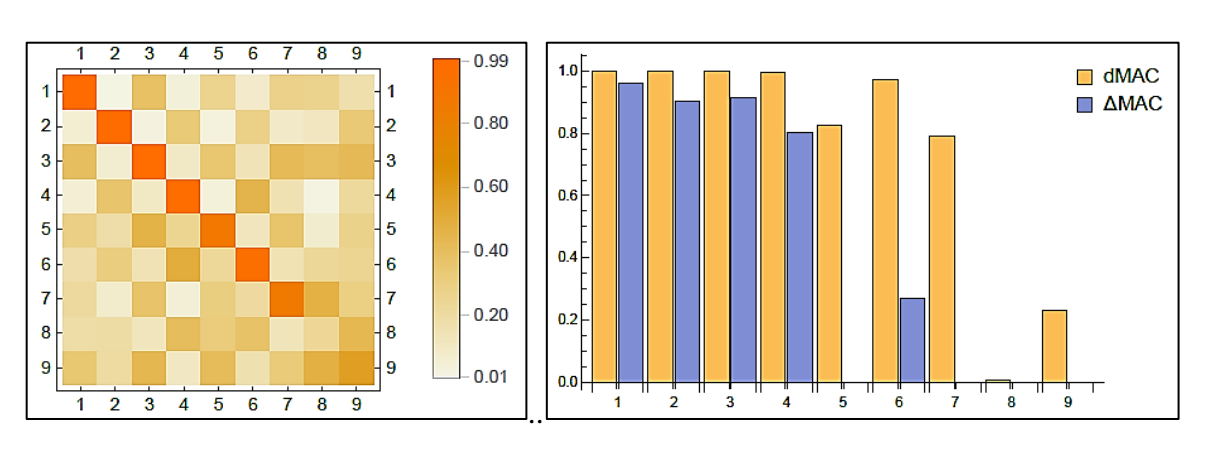

$$
\left(\gamma_{\text{trMAC}}=46,5\right)
$$

<span id="page-54-0"></span>Slika 47. MAC matrica i dMAC usporedbe oštećenog stanja (15 kNm) i oštećenog stanja (30 kNm)

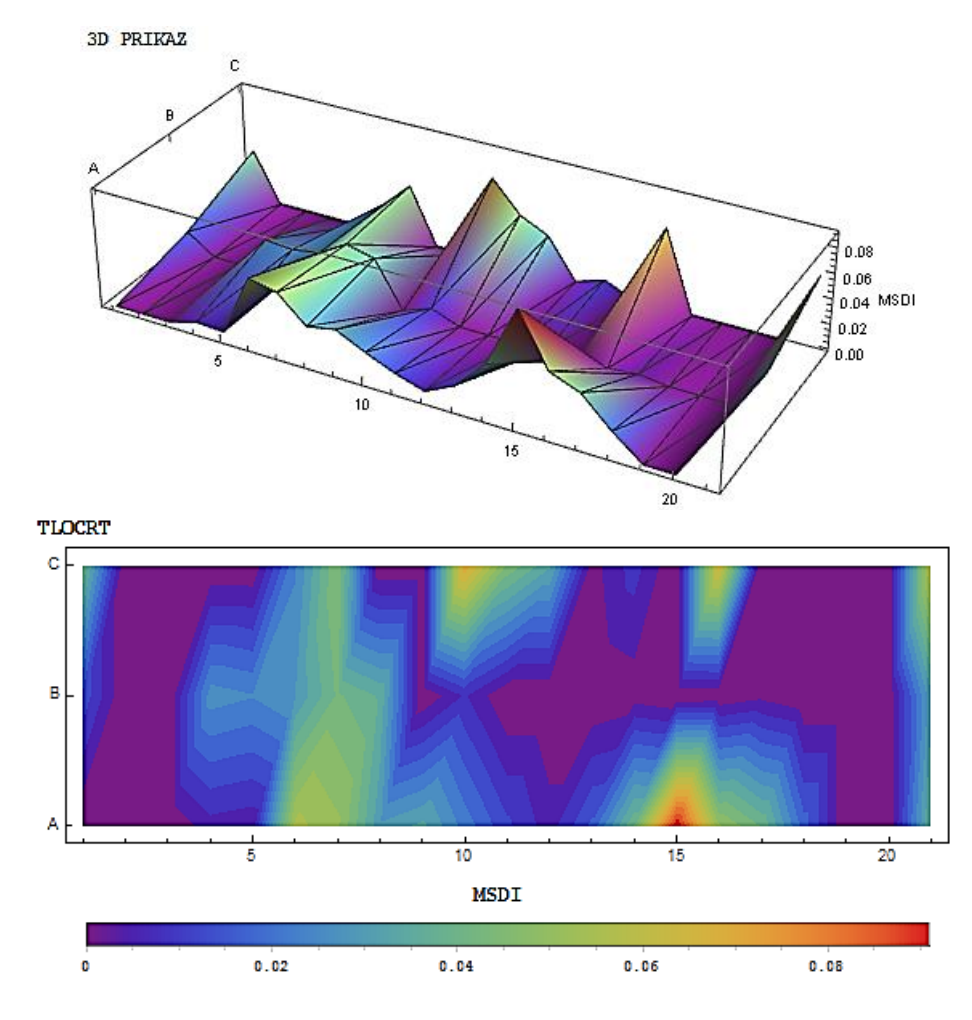

<span id="page-54-1"></span>Slika 48. MSDI za usporedbu oštećenog stanja (15 kNm) i oštećenog stanja (30 kNm)

Dani rezultati ukazuju na položaj novonastalih pukotina između prve i druge faze oštećenja. Najveći doprinos oštećenju u među fazi nalazi se na rubnim dijelovima srednje trećine ploče [\(Slika 48\)](#page-54-1).

#### **6.3.2.3. Treća faza oštećenja**

Nakon druge simulacije oštećenja na istoj ploči provedeno je dodatno oštećenje s koncentriranom silom na polovici raspona ploče maksimalnom od F=65kN [\(Slika 50,](#page-55-0) [Slika](#page-56-0)  [51\)](#page-56-0). Sukladno prikazanom statičkom sustavu izazvan je maksimalni moment u polovici raspona od približno M=36 kNm [\(Slika 49\)](#page-55-1).

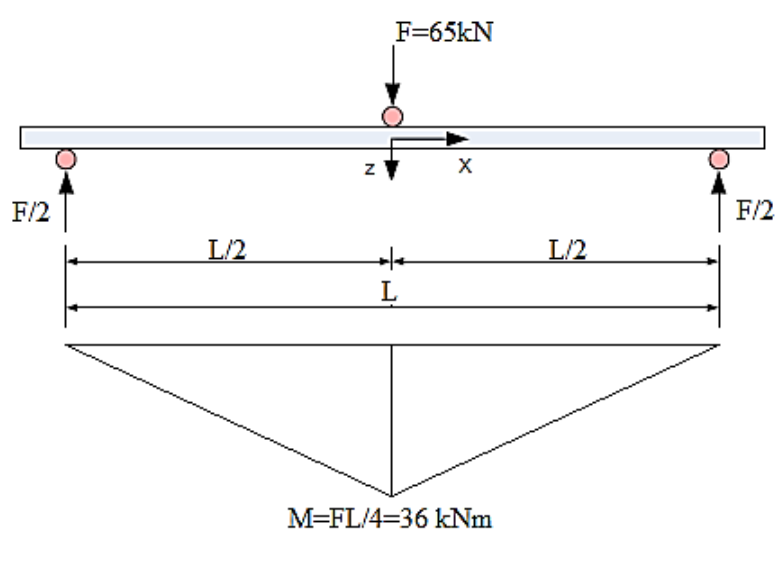

Slika 49. Shema opterećenja 3

<span id="page-55-1"></span><span id="page-55-0"></span>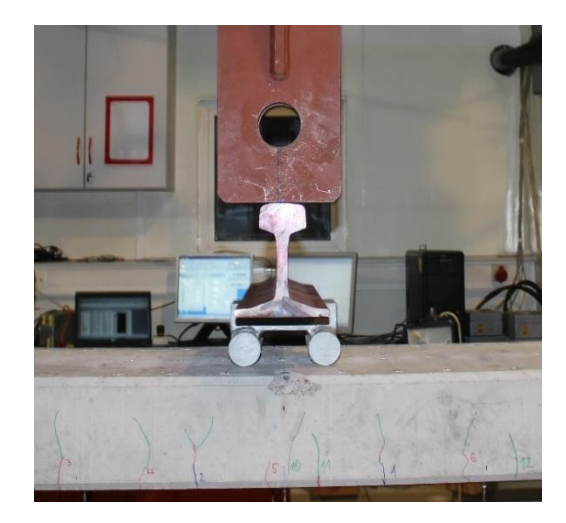

Slika 50. Opterećenje ploče savijanjem u sredini

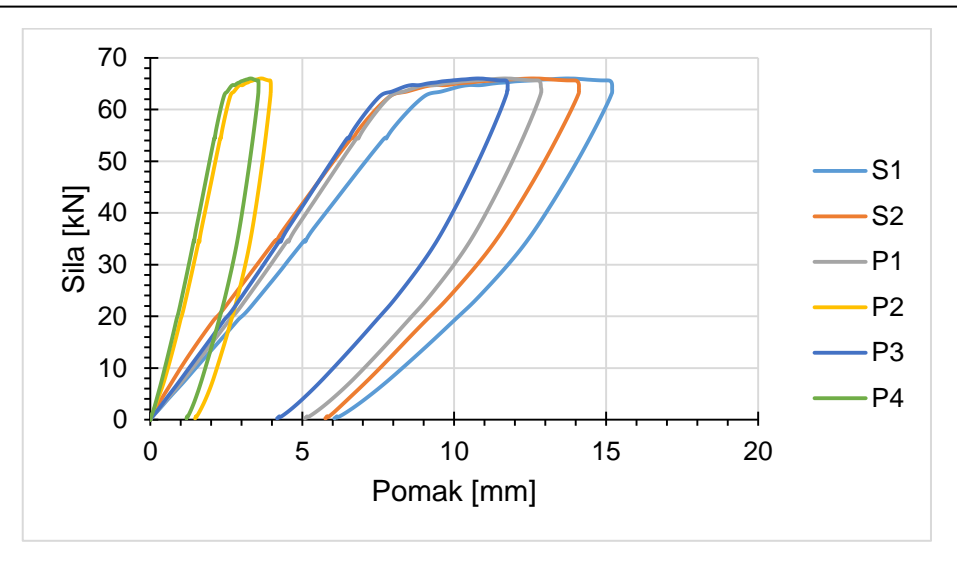

Slika 51. Dijagram sila – pomak pri 65 Kn

<span id="page-56-0"></span>Na sljedećim slikama [\(Slika 52,](#page-56-1) [Slika 53,](#page-57-0) [Slika 54,](#page-57-1) [Slika 55\)](#page-57-2) prikazan je razvoj pukotina nakon 3. faze opterećenja ploče:

<span id="page-56-1"></span>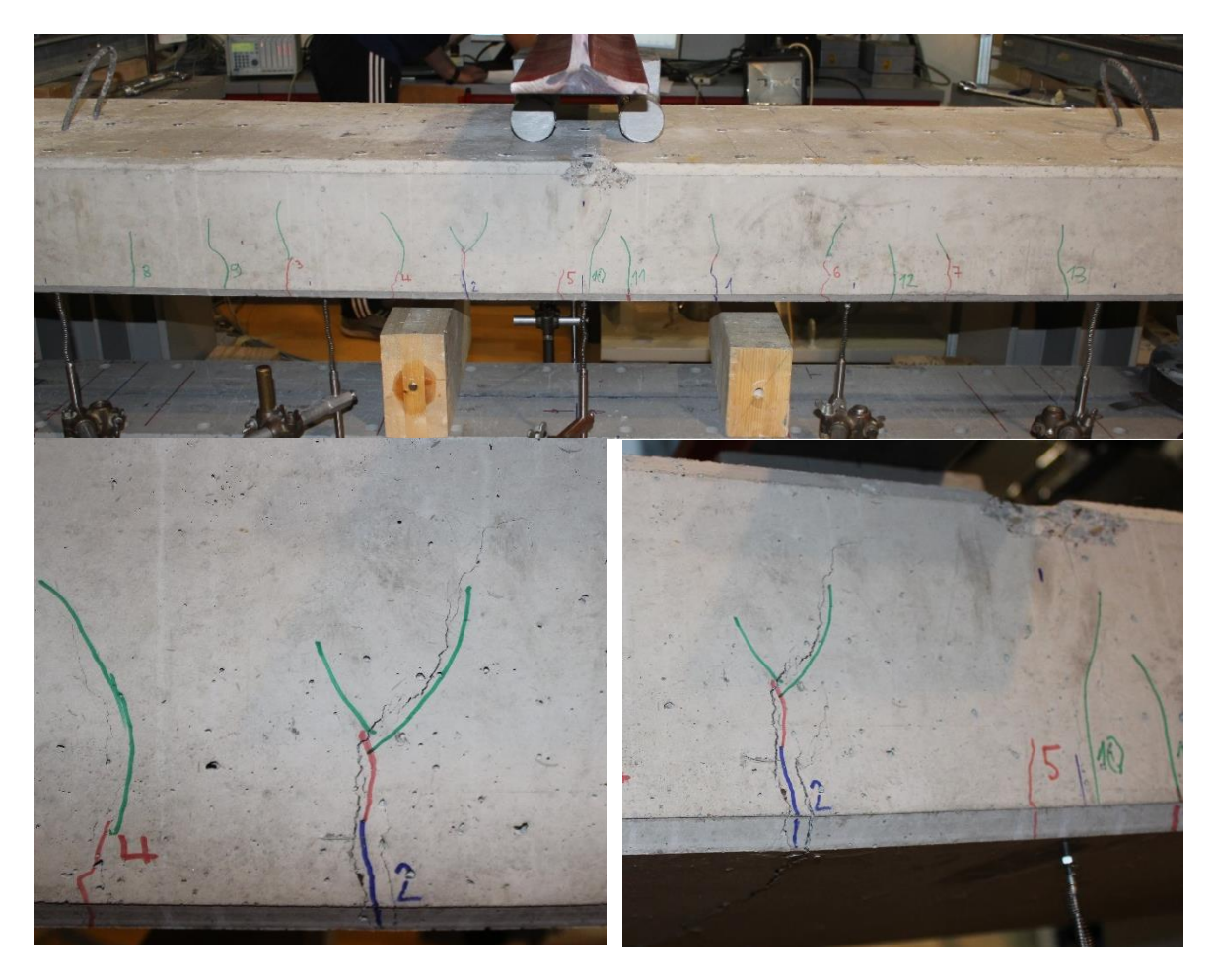

Slika 52. Pukotine nakon 3. FAZE opterećenja (M = 36 kNm)

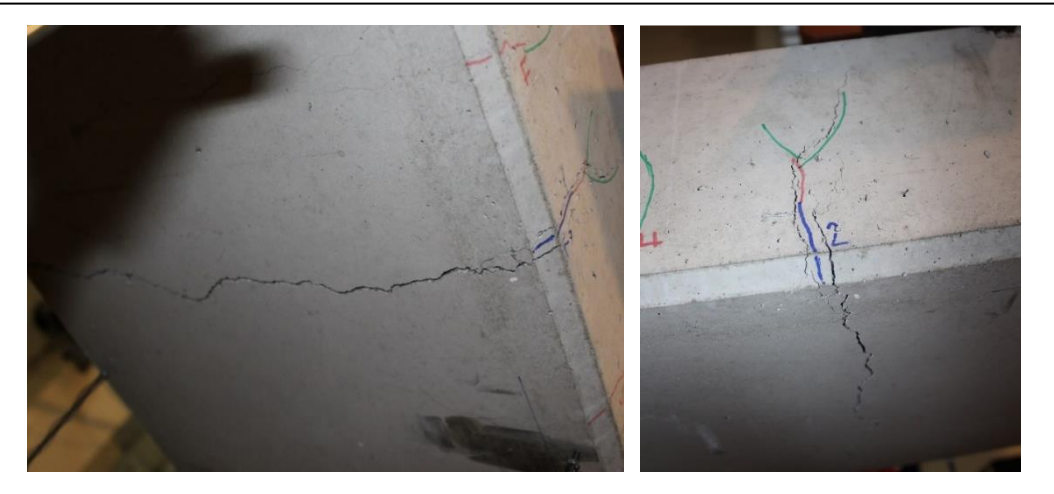

Slika 53. Prikaz glavne pukotine

<span id="page-57-0"></span>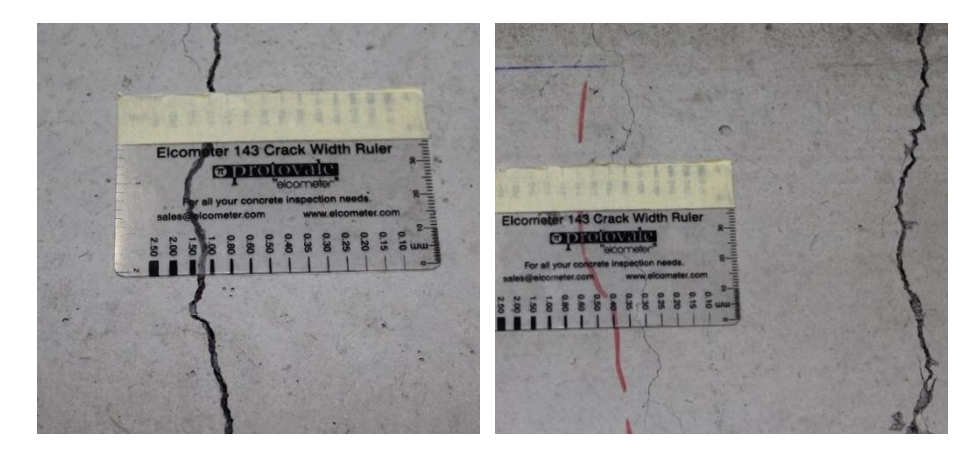

Slika 54. Veličine nastalih pukotina

<span id="page-57-1"></span>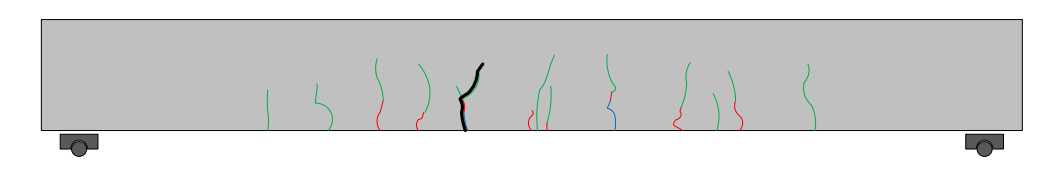

Slika 55. Shematski prikaz razvoja pukotina (faza 3)

<span id="page-57-2"></span>Na prethodnim slikama [\(Slika 52,](#page-56-1) [Slika 53\)](#page-57-0) vidljiva je daljnja propagacija postojećih pukotina iz prethodnih faza opterećenja te pojava dominantne pukotine u blizini polovice raspona. Nakon treće faze opterećenja i simulacije pukotina u vlačnoj zoni ploče [\(Slika 49,](#page-55-1) [Slika 50\)](#page-55-0), ploča je ovješena te su eksperimentalno određeni modalni oblici za ovu fazu oštećenja. Na temelju eksperimentalno određenih modalnih oblika za neoštećeno i oštećeno stanje te njihovom usporedbom prema metodi MSDI dobiveni su sljedeći rezultati [\(Slika 56,](#page-58-0) [Slika 57\)](#page-58-1):

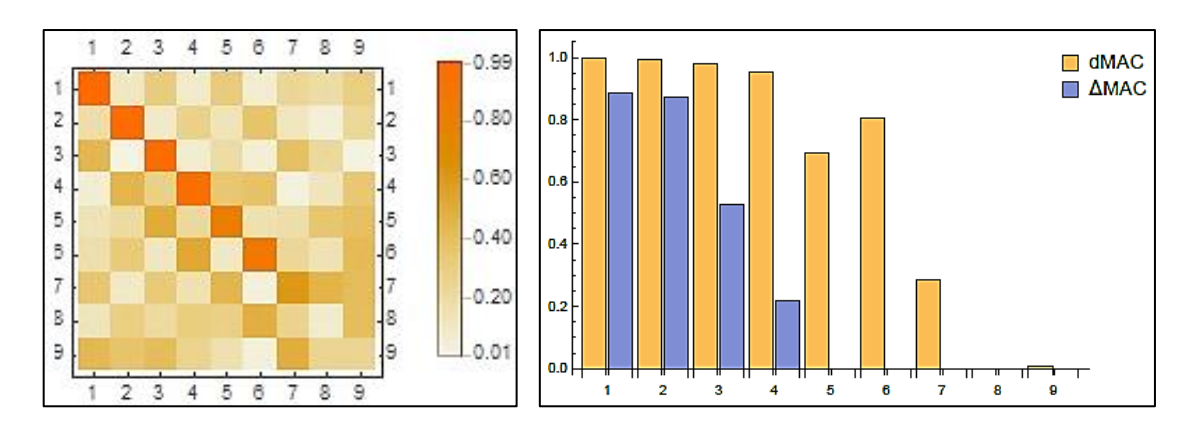

<span id="page-58-0"></span>Slika 56. MAC matrica i dMAC usporedbe neoštećenog i oštećenog stanja (M = 36 kNm)

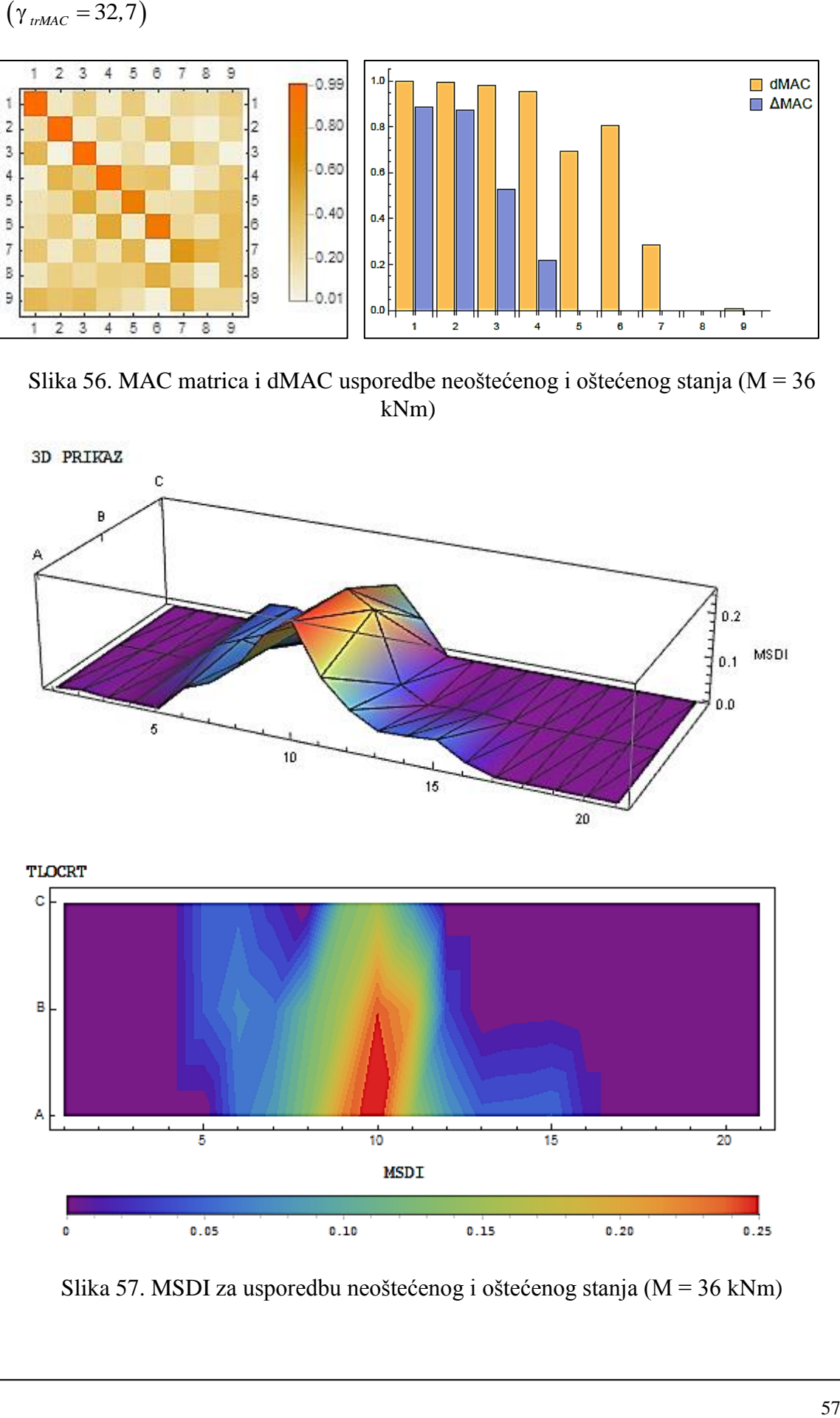

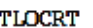

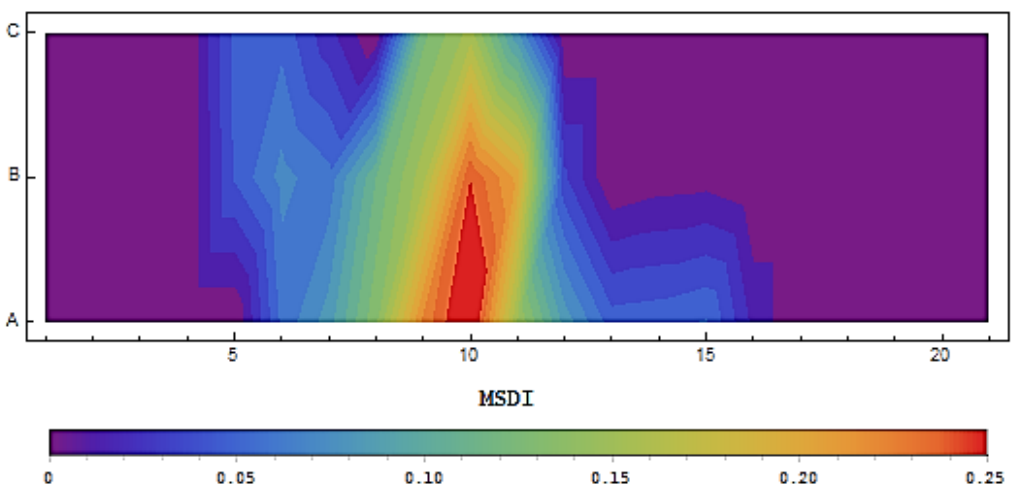

<span id="page-58-1"></span>Slika 57. MSDI za usporedbu neoštećenog i oštećenog stanja (M = 36 kNm)

Iz prikazanih rezultat može se vidjeti da se položaj dominantne pukotine nastale u posljednjoj fazi opterećenja je u potpunosti točno određen [\(Slika 57\)](#page-58-1). Osim prethodne usporedbe, provedene su i dvije dodatne usporedbe dviju faza oštećenja i to usporedba prve i treće faze oštećenja te usporedba druge i treće faze oštećenja. Prikazani rezultati dani su na sljedećim slikama [\(Slika 58,](#page-59-0) [Slika 59,](#page-60-0) [Slika 60,](#page-60-1) [Slika 61\)](#page-60-2):

 $(\gamma_{\text{trMAC}} = 36.9)$ 

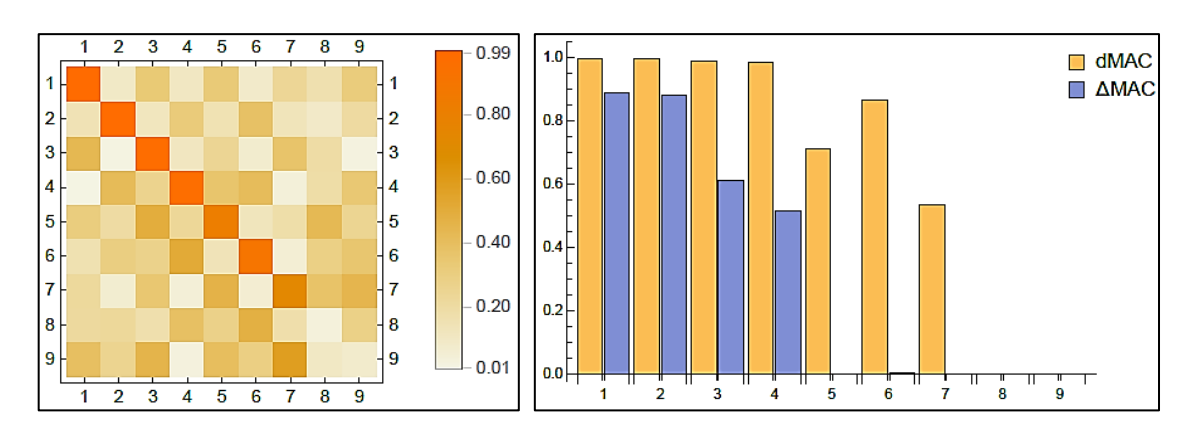

<span id="page-59-0"></span>Slika 58. MAC matrica i dMAC usporedbe oštećenog stanja (15 kNm) i oštećenog stanja

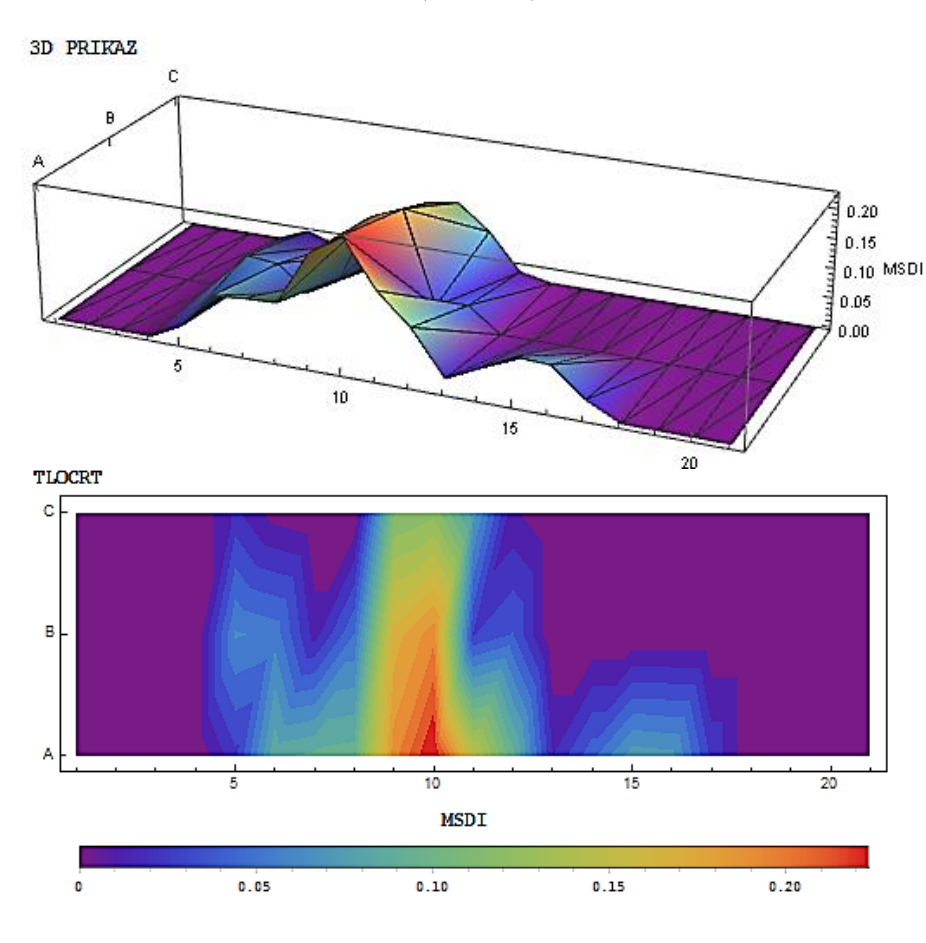

(36 kNm)

<span id="page-60-0"></span>Slika 59. MSDI za usporedbu oštećenog stanja (15 kNm) i oštećenog stanja (36 kNm)

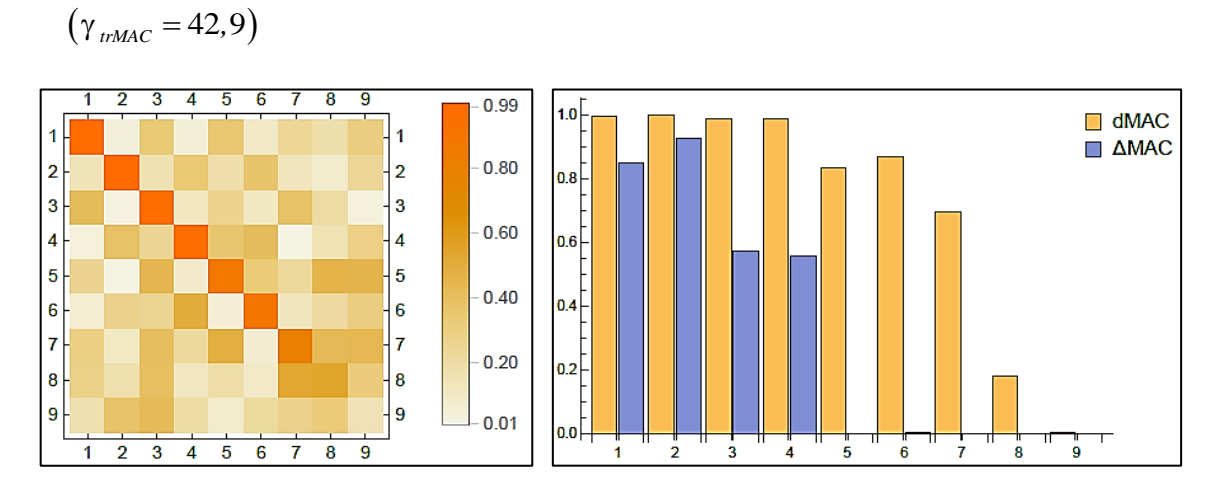

<span id="page-60-1"></span>Slika 60. MAC matrica i dMAC usporedbe oštećenog stanja (30 kNm) i oštećenog stanja (36 kNm)

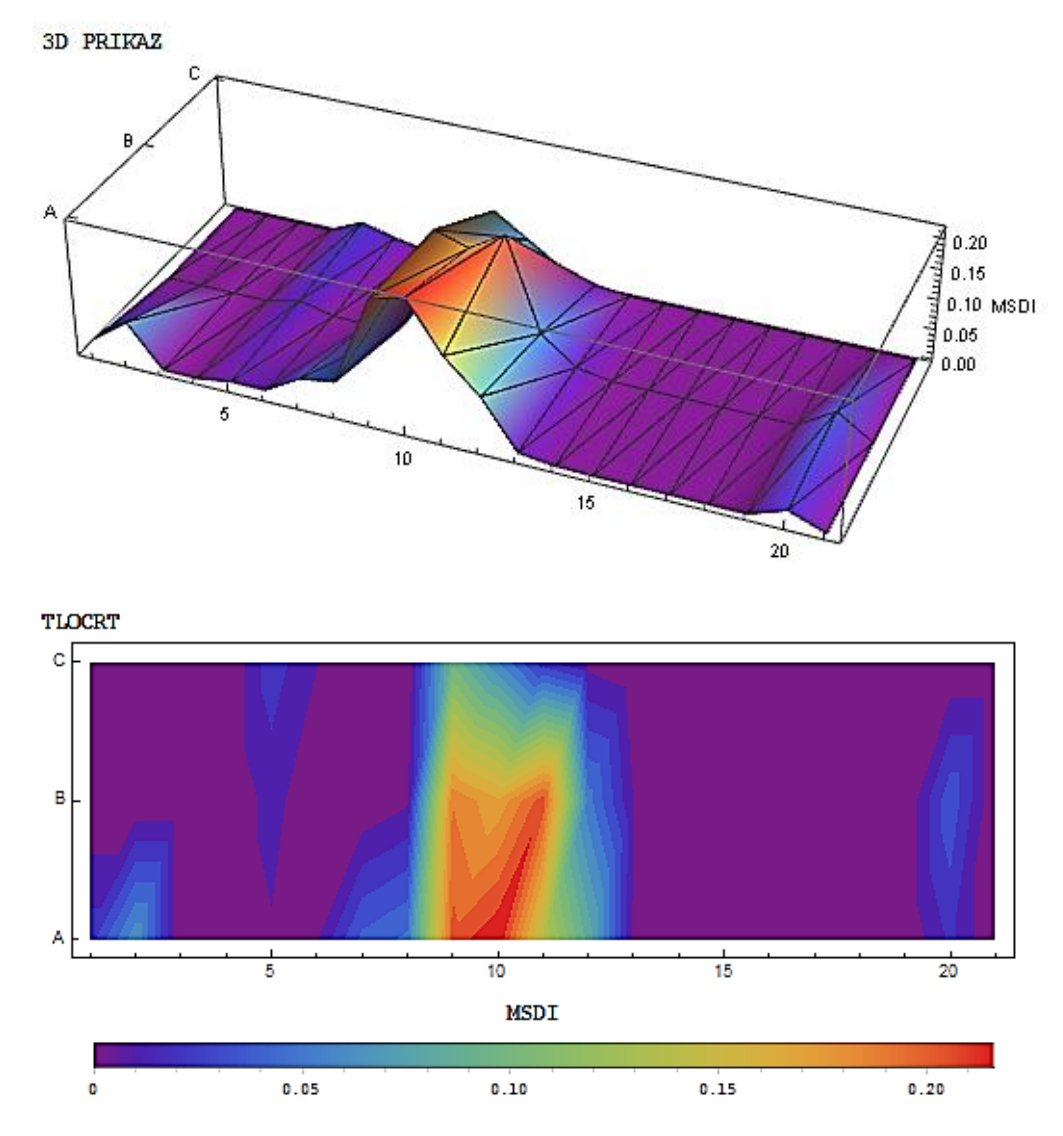

<span id="page-60-2"></span>Slika 61. MSDI za usporedbu oštećenog stanja (30 kNm) i oštećenog stanja (36 kNm)

Dani rezultati ukazuju na položaj novonastalih pukotina između prve i treće faze te druge i treće faze oštećenja. Najveći doprinos oštećenju u među fazama nalazi se na središnjem dijelu ploče gdje je uostalom nastala dominantna pukotina [\(Slika 59,](#page-60-0) [Slika 61\)](#page-60-2).

#### **6.3.3. Sumiranje i usporedba rezultata prije i nakon oštećenja**

U sljedećoj tablici dani su rezultati vlastitih frekvencija za svaku od faza određivanja dinamičkih parametara ploče. Nadalje, na sljedećoj slici [\(Slika 62\)](#page-61-0) prikazano je odstupanje (%) među fazama mjerenja za prvih pet vlastitih frekvencija ploče. Iz prikazanih rezultata [\(Slika 62](#page-61-0) i [Tablica 3\)](#page-61-1) može se uočiti da dolazi do pada vlastitih frekvencija za svako daljnje smanjenje krutosti ploče, što je sukladno i očekivano prema teoriji.

| Modalni<br>oblik        | Neoštećeno<br>stanje | Oštećeno stanje<br>$[15 \text{ kNm}]$ | Oštećeno stanje<br>$[30 \text{ kNm}]$ | Oštećeno stanje<br>$[36 \text{ kNm}]$ |
|-------------------------|----------------------|---------------------------------------|---------------------------------------|---------------------------------------|
| 1                       | 118                  | 110                                   | 102                                   | 88                                    |
| $\overline{2}$          | 322                  | 306                                   | 282                                   | 274                                   |
| 3                       | 608                  | 588                                   | 548                                   | 506                                   |
| $\overline{\mathbf{4}}$ | 958                  | 922                                   | 868                                   | 826                                   |
| 5                       | 1358                 | 1310                                  | 1234                                  | 1162                                  |
| 6                       | 1782                 | 1718                                  | 1628                                  | 1528                                  |
| 7                       | 2280                 | 2178                                  | 2066                                  | 1918                                  |
| 8                       | 2738                 | 2668                                  | /*                                    | /*                                    |
| 9                       | 3234                 | 3132                                  | 3062                                  | /*                                    |

<span id="page-61-1"></span>Tablica 3. Usporedba frekvencija [Hz] između stanja oštećenje za devet modalnih oblika

\*Napomena: modalni oblici označen sa / nisu pronađeni.

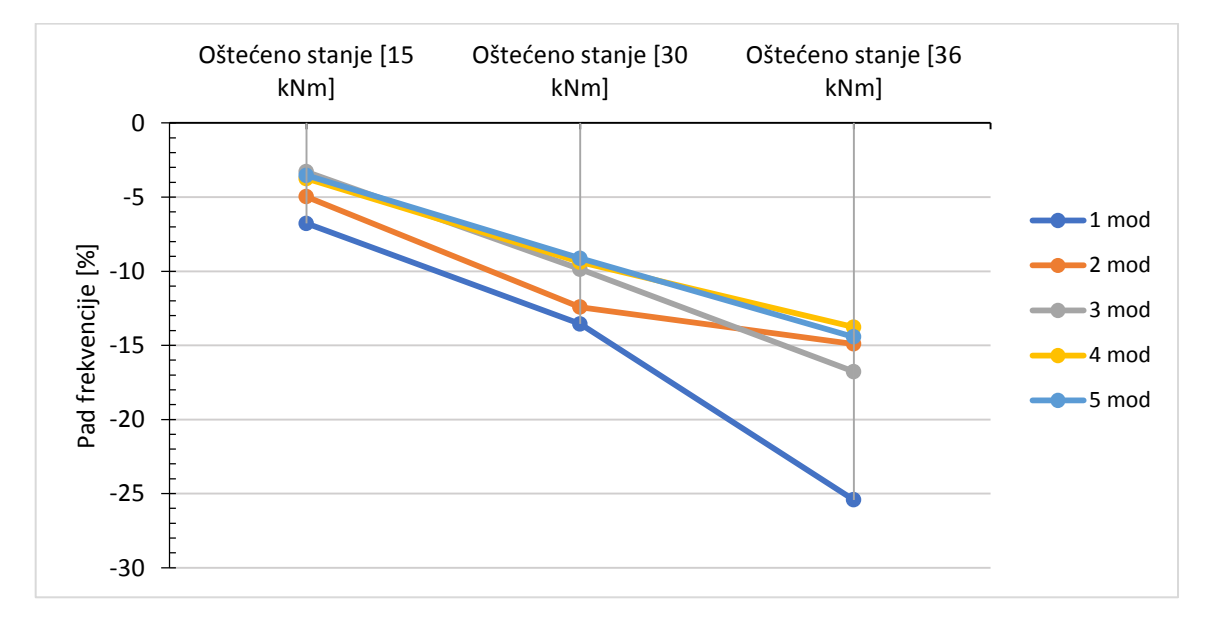

<span id="page-61-0"></span>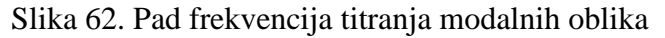

# **7. Numerički dio istraživanja**

U ovom poglavlju opisani su postupci i značajke numeričke analize konstrukcije. U današnje doba pojavljuje se potreba za rješavanje sve kompleksnijih problema koji se pojavljuju u svim granama inženjerske struke. Kako je za rješavanje takvih problema potrebno riješiti sustave izuzetno kompliciranih i složenih diferencijalnih jednadžbi, pojavila se ideja o sistematizaciji postupaka rješavanja takvih jednadžbi sa ciljem da se one mogu računalno rješavati preko unaprijed određenog algoritma.

Cilj numeričke analize nije dati egzaktno rješenje danog problema nego jasno numerički iskazano rješenje koje će u inženjerskom smislu biti dovoljne točnosti [30]. Razvojem novih algoritama, u novije vrijeme dostupan je velik broj različitih programskih paketa uglavnom baziranih na metodi konačnih elemenata. Osim što je analiza problema korištenjem numeričkih metoda jako pogodna za praktičnu inženjersku svrhu, njeni se rezultati moraju razmatrati s dozom opreza jer ona ipak ne daje točna rješenja. Iskustvo i znanje inženjera su osobine koje su od iznimne važnosti kako bi se rezultati dobiveni numeričkom analizom interpretirali na pravi način, odnosno kako bi takva analiza bila primjenjiva i pouzdana.

Motivacija izrade numeričkog modela u ovom istraživanju svodi se na to da nam on može poslužiti kao dobra podloga eksperimentalnom ispitivanju. Naime, zbog usporedbe i relevantnosti rješenja dobivenih eksperimentalnim putem, ima smisla poraditi na numeričkom modelu koji će dati jasnu sliku i potvrdu točnosti i optimalnosti metode ocjene oštećenja koja je okosnica ovog istraživanja.

Uz relativno jednostavne rubne uvjete , oblik i strukture ispitivanog modela ploče, numerički model dati će rezultate modalnih oblike vrlo visoke točnosti. Uspoređujući točnost numeričkog modela sa točnošću eksperimentalnog ispitivanja, možemo zaključiti da je točnost numeričkog modela veća, unatoč aproksimativnoj naravi tih rezultata, a zbog toga što pri eksperimentalnom ispitivanju ipak imamo veće mogućnosti pojave pogreške, ne zbog same metode ispitivanja, već zbog raznih vanjskih čimbenika koji utječu na ispitivanie.

Metoda konačnih elemenata je podloga svakog numeričkog softvarea, komercijalnog i nekomercijalnog, kojeg imamo priliku koristiti prilikom rješavanja problema fizikalne naravi koji nas okružuju [31].

Metoda konačnih elemenata se temelji na ideji podjele materijalnog kontinuuma na elemente konačnih dimenzija. Svaki konačni element u toj podjeli sastoji se od sustava jednadžbi međusobno povezanih sa susjednim elementima. Njihova uzajamnost realizira se odgovarajućim uklapanjem sustava jednadžbi svakog elementa u globalni sustav jednadžbi. Takav zapis omogućuje da na jednom mjestu, u jednom sustavu jednadžbi, imamo sažet cijeli problem definiran matematičkim sredstvom koje je izuzetno pogodno za računalno rješavanje, odnosno programiranje postupaka rješavanja.

Kako je metoda konačnih elemenata temelj svake numeričke analize, a ranije je navedeno da su numeričke analize samo aproksimacija realnog fizikalnog stanja, slijedi da je metoda konačnih elemenata bazirana na aproksimaciji diferencijalnih jednadžbi [32].

Kako bi se objasnio proces aproksimacije, potrebno je metodu konačnih elemenata promatrati kao specijalni slučaj Galerkinove metode<sup>1</sup>. Ona se temelji na varijacijskoj formulaciji, odnosno na varijacijskoj aproksimaciji koja predstavlja prirodan način rješavanja varijacijske zadaće konstrukcijom konačnodimenzionalne aproksimacije. Dakle, stvarajući koačnodimenzionalne aproksimativne potprostore kao prostore konačnih elemenata dobiva se metoda konačnih elemenata [33].

Matematičkim jezikom Galerkinova metoda se bazira na konstrukciji integrala koji se sastoji od produkta reziduala i unaprijed odabranih baznih funkcija koje zadovoljavaju rubne uvjete. Taj umnožak je jednak nuli te tako definirana metoda minimizira grešku aproksimacije ubacujući probne funkcije u parcijalne diferencijalne jednadžbe [34].

 $\overline{a}$ 

<sup>&</sup>lt;sup>1</sup>Boris Galerkin, ruski matematičar koji je razvio metodu aproksimacije rješenja problema u slaboj formulaciji, koja je temelj metode konačnih elemenata

#### **7.1. Numerički program korišten za svrhe ispitivanja - CSI SAP2000**

Da bi se zaključio teoretski uvod u osnove numeričke analize korištene u ovom radu, prikazati će se kratke upute i način rada na softwareu CSI SAP2000 upotrijebljenog kao numeričkog alata kojim će se eksperimentalno dobiveni podaci provjeriti na numeričkom modelu ispitivane ploče.

Dakle, CSI SAP 2000 je programski paket namijenjen za rješavanje statičkih i dinamičkih problema u građevinarstvu. Kao i većina programskih paketa, zasniva se na metodi konačnih elemenata pri analizi konstrukcije. CSI kao vlasnik ovog programa uložio je dosta truda u izradu jednostavnog, ali sadržajnog i modernog sučelja.

Osim zbog njegove reputacije i mogućnosti korištenja uz valjane licence u sklopu Građevinskog fakulteta Sveučilišta u Zagrebu, CSI SAP 2000 odabran je zbog mogućnosti 3D modeliranja. Naime, ovaj programski paket ima opciju kreiranja 3D numeričkog modela uz mogućnost odabira konačnih elemenata u 3D prostoru [35]. Dakle, da bi se dobili što točniji rezultati modalnih oblika koji mogu biti reprezenti realnog fizikalnog ponašanja modela ploče, ključan je 3D mesh, odnosno mogućnost odabira adekvatne veličine konačnih elemenata ne samo u ravnini ploče, već i po njezinoj debljini. Na taj način, što će biti kasnije prikazano u rezultatima rada na numeričkom modelu ploče, biti ćemo u mogućnosti stvoriti realnu aproksimaciju oštećenja ploče, što nam je od ključne važnosti, jer se u 2D modelu to ne bi moglo napraviti na tako učinkovit način.

Također, od izuzetne pomoći bila nam je opcija za direktno vađenje rezultata modalnih oblika u Excel, s kojima se je na taj način bilo dalje lakše koristiti u njihovoj obradi i provedbi kroz algoritam za ocjenu lokacije i veličine oštećenja. Te činjenice doprinijele su jednostavnijem i bržem postupku ocjene stanja konstrukcije što nam je od samog početka i bio cilj, učinkovita i jednostavna procedura.

Za kraj, valja ustanoviti da CSI SAP 2000 nije jedino moguće rješenje pri ocjeni stanja oštećenja, dapače, postoje mnogi programski paketi sa sličnim postavkama i opcijama, ali s obzirom na naše mogućnosti i potrebe, CSI SAP 2000 pokazao se kao idealno rješenje te je kao takav i odabran za ovo istraživanje.

Zbog kvalitete i vjerodostojnosti rezultata eksperimentalnog ispitivanja modalnih parametara armiranobetonske ploče, izrađen je numerički model [\(Slika 63\)](#page-65-0). Cilj ovog modela je, uz odgovarajuću geometriju ispitivane ploče, rubne uvjete te poznate

karakteristike materijala, dobiti približne vrijednosti modalnih oblika kao i u eksperimentalnom ispitivanju kako bi se uz korištenje izvedenog algoritma na jednostavan način napravila poveznica između kvalitete numeričkog modela u odnosu na eksperimentalno utvrđene zakonitosti ponašanja ploče. To je također vrlo bitno zbog što točnijeg podešavanja numeričkih modela, gdje se oni koriste za daljnje proračune i dimenzioniranje.

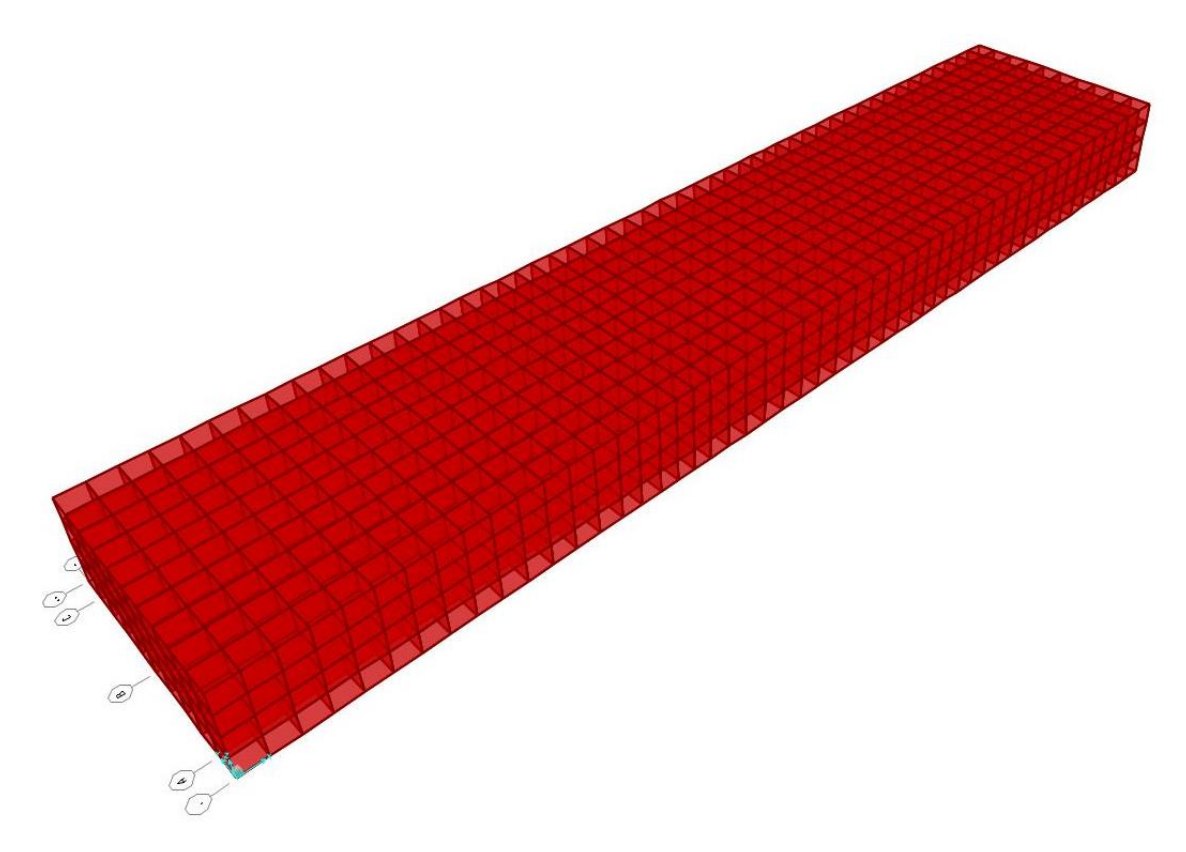

Slika 63. 3D model ploče

<span id="page-65-0"></span>Za izradu numeričkog modela bilo je najprije potrebno utvrditi karakteristike materijala te geometriju ispitivane ploče [\(Slika 64\)](#page-66-0).

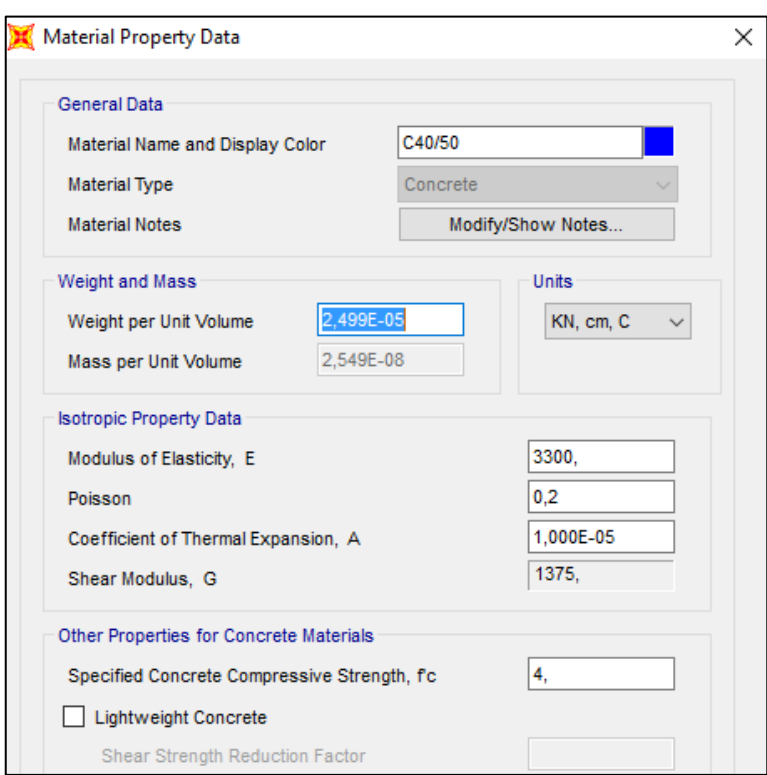

Slika 64. Definiranje materijala u programskom paketu CSI SAP2000

<span id="page-66-0"></span>Nadalje zaključili smo da se rubni uvjeti moraju definirati pomoću opcije "spring" te njihovu krutost iterativno utvrditi nakon niza usporedbi sa eksperimentalnim modelom [\(Slika 65\)](#page-66-1). Tomu je razlog taj da je ploča prilikom ispitivana bila ovješena na dva čelična užeta te se oni ne mogu promatrati kao kruti ležaji već kao popustljivi.

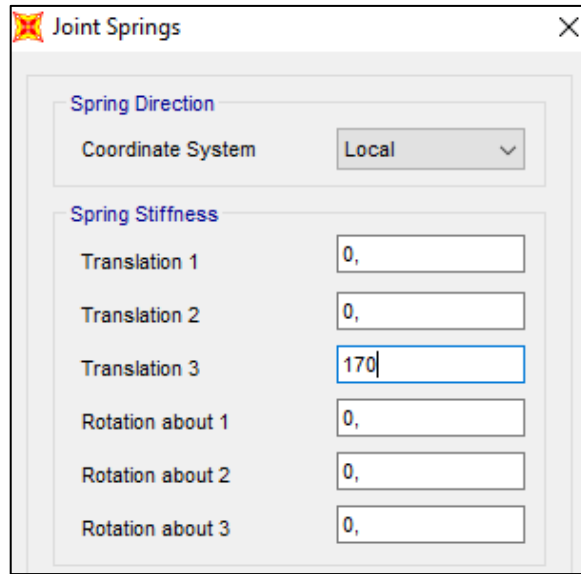

<span id="page-66-1"></span>Slika 65. Definiranje opruga (rubnih uvjeta) u programskom paketu CSI SAP2000

Mreža konačnih elemenata modela podijeljena je na "solid" elemente, odnosno 3D konačne elemente. Veličina konačnih elemenata u ravnini ploče varira u odnosu na ranije definiranu mrežu mjernih točaka eksperimentalnog modela. To je bitno iz razloga što se željelo postići da u svakoj mjernoj točki postoji prostorni čvor numeričkog modela radi mogućnosti dobivanja rezultata iz točaka istih onima u eksperimentalnom pokusu.

Prikaz takvog rasporeda vidi se na [\(Slika 66,](#page-67-0) [Slika 67\)](#page-67-1):

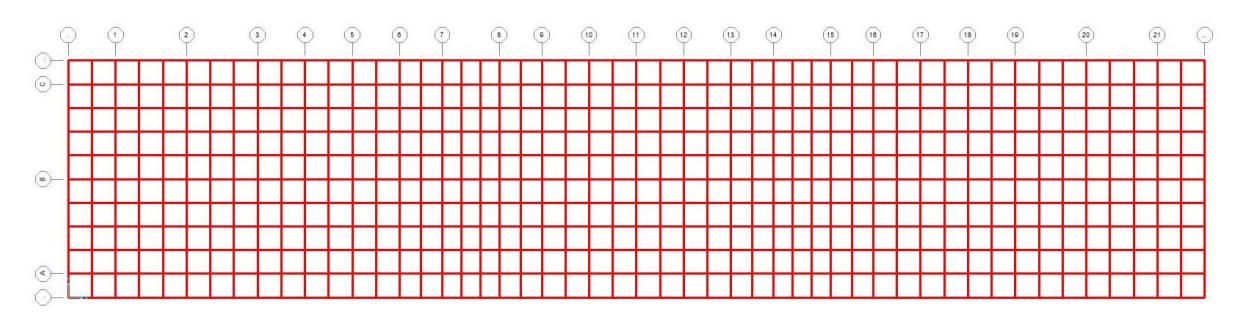

Slika 66. Tlocrtni raspored konačnih elemenata

<span id="page-67-0"></span>Po visini presjeka ploče odabrana su 4 jednaka konačna elementa:

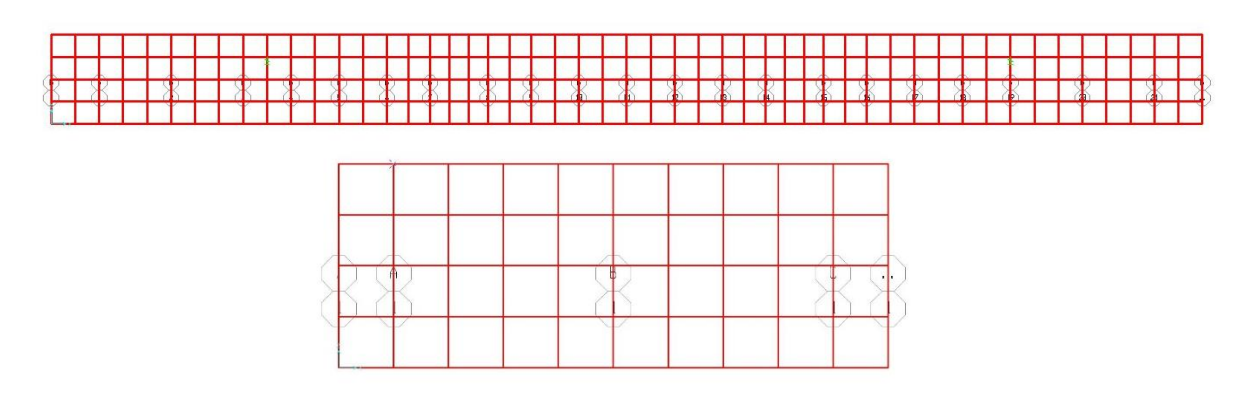

<span id="page-67-1"></span>Slika 67. Raspored konačnih elemenata po visini presjeka

# **7.2. Prikaz rezultata numeričkom modela**

Za rezultate su dobiveni modalni oblici, vlastite frekvencije svakog pojedinog oblika i vrijednosti pomaka u svakoj mjernoj točki pojedinog modalnog oblika za neoštećeno stanje ploče [\(Slika 68\)](#page-69-0). Modalni oblici i vlastite frekvencije dobiveni su kako slijedi:

1. Modalni oblik:

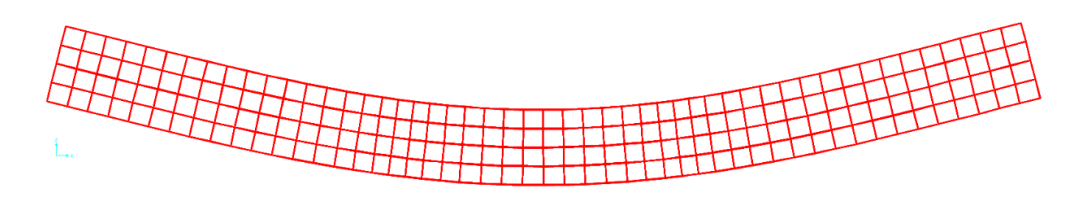

Period: 0,00842 s, vlastita frekvencija: 118,80 Hz

2. Modalni oblik:

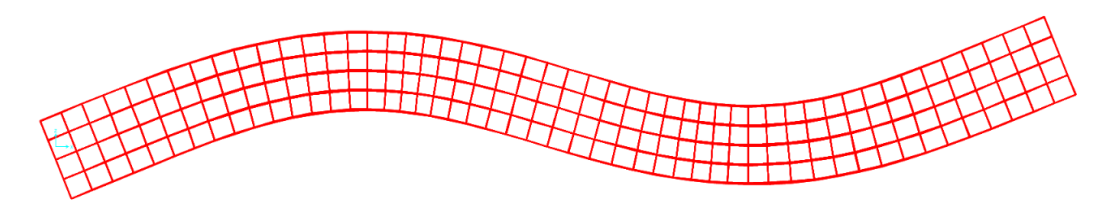

Period: 0,00322 s, vlastita frekvencija: 311,04 Hz

3. Modalni oblik:

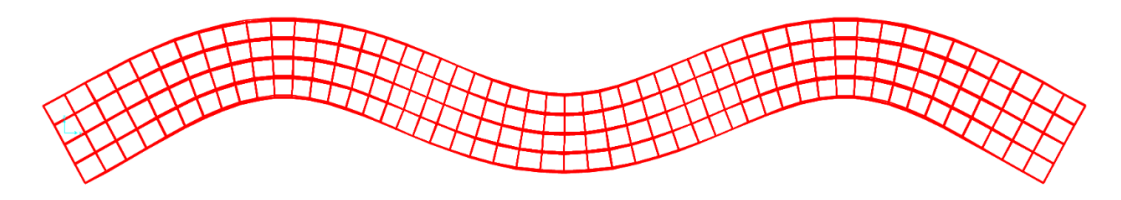

Period: 0,00171 s, vlastita frekvencija: 583,45 Hz

4. Modalni oblik:

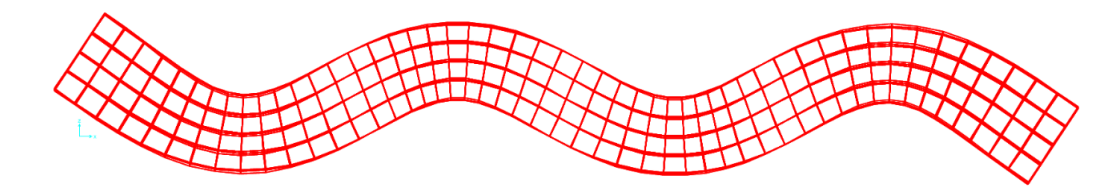

Period: 0,00110 s, vlastita frekvencija: 911,84 Hz

5. Modalni oblik:

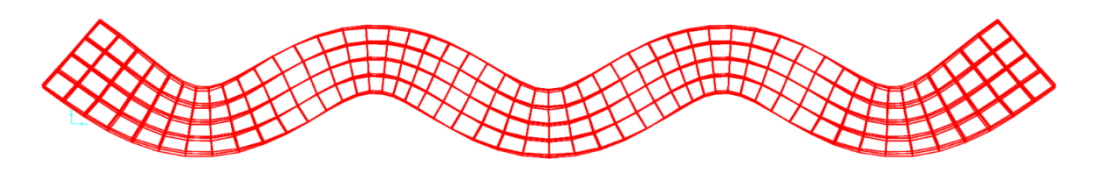

Period: 0,00078 s, vlastita frekvencija: 1283,10 Hz

6. Modalni oblik:

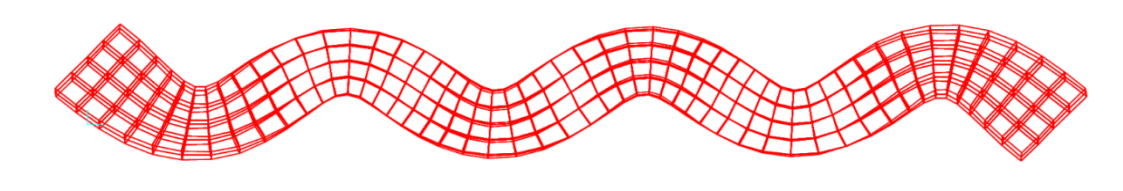

Period: 0,00059 s, vlastita frekvencija: 1684,66 Hz

7. Modalni oblik:

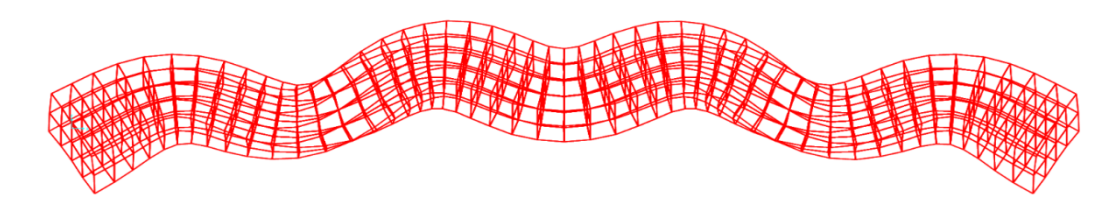

Period: 0,00048s , vlastita frekvencija: 2093,04 Hz

8. Modalni oblik:

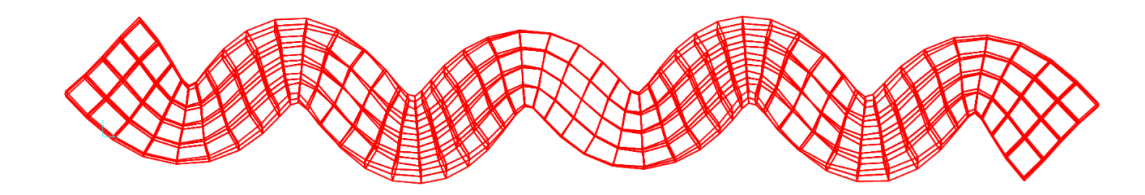

Period: 0,00039s , vlastita frekvencija: 2563,01 Hz

9. Modalni oblik:

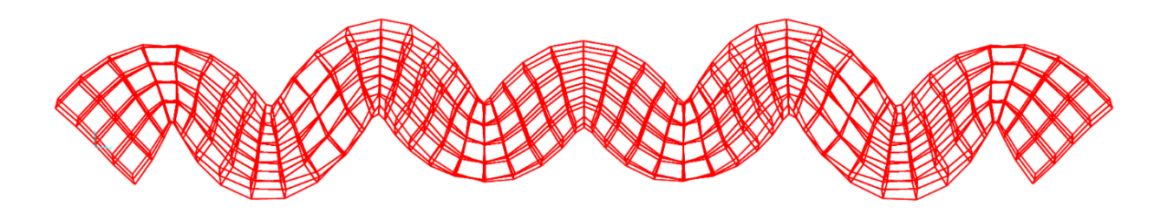

Period: 0,00033s , vlastita frekvencija: 3005,93 Hz

<span id="page-69-0"></span>Slika 68. Prikaz 9 modalnih oblika modela ploče

#### **7.2.1. Baždarenje numeričkog modela**

Nakon provođenja eksperimentalnih ispitivanja te analize dinamičkih parametara izrađen je numerički model ploče. U sljedećoj tablici [\(Tablica 4\)](#page-70-0) dana je usporedba tih dvaju modela iz čega se može vidjeti vrlo dobro njihovo preklapanje.

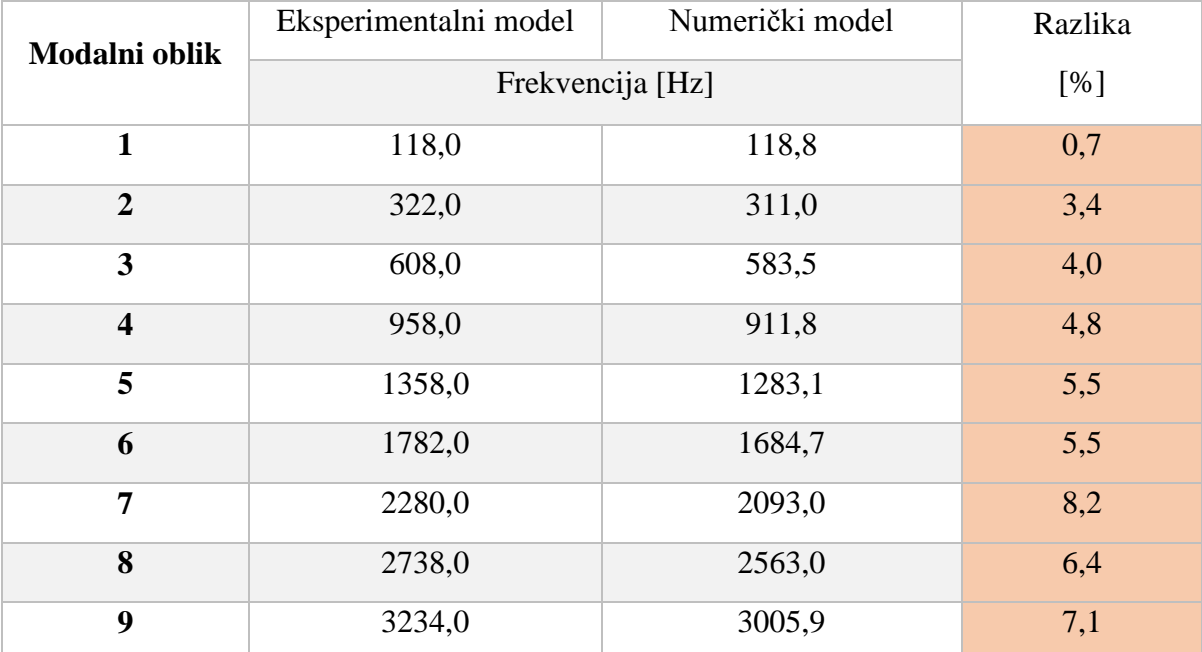

<span id="page-70-0"></span>Tablica 4. Usporedba frekvencija neoštećenih stanja realnog i numeričkog modela

Maksimalno odstupanje od 8,2% u promatranih 9 modalnih oblika izuzetno je dobra aproksimacija realnog modela ploče te se kao takva može koristiti u daljnjem istraživanju.

### **7.2.2. Simulacija oštećenja u numeričkom modelu te lokacija MSDI metodom**

Simulacija oštećenja provedena je na 5 različitih modela sa specificiranim diskretnim oštećenjima. Cilj je prikazati sposobnost MSDI metode pri pronalasku točno određenih oštećenja te tako sa visokom sigurnošću potvrditi valjanost rezultata eksperimentalnog i numeričkog dijela rada. Modeli će se sastojati od oštećenja simuliranih smanjenjem (redukcijom) modula elastičnosti te simulacijom pukotine odvajanjem konačnih elemenata u modelu.

Analiza oštećenja primjenom redukcije modula elastičnosti materijala omogućuje samo promjenu krutosti na mjestu oštećenja, a da se ne mijenja masa.

- MODEL 1A
	- Simulirano je oštećenje u 1/4 raspona ploče [\(Slika 69\)](#page-71-0),
	- Oštećenje se manifestira kao smanjenje modula elastičnosti za 10%,
	- Modul elastičnosti smanjen je na konačnim elementima (solidima) s donje strane ploče, duž cijele širine.

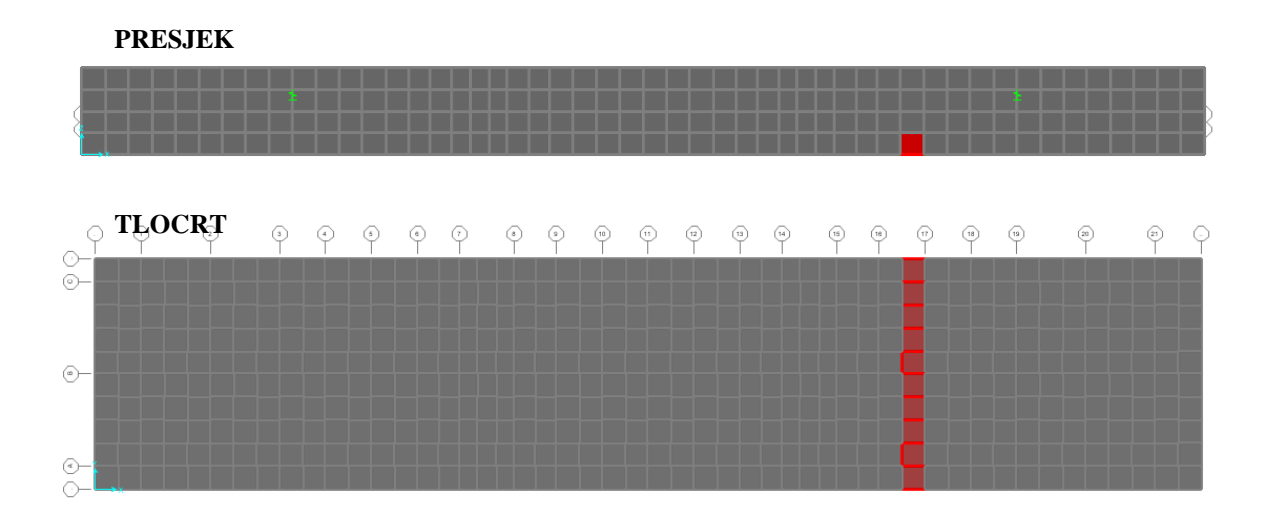

Slika 69. Simulacija diskretnih oštećenja numeričkog modela 1A

<span id="page-71-0"></span>Na sljedećim slikama dana je usporedba neoštećenog i oštećenog stanja simuliranog u vidu redukcije modula elastičnosti. Prikazani rezultati ukazuju da je simulirano oštećenje na prikazanim konačnim elementima vrlo malo, odnosno promjena krutosti je vrlo mala. Preklapanje modalnih oblika za dva stanja može se uočiti na matrici MAC-a gdje su dijagonalne vrijednosti gotovo jednake jedinici. Ovakvi rezultati su očekivani jer kod numeričkog dijela istraživanja nema grešaka (šumova u kanalu) kao što se to manifestira kod eksperimentalnog dijela istraživanja.
- Usporedba neoštećenog i oštećenog stanja za MODEL 1A. [Slika 70](#page-72-0) i [Slika 71](#page-72-1) prikazuju rezultate položaja oštećenja:
- $(\gamma_{trMAC} = 81, 0)$

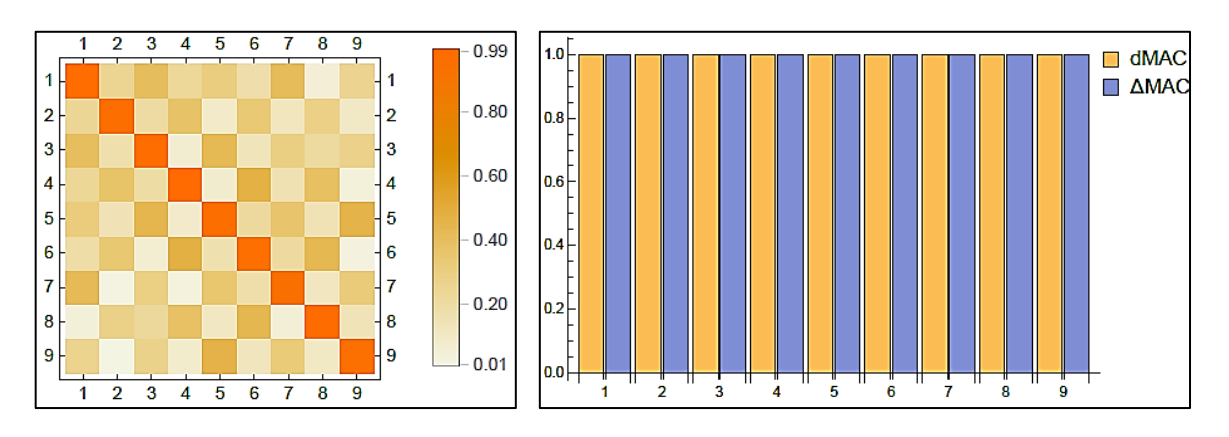

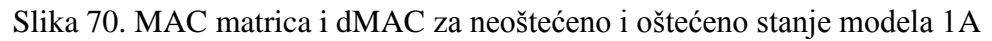

<span id="page-72-0"></span>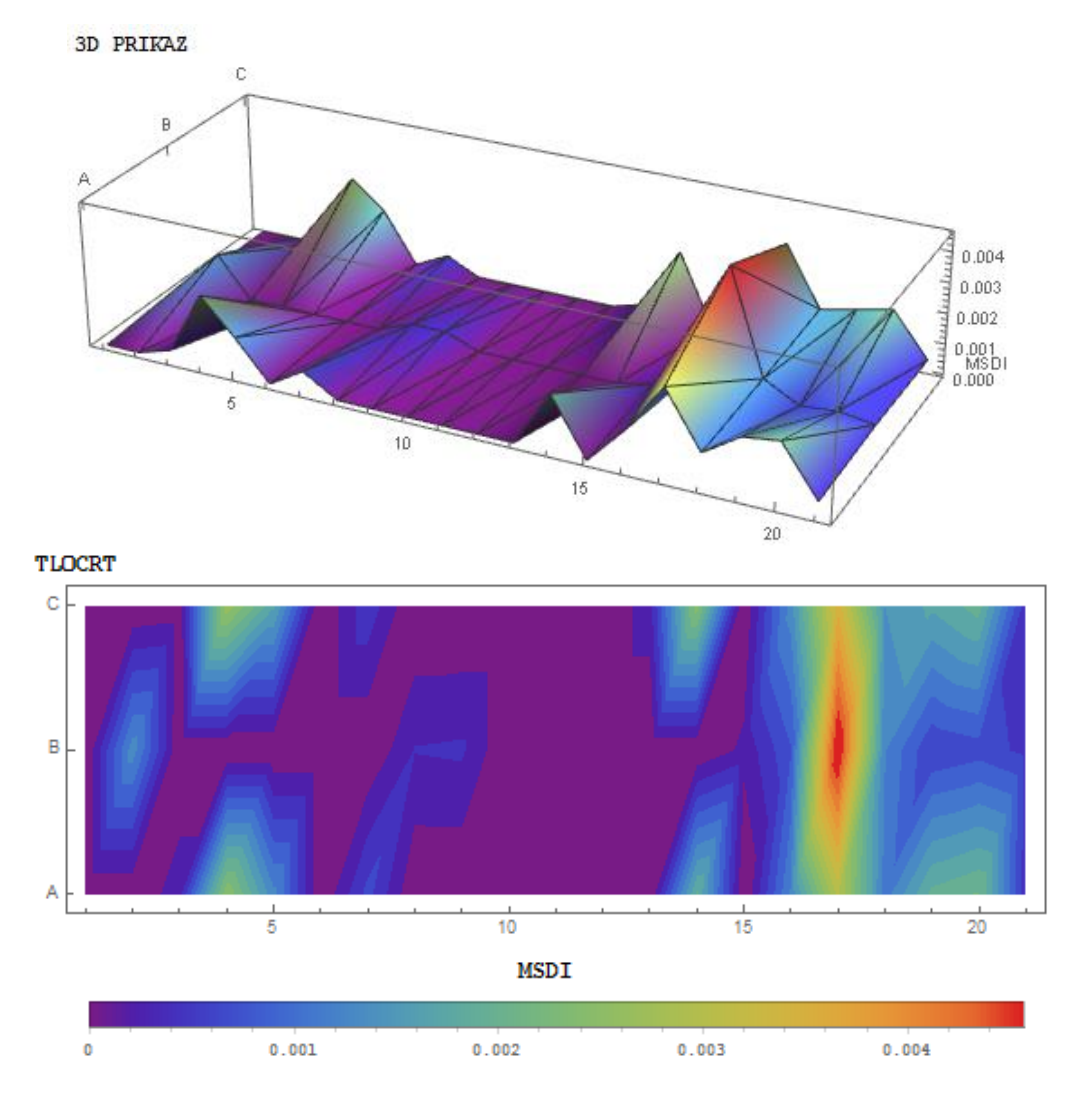

<span id="page-72-1"></span>Slika 71. MSDI za usporedbu neoštećenog i oštećenog stanja modela 1A

- MODEL 1B
	- Simulirano je oštećenje u 1/4 raspona ploče [\(Slika 72\)](#page-73-0)
	- Oštećenje se manifestira kao smanjenje modula elastičnosti za 30%
	- Modul elastičnosti smanjen je na konačnim elementima (solidima) donje zone ploče, duž cijele širine

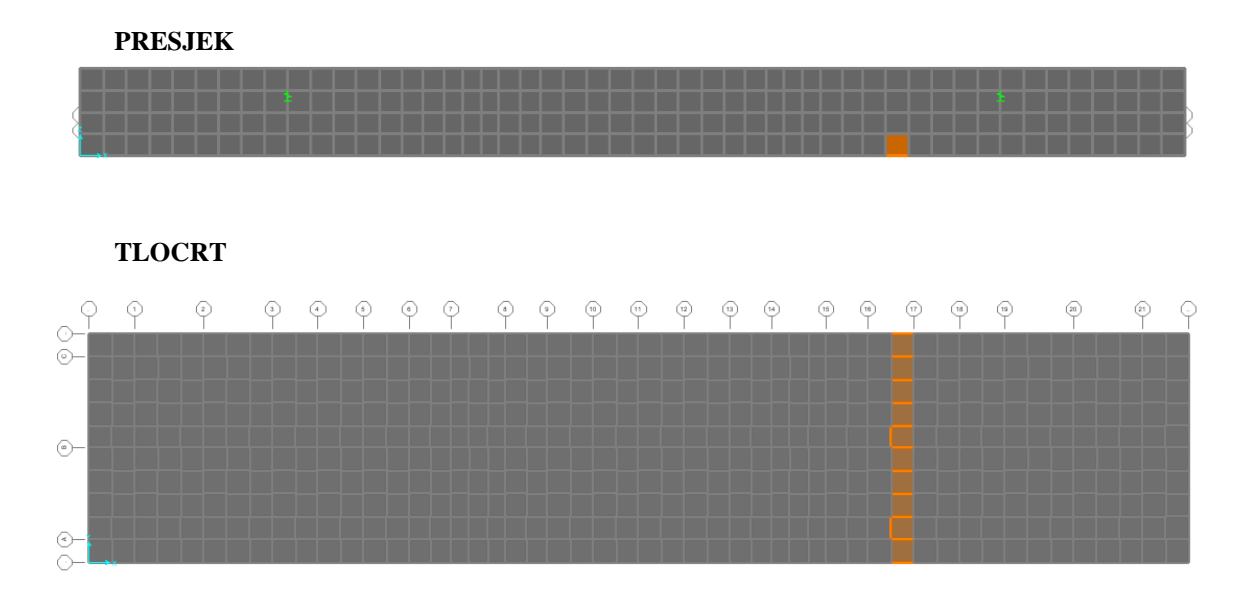

Slika 72. Simulacija diskretnih oštećenja numeričkog modela 1B

<span id="page-73-0"></span>Na sljedećim slikama dana je usporedba neoštećenog i oštećenog stanja simuliranog u vidu redukcije modula elastičnosti i to od 30%. Ukoliko usporedimo simulaciju oštećenja u vidu redukcije modula elastičnosti za 10% i 30% može se uočiti da je došlo do povećanja indeksa oštećenja s daljnjim padom krutosti.

Također se može uočiti da daljnjom redukcijom modula elastičnosti neki od modalnih oblika ne s manjim udjelom sudjeluju u detekciji oštećenja. Kao primjer može se izdvoji modalni oblik 7 i 9.

 Usporedba neoštećenog i oštećenog stanja za MODEL 1B. [Slika 73](#page-74-0) i [Slika 74](#page-74-1) prikazuju rezultate položaja oštećenja:

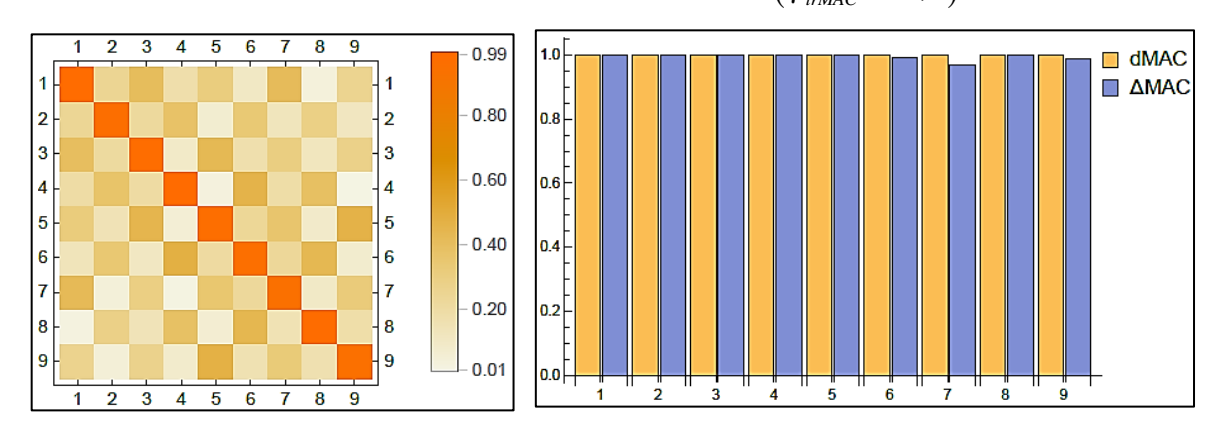

<span id="page-74-0"></span>Slika 73. MAC matrica i dMAC za neoštećeno i oštećeno stanje modela 1B

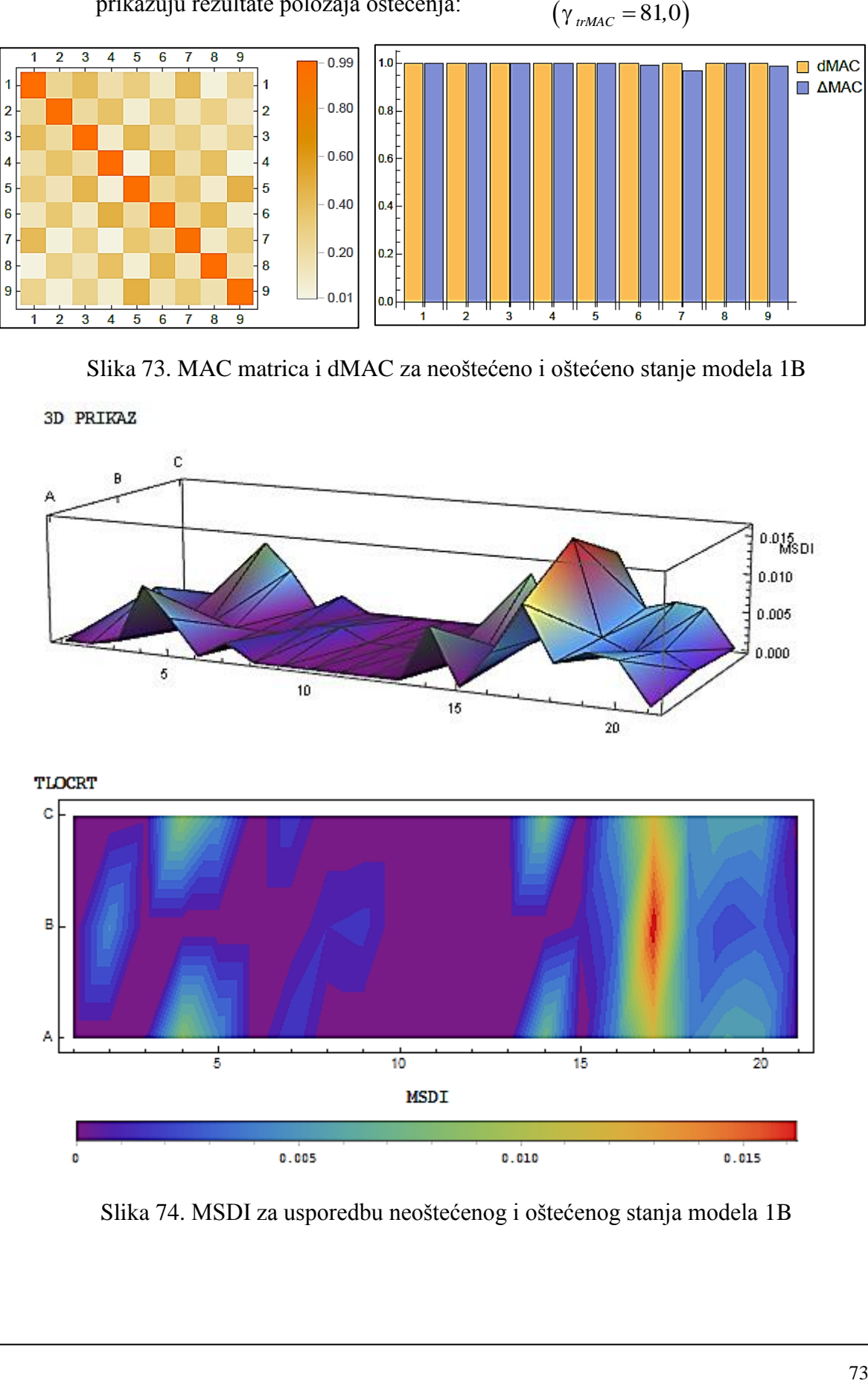

<span id="page-74-1"></span>Slika 74. MSDI za usporedbu neoštećenog i oštećenog stanja modela 1B

- MODEL 1C
- Simulirano je oštećenje u 1/4 raspona ploče [\(Slika 72\)](#page-73-0)
- Oštećenje se manifestira kao smanjenje modula elastičnosti za 50%
- Modul elastičnosti smanjen je na konačnim elementima (solidima) donje zone ploče, duž cijele širine

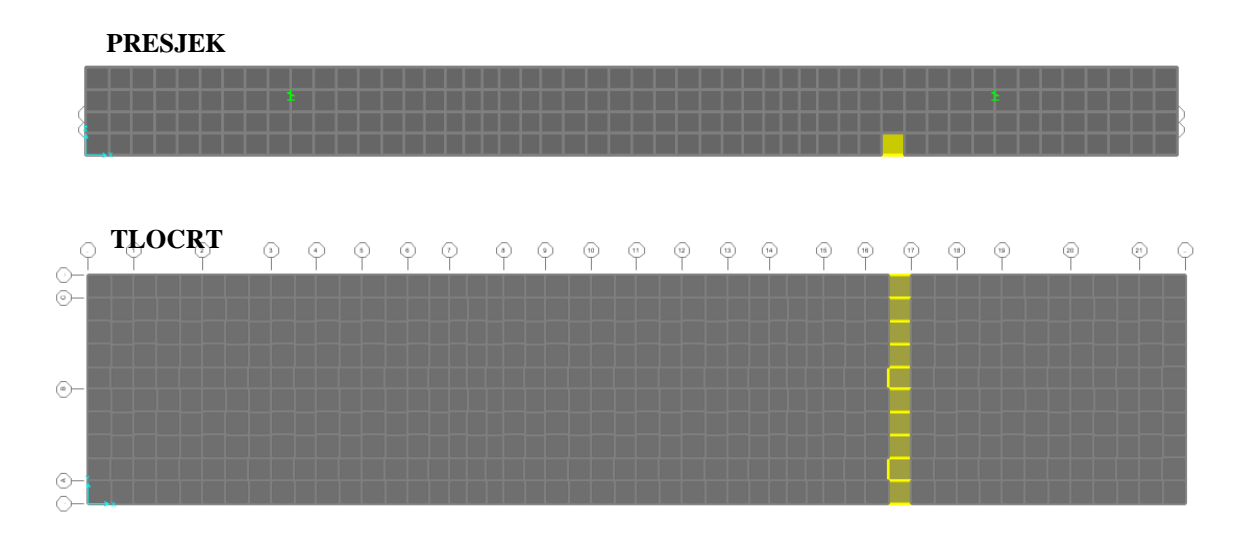

Slika 75. Simulacija diskretnih oštećenja numeričkog modela 1C

<span id="page-75-0"></span>Na sljedećim slikama dana je usporedba neoštećenog i oštećenog stanja simuliranog u vidu redukcije modula elastičnosti i to od 50%. Kao što smo i prethodno zaključili daljnjom redukcijom modula elastičnosti na istom mjestu imamo veći indeks oštećenja. Dakle, primjenom ove metode osim utvrđivanja postojanja oštećenja moguće je odrediti njegovu lokaciju i ali relativnu promjenu krutosti.

- Usporedba neoštećenog i oštećenog stanja za MODEL 1C. [Slika 76](#page-76-0) i [Slika 77](#page-76-1) prikazuju rezultate položaja oštećenja:
- $(\gamma_{trMAC} = 80, 9)$

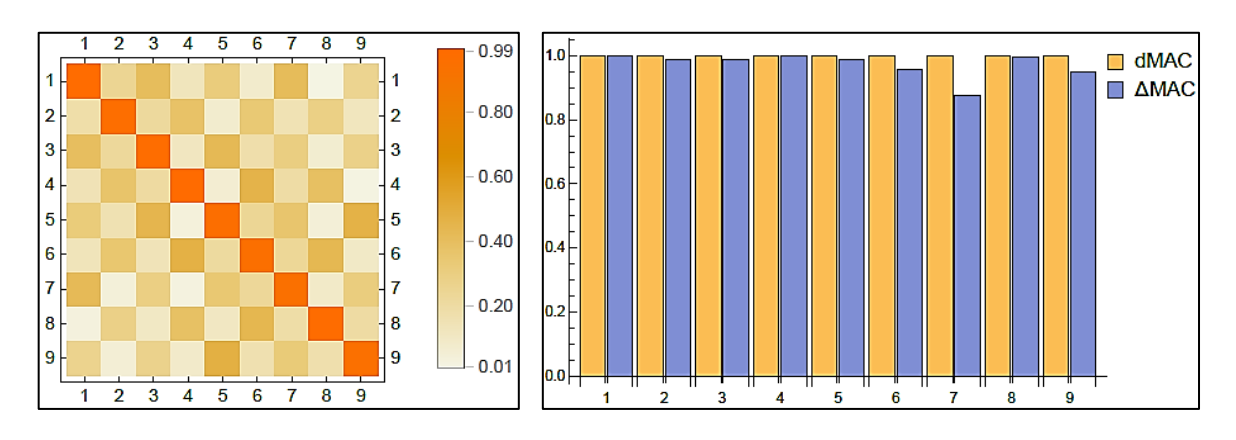

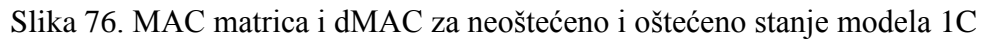

<span id="page-76-0"></span>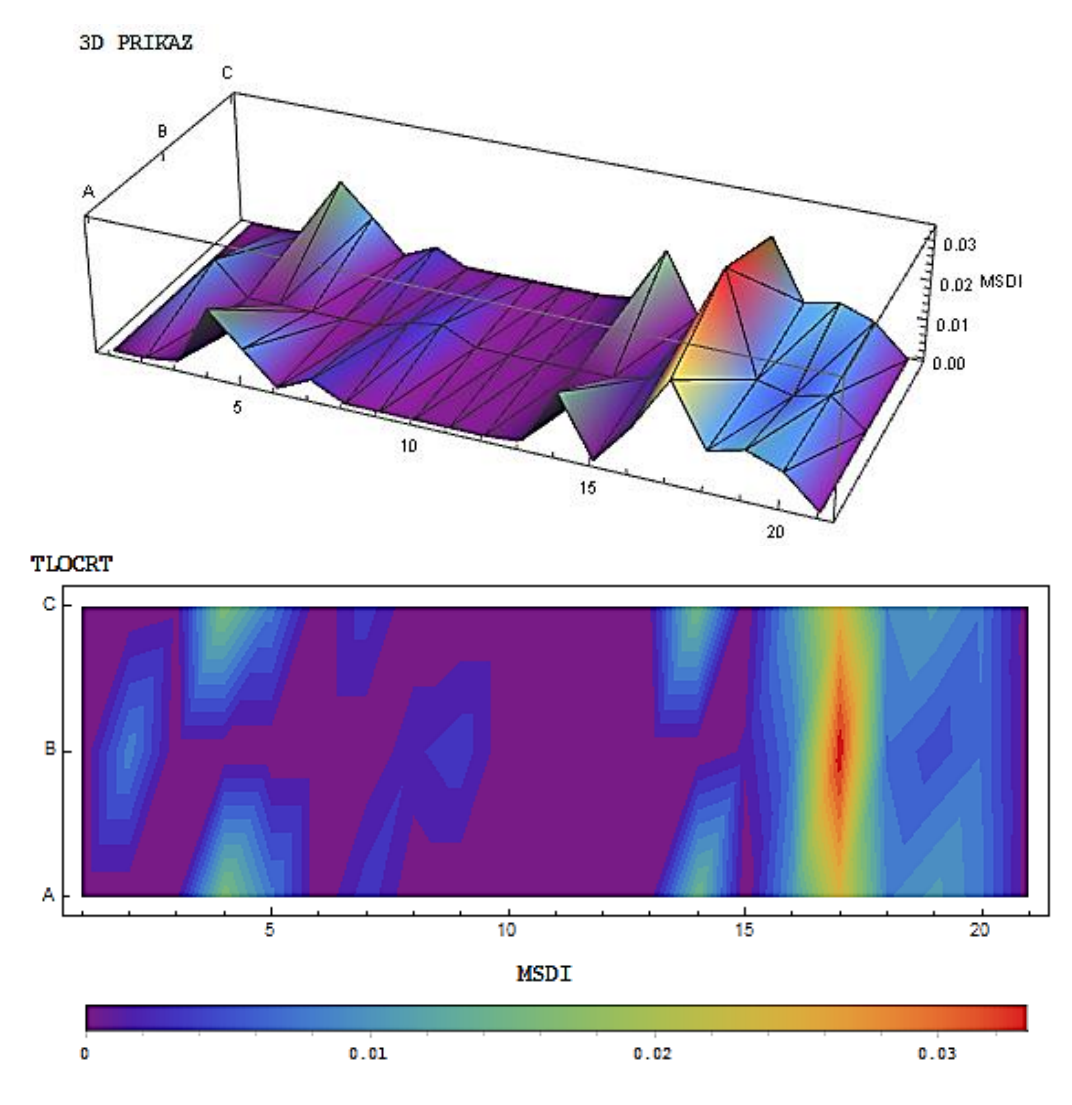

<span id="page-76-1"></span>Slika 77. MSDI za usporedbu neoštećenog i oštećenog stanja modela 1C

- MODEL 2A
	- Simulirano je oštećenje u 1/3 raspona ploče,
	- Oštećenje se manifestira kao razdvajanje konačnih elemenata u vidu pukotine,
	- Na donjoj slici [\(Slika 78\)](#page-77-0) prikazani su tlocrt i presjek pukotine na modelu ploče,
	- Na slici [\(Slika 79\)](#page-77-1) prikazan je rad pukotine u 5. modalnom obliku.

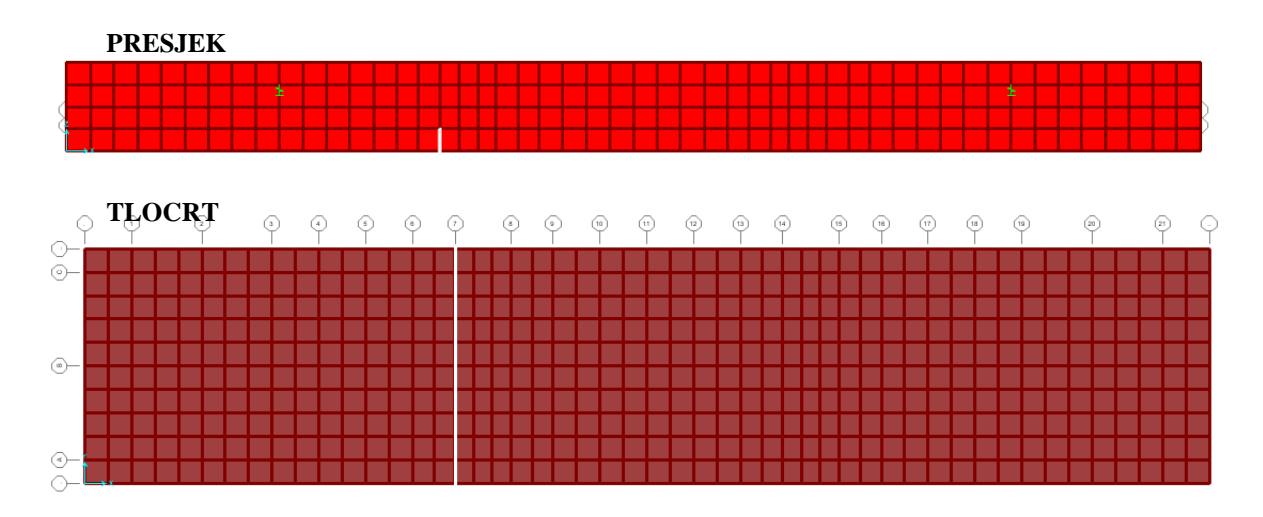

Slika 78. Simulacija diskretnih oštećenja numeričkog modela 2A

<span id="page-77-0"></span>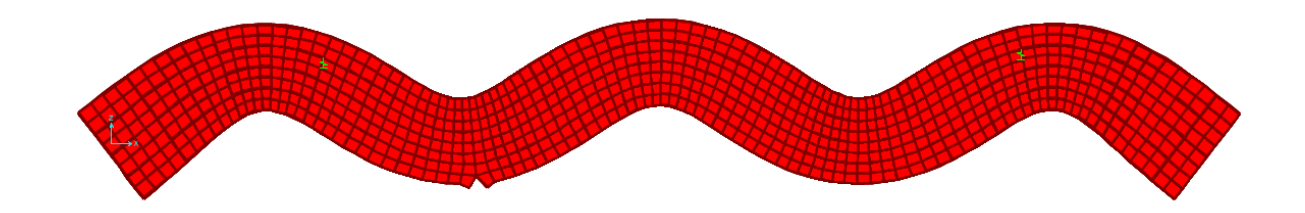

Slika 79. Rad pukotine u petom modalnom obliku

<span id="page-77-1"></span>Na sljedećim slikama dani su rezultati simulirane pukotine u vlačnoj zoni u trećini raspona. Sukladno prikazanim rezultatima može se utvrditi da je simulirano oštećenje u potpunosti određeno metodom. Ukoliko se usporedi indeks oštećenja za model 1 i 2 može se vidjeti da ovakvo oštećenje uzrokuje puno veći pad krutosti.

 Usporedba neoštećenog i oštećenog stanja za MODEL 2A. [Slika 80](#page-78-0) i [Slika 81](#page-78-1) prikazuju rezultate položaja oštećenja:

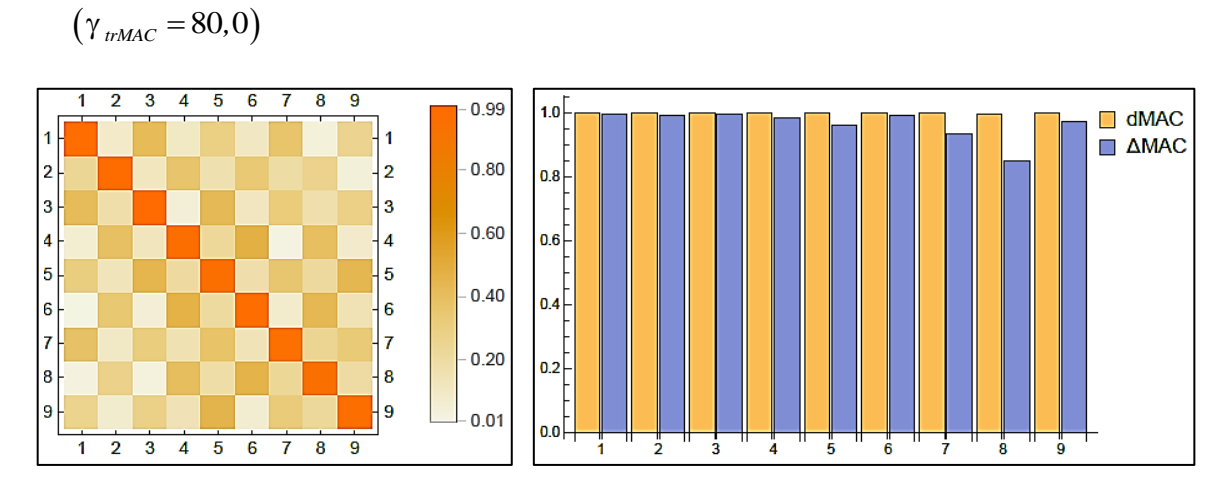

Slika 80. MAC matrica i dMAC za neoštećeno i oštećeno stanje modela 2A

<span id="page-78-0"></span>3D PRIKAZ

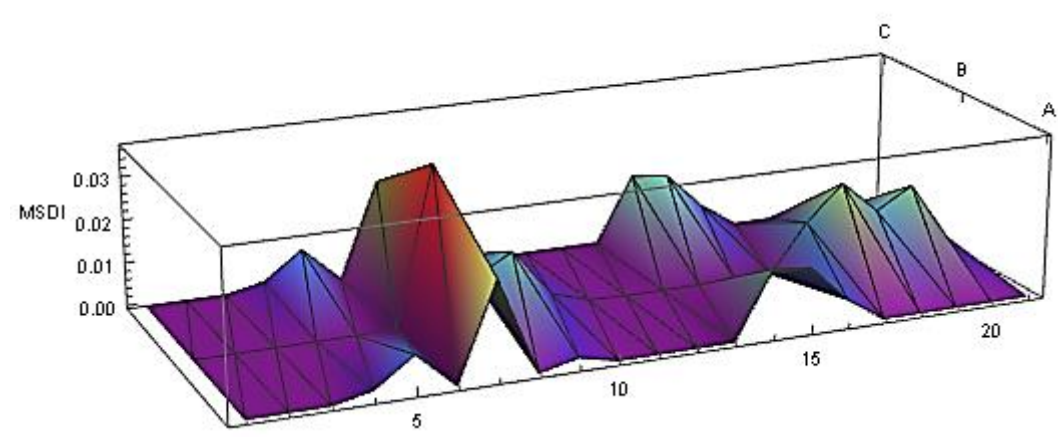

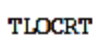

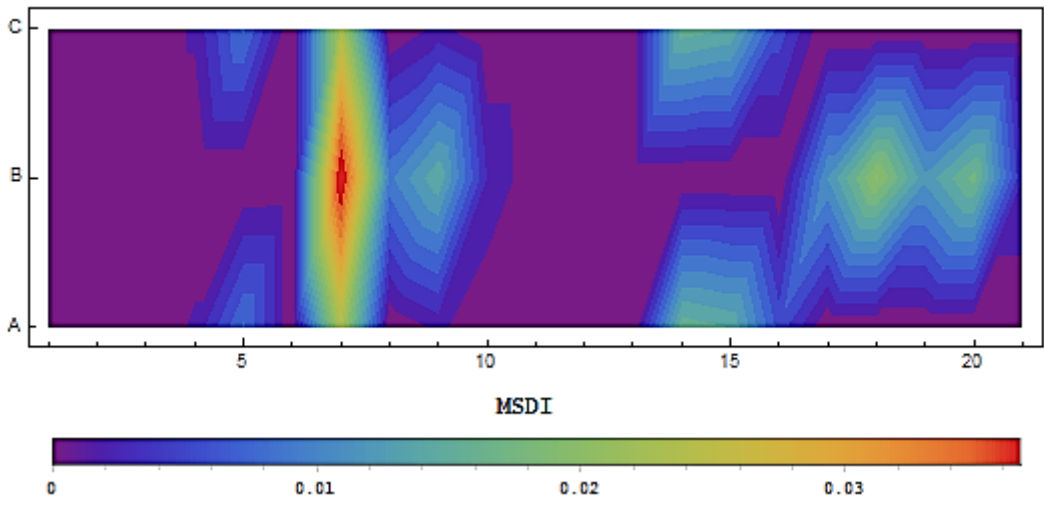

<span id="page-78-1"></span>Slika 81. MSDI za usporedbu neoštećenog i oštećenog stanja modela 2A

- MODEL 2B
	- Simulirano je oštećenje u 1/3 i 2/3 raspona ploče,
	- Oštećenje se manifestira kao razdvajanje konačnih elemenata u vidu pukotine,
	- Na donjoj slici [\(Slika 82\)](#page-79-0) prikazani su tlocrt i presjek pukotine na modelu ploče,

- Na slici [\(Slika 83\)](#page-79-1) prikazan je rad pukotine u 5. modalnom obliku.

**PRESJEK**

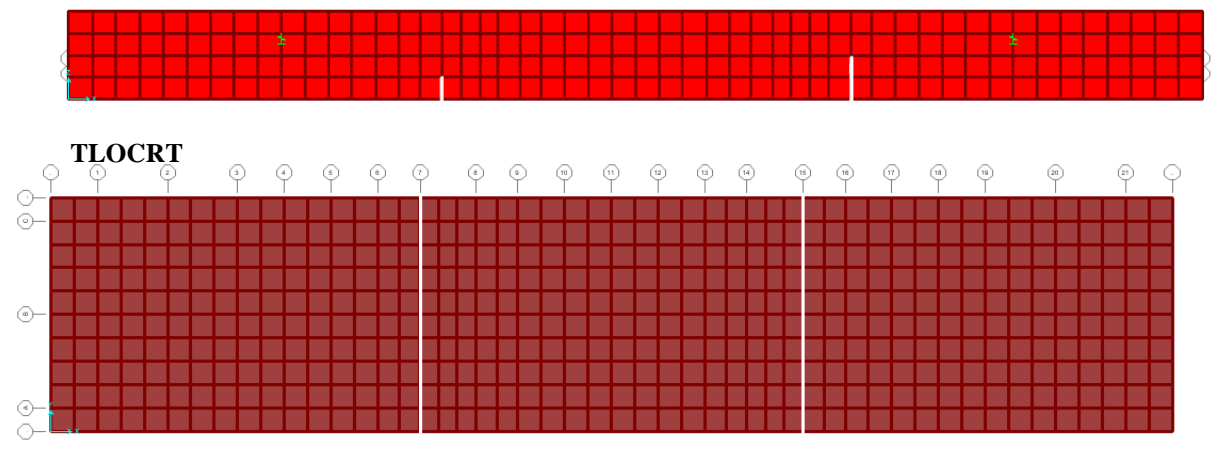

Slika 82. Simulacija diskretnih oštećenja numeričkog modela 2A

<span id="page-79-0"></span>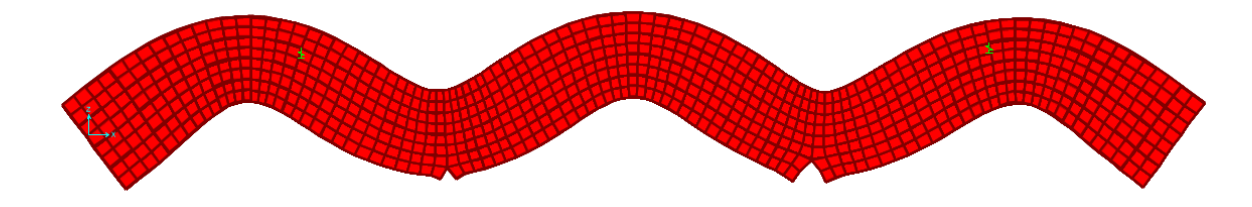

Slika 83. Rad pukotine u petom modalnom obliku

<span id="page-79-1"></span>Na sljedećim slikama dani su rezultati položaja oštećenja za dvije simulirane pukotine. Jedna pukotina simulirana je u prvoj trećini raspona razdvajanjem konačnih elemenata duž cijelog reda a po visini razdvojen prvi red, slično je simulirana druga pukotina razdvajanjem prva dva reda po visini.

Iz prikazanih rezultata može se uočiti da se radi o velikoj promjeni krutosti simuliranjem ovakvog tipa oštećenja. Velika promjena krutosti može se učiti na rezultatima dMAC gdje veliki broj modalnih oblika (npr. 5, 6, 7 i 8) sa smanjenim udjelom sudjeluju u određivanju oštećenja. Kao što je i očekivano veća promjena krutosti daje veći indeks oštećenja na drugoj pukotini koja se posebno ističe u prikazanim rezultatima.

 Usporedba neoštećenog i oštećenog stanja za MODEL 2B. [Slika 84](#page-80-0) i [Slika 85](#page-80-1) prikazuju rezultate položaja oštećenja:

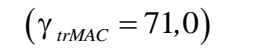

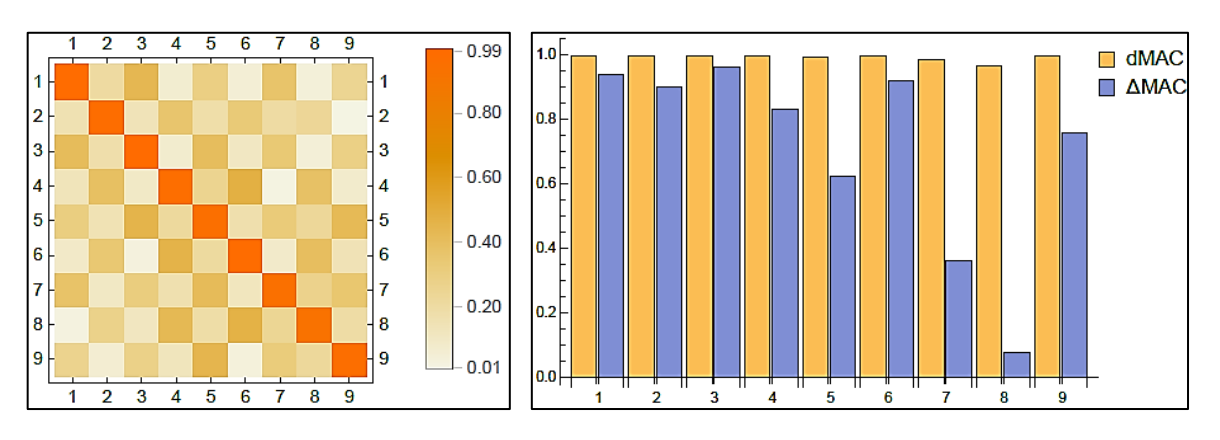

Slika 84. MAC matrica i dMAC za neoštećeno i oštećeno stanje modela 2B

<span id="page-80-0"></span>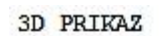

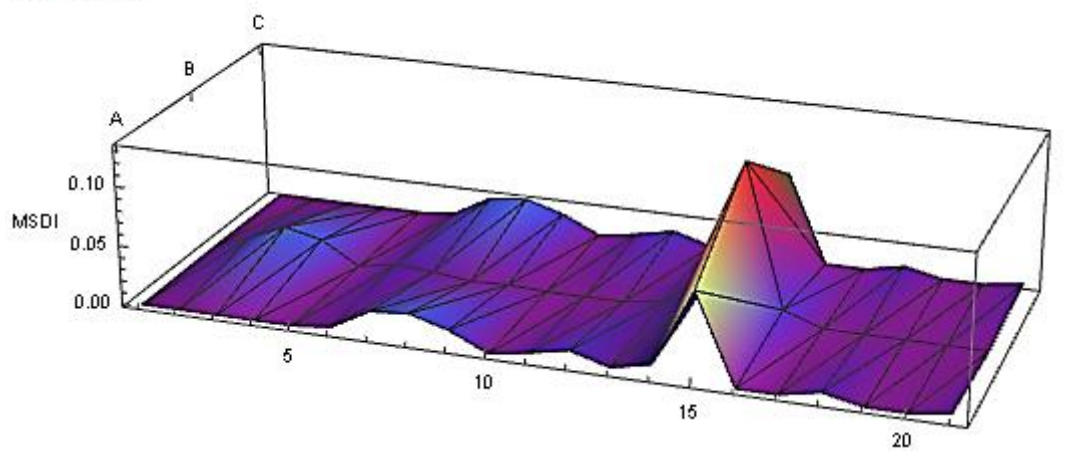

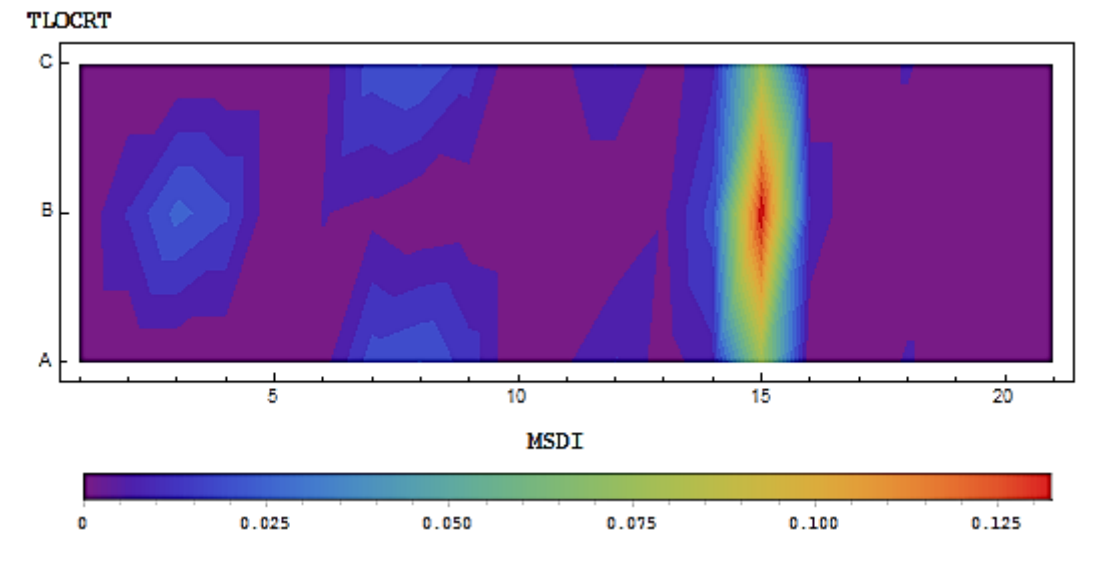

<span id="page-80-1"></span>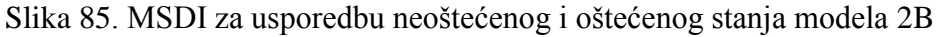

# **8. Zaključci i preporuke**

U okviru ovog rada provedeno je istraživanje u području određivanja oštećenja na konstrukcijama ili njenim elementima koristeći promjenu dinamičkih parametara između neoštećenog i oštećenog stanja. Za određivanje položaja oštećenja korištena je MSDI metoda koja se temelji na promjeni modalnih oblika. U okviru ovog istraživanja u programskom paketu *Mathematica* napisan je algoritam korištene metode za određivanje oštećenja. Time je ovom radu dan poseban doprinos koji omogućuje bržu, jednostavniju i točniju obradu rezultata te automatski implementacija postojeće MSDI metode.

U radu su korištene dvije metode za simulaciju oštećenja: prva obuhvaća eksperimentalni dio istraživanja u laboratoriju na modelu armiranobetonske ploče i druga numerički dio simulacije oštećenja na volumnim konačnim elementima. Eksperimentalnim istraživanjem ukupno su obuhvaćena tri slučaja oštećenja i to primjenom savijanja ploče u četiri točke i tri točke. Provedene su daljnje simulacije oštećenja na numeričkom modelu "istovjetne" ploče kako bi se proširilo istraživanje na veći broj oštećenja. Algoritam zapisan u programskom paketu *Mathematica* korišten je u svim fazama analiza oštećenja, na temelju kojeg se dobiju grafički rezultati koji intuitivno prikazuju sve potrebne parametre za određivanje oštećenja

U daljnjim istraživanjima preporuča se proširiti eksperimentalna istraživanja u pogledu različitih statičkih sustava kao i rubnih uvjeta. Nadalje, značajan doprinos promjeni dinamičkih parametara može doprinijeti utjecaj temperature. Stoga bi trebalo provjeriti mogućnost utjecaja na grešku pri analizi oštećenja od djelovanja temperature. Preporuka za daljnja istraživanja je smanjenje broja mjernih mjesta za eksperimentalno određivanje modalnih oblika kako bi se omogućila implementacija metode u sustavima monitoringa konstrukcija.

### **Popis literature**

- [1] W. Cook, "Bridge Failure Rates, Consequences, and Predictive Trends," p. 116, 2014.
- [2] B. Nadilo, "OBNOVA OŠTEĆENOGA ŽELJEZNIČKOG MOSTA JAKUŠEVAC U ZAGREBU," *GRAĐEVINAR*, vol. 63, 2011.
- [3] S. W. S. Doebling, C. R. C. Farrar, M. B. M. Prime, and D. W. D. Shevitz, "Damage identification and health monitoring of structural and mechanical systems from changes in their vibration characteristics: a literature review," *Los Alamos Natl. Lab.*, p. 133p, 1996.
- [4] J.-J. Sinou, *A review of damage detection and health monitoring of mechanical systems from changes in the measurement of linear and non-linear vibrations*. 2009.
- [5] A. Rytter, "Vibration Based inspection of Civil Engineering Structures," Aalborg University, 1993.
- [6] I. Duvnjak, "Ocjena Oštećenja Plošnih Konstrukcija Primjenom Dinamičkih Parametara." p. 215, 2015.
- [7] I. Duvnjak, M. Rak, and D. Damjanović, "A new method for structural damage detection and localization based on modal shapes," Zagreb, 2015.
- [8] J. A. Randall, "The Modal Assurance Criterion Twenty Years of Use and Abuse," Cincinnati, Ohio.
- [9] D. Damjanović, "Utjecaj temperature na dinamičke parametre građevinskih konstrukcija," Sveučilište u Zagrebu, 2010.
- [10] K. Fresl, "Matematički programi za inženjere Predavanja."
- [11] "Sage." [Online]. Available: http://sage.grad.hr/.
- [12] "Wolfram Mathematica." [Online]. Available: www.wolfram.com. [Accessed: 01- Jan-2016].
- [13] "Wolfram Language & System Documentation Center." [Online]. Available: https://reference.wolfram.com/language/. [Accessed: 16-Apr-2016].
- [14] A. Chopra, "Dynamics of Structures—Theory and Applications to Earthquake Engineering, Third Edition," *Earthquake Spectra*, vol. 23, no. 2. pp. 491–492, 2007.
- [15] D. Damjanović, "Predavanja: Eksperimentalne metode 1," Zagreb, 2016.
- [16] FER, "Skripta Fourierova analiza." [Online]. Available: http://www.fer.unizg.hr/\_download/repository/skripta\_fourierova\_analiza.pdf.

[Accessed: 18-Apr-2017].

- [17] B. A. Olshausen, "PSC 129 Sensory Processes," 2000.
- [18] M. C. Harris, "Shock And Vibration Handbook," Fourth edi., New York: McGraw-Hill, 1996.
- [19] L. Herceg, "Ocjena realnog stanja konstrukcija određivanjem dinamičkih parametara," Građevinski fakultet Zagreb, 1993.
- [20] D. Damjanović, "Predavanja: Ispitivanje konstrukcija," Zagreb, 2016.
- [21] H. Kristić and V. Sigmund, "Utvrđivanje lokacije oštećenja na konstrukciji dinamičkim mjerenjem."
- [22] B. & Kjær, "StructuralTesting Part 2: Modal Analisys and Simulation." [Online]. Available: http://www.bksv.com/doc/br0507.pdf. [Accessed: 01-Jan-2017].
- [23] M. Schrötter and M. Hagara, "The Results Comparison of Experimental and Operational Modal Analysis of a Fixed Cantilever," *Am. J. Mech. Eng.*, vol. 1, no. 7, pp. 190–193, 2013.
- [24] T. Došlić, D. Pokaz, T. Slijepčević-Manger, and K. A. Škreb, *MATEMATIKA 3*. .
- [25] H. Herlufsen, "Modal Analysis using Multi-Reference and Multiple-Input Multiple-Output techniques," 2002.
- [26] H. Herlufsen, P. Andersen, S. Gade, and N. Moller, "Identification Techniques for Operational Modal Analysis - an Overview and Practical Experiences," in *Proceedings of the 1st International Operational Modal Analysis Conference*, 2005.
- [27] C. P. Lamarche, P. Paultre, J. Proulx, and S. Mousseau, "Assessment of the frequency domain decomposition technique by forced-vibration tests of a full-scale structure," *Earthq. Eng. Struct. Dyn. Earthq. Engng Struct. Dyn*, vol. 37, pp. 487– 494, 2008.
- [28] L. Zhang, R. Brincker, and P. Andersen, "An Overview of Operational Modal Analysis: Major Development and Issues," in *Proceedings of the 1st International Operational Modal Analysis Conference (IOMAC)*, 2005.
- [29] Rune, Andersen, Palle, and Jacobsen, "Automated Frequency Domain Decomposition for Operational Modal Analysis," 2007.
- [30] F. B. Hildebrand, *INTRODUCTION TO NUMERICAL ANALYSIS*. 1987.
- [31] S. Fatigue and C. Growth, "PRIMJENA METODE KONAČNIH ELEMENATA U GRAĐEVINARSTVU," vol. 43, no. 5, pp. 202–206, 1992.
- [32] D. L. Logan, "A first course in the finite element method," *Reasearch J. od Appl.*

*Sci. Eng. Technol.*, vol. 7, no. 1, pp. 49–55, 2011.

- [33] J. N. Reddy, *An Introduction to the Finite Element Method*, Third ed. McGraw-Hill, 2006.
- [34] R. Shamshiri and W. I. Wan Ismail, "Implementation of Galerkin's method and modal analysis for unforced vibration response of a tractor suspension model," *Res. J. Appl. Sci. Eng. Technol.*, vol. 7, no. 1, pp. 49–55, 2014.
- [35] "SAP2000." [Online]. Available: https://www.csiamerica.com/products/sap2000/features#user-interface. [Accessed: 07-Apr-2017].

## **Popis slika**

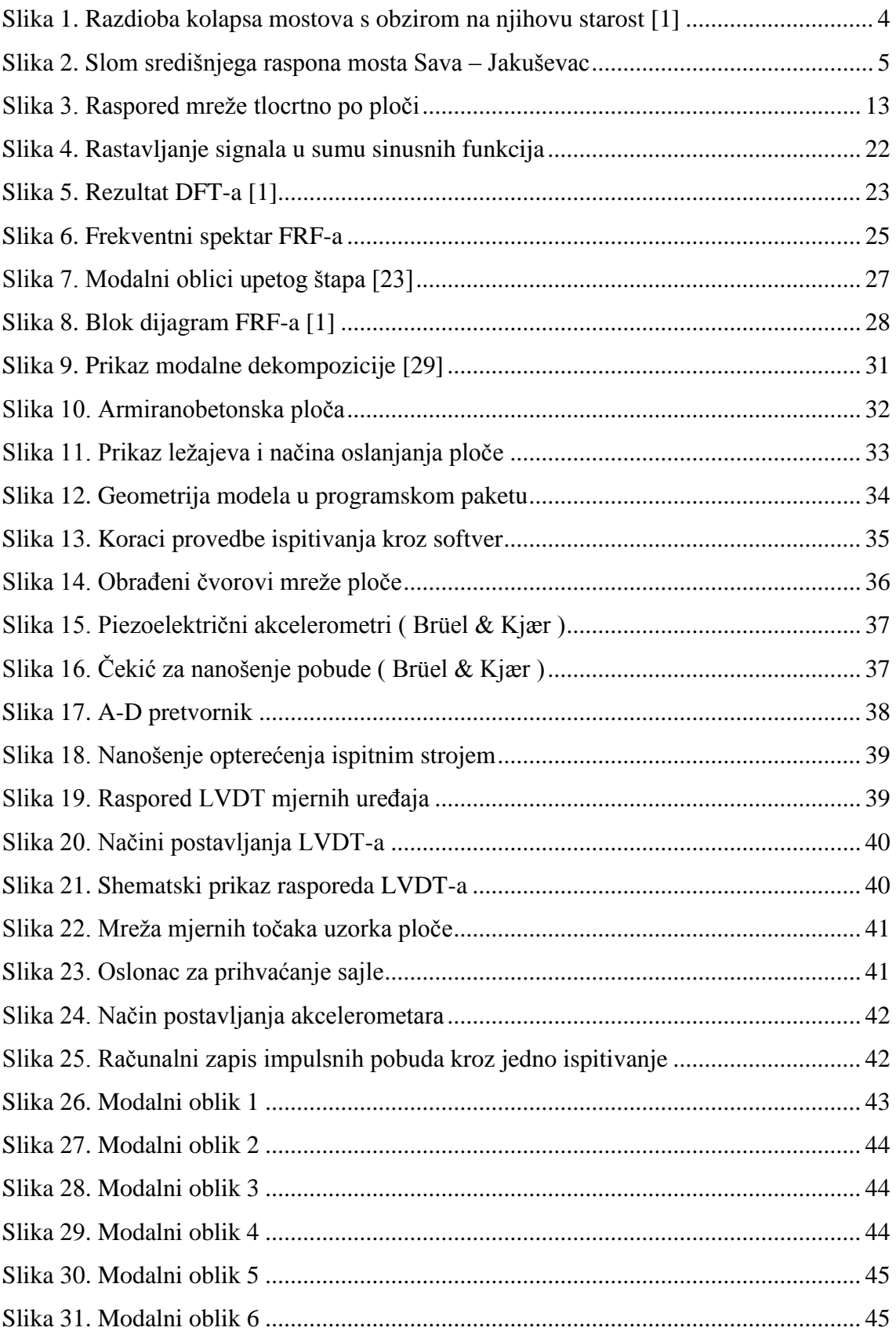

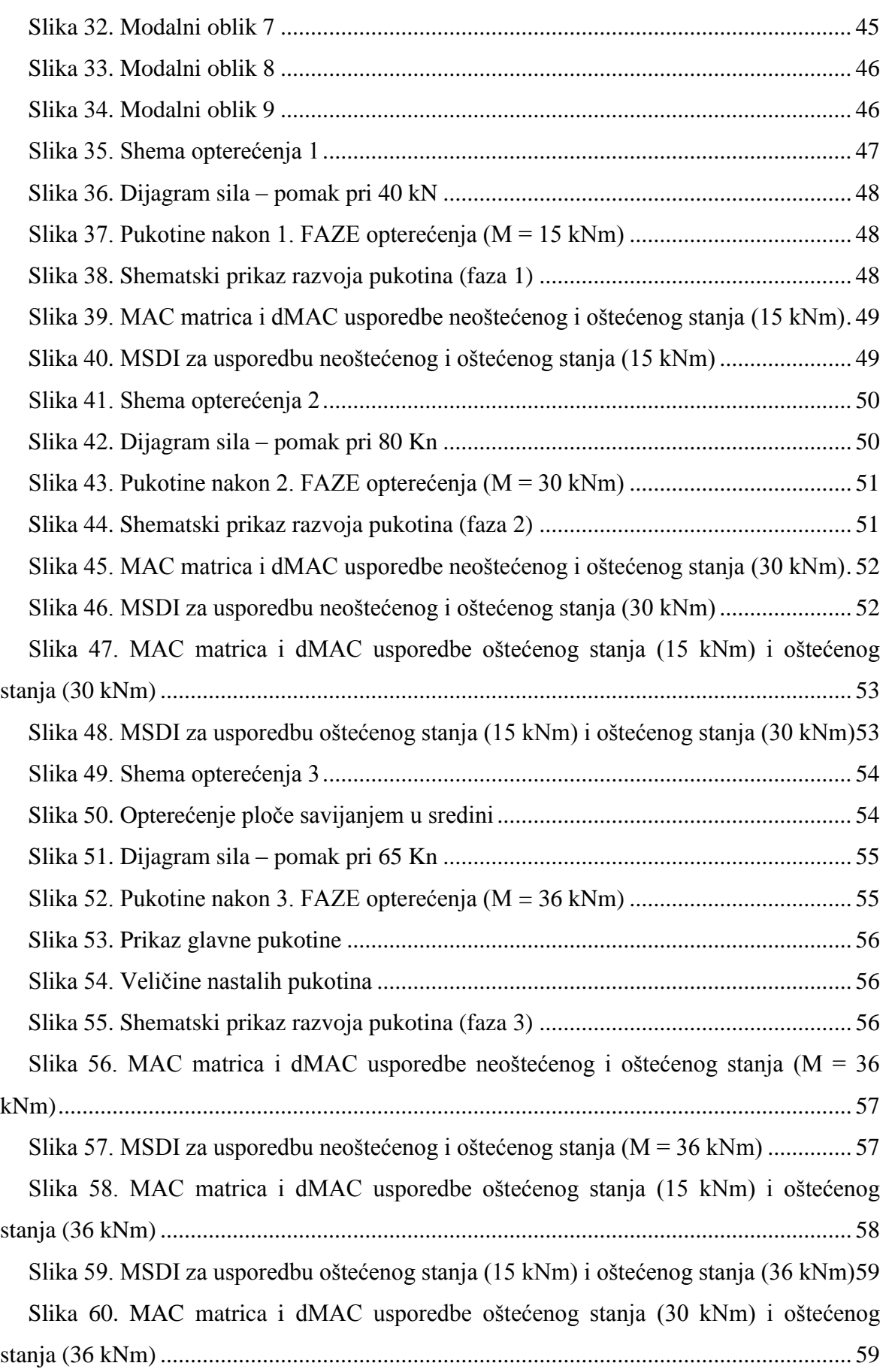

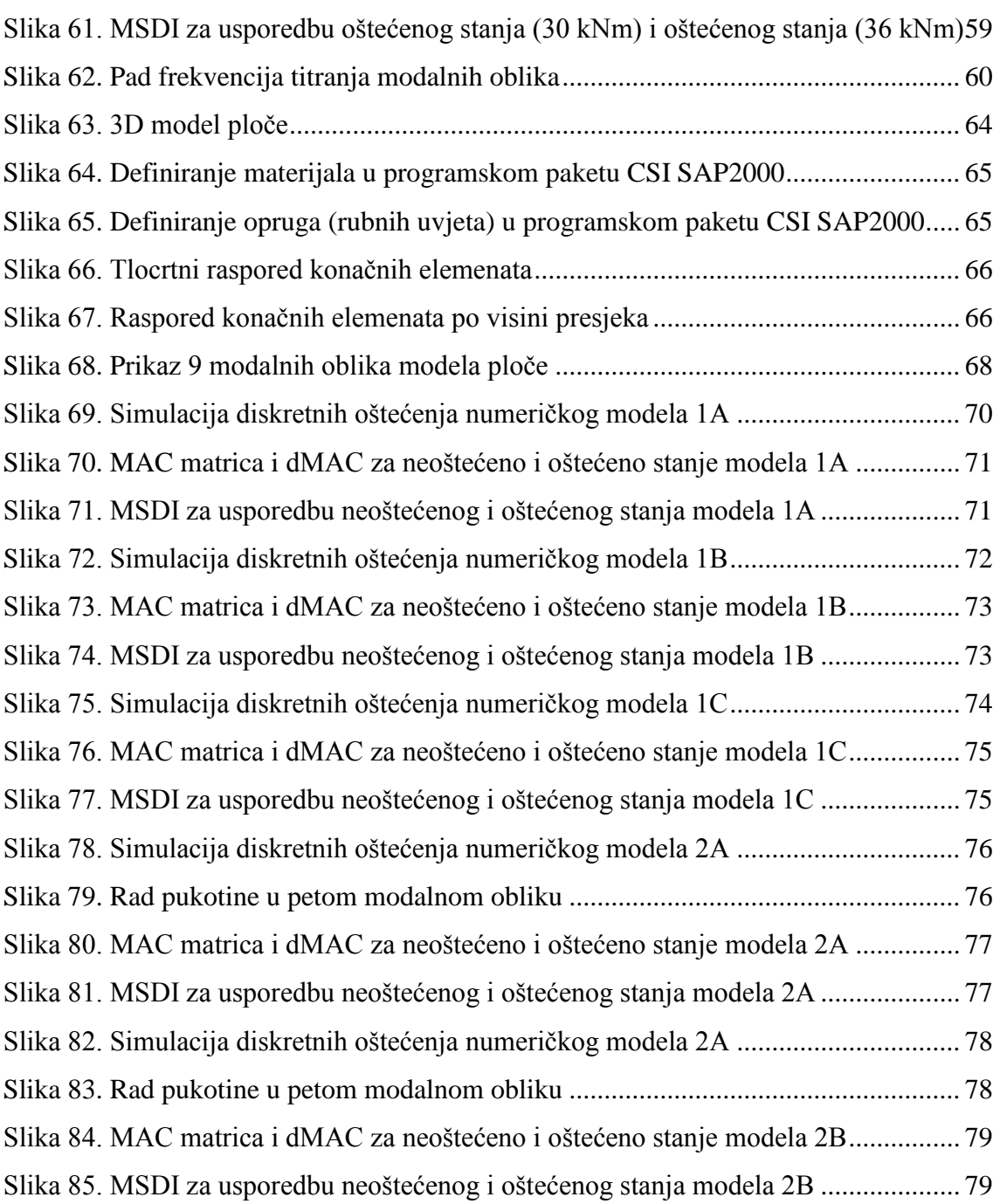

## **Popis tablica**

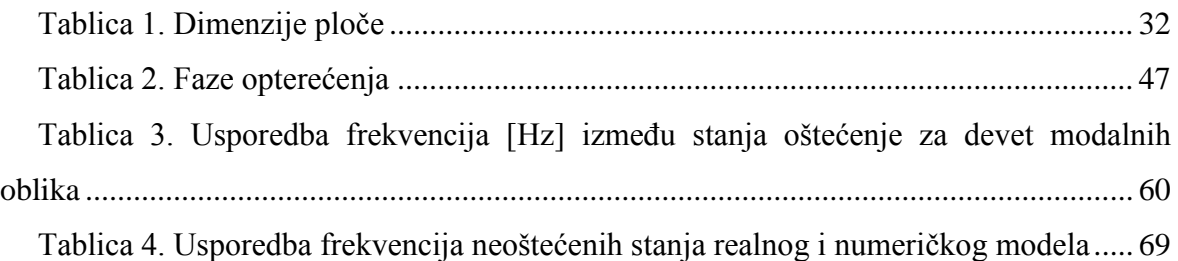

### **Sažetak rada**

### **"ODREĐIVANJE OŠTEĆENJA NA KONSTRUKCIJAMA PRIMJENOM MODALNIH OBLIKA"**

Ocjena oštećenja na konstrukcijama obuhvaća određivanje lokacije i razine oštećenja iz promjene dinamičkih parametara (vlastitih frekvencija, koeficijenata prigušenja i modalnih oblika) određenih na neoštećenoj i oštećenoj konstrukciji. U svrhu ocjene oštećenja provedene su eksperimentalne i numeričke simulacije oštećenja na armiranobetonskoj ploči. Eksperimentalnim istraživanjem su obuhvaćene ukupno tri faze oštećenja armiranobetonske ploče, savijanje u četiri točke i potom savijanje u tri točke. Uz eksperimentalno istraživanje provedene su i detaljne numeričke analize za slična oštećenja i rubne uvjete kao kod eksperimentalnih modela. Dodatno, u radu je prikazan algoritam u izrađen programu *Mathematica* čime je omogućena brža, jednostavnija i točnija obrada rezultata te automatski implementacija postojeće MSDI metode (eng. Mode Shape Damage Index) razvijene za određivanje oštećenja na konstrukcijama.

Ključne riječi: određivanje oštećenja, armiranobetonska ploča, modalni oblici, algoritam, eksperimentalno i numeričko istraživanje

#### **Summary**

#### **"Damage assesment of structures using mode shapes"**

Damage assessment of structures includes estimation of location and severity of damage using changes of dynamic properties (natural frequencies, damping ratios and modal shapes) determined on undamaged and damaged structure. In purpose of damage detection experimental and numerical simulations was carried out on reinforced concrete plate. The experimental study consists of total three damage scenario: four point bending flexural test and after three point bending flexural test. In addition to experimental investigation, detail numerical analysis was carried out similar to those damage scenarios and boundary conditions as in experimental models. Also, the algorithm was created in program *Mathematica* in purpose for faster, simple and more accurate data analysis, which automatically enables implementation of existing MSDI method (Mode Shape Damage Index) developed for damage assessment of structures.

Keywords: damage assessment, reinforced concrete plate, modal shape, algorithm, experimental and numerical analysis.

### **Zahvale**

Mentoru doc. dr. sc. Ivanu Duvnjaku, dipl. ing. građ., na izuzetnom zalaganju, strpljenju i savjetima pri izvođenju eksperimentalnog istraživanja i numeričkog modela.

Doc. dr. sc. Domagoju Damjanoviću, dipl. ing. građ, Janku Košćaku, dipl. ing. građ, doc. dr. sc Marku Bartolcu, dipl. ing. građ, i Ivanu Dokozi, dipl. ing. građ, na ugodnoj atmosferi, pristupačnosti i vrijednim savjetima tijekom izvođenja ovog rada.